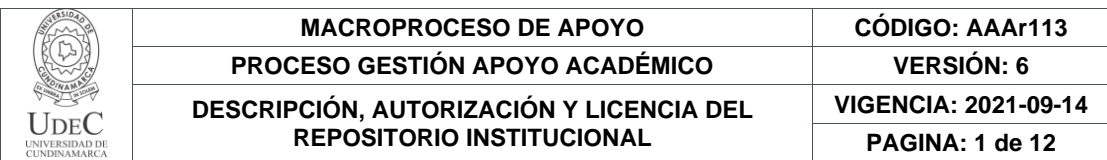

16-.

**FECHA** Lunes, 8 de agosto de 2022

#### Señores **UNIVERSIDAD DE CUNDINAMARCA BIBLIOTECA** Ciudad

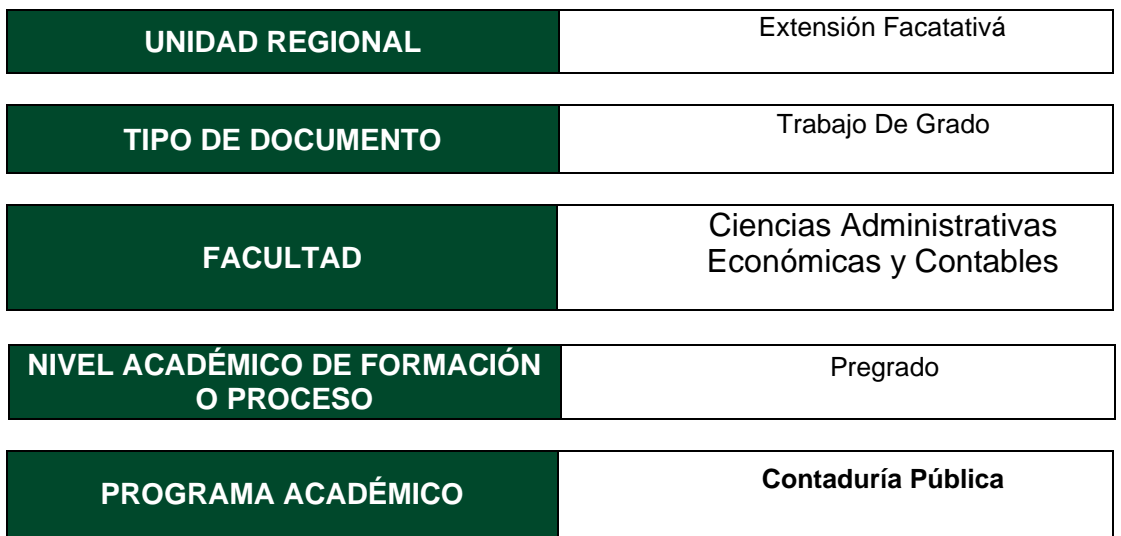

El Autor(Es):

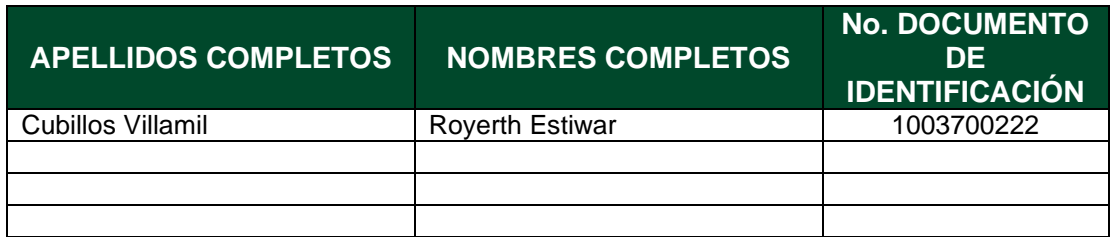

Director(Es) y/o Asesor(Es) del documento:

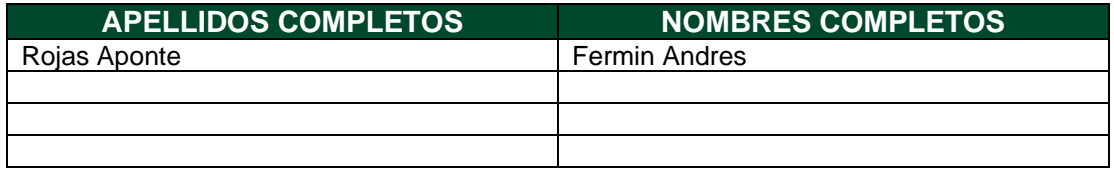

Diagonal 18 No. 20-29 Fusagasugá – Cundinamarca Teléfono: (091) 8281483 Línea Gratuita: 018000180414 [www.ucundinamarca.edu.co](http://www.ucundinamarca.edu.co/) E-mail: [info@ucundinamarca.edu.co](mailto:info@ucundinamarca.edu.co) NIT: 890.680.062-2

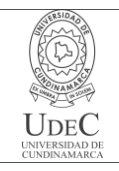

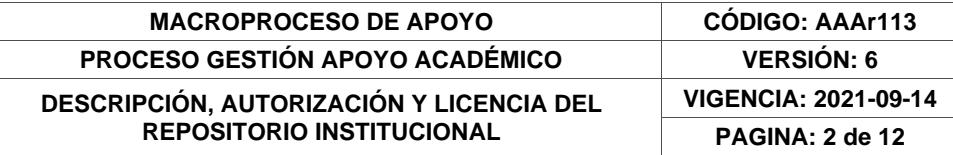

#### **TÍTULO DEL DOCUMENTO**

APOYO CONTABLE EN LA COMPAÑÍA EMPRESA DE SERVICIOS TEMPORALES LIDERES EN GESTIÓN EMPRESARIAL SAS "ELIGEM SAS"

**SUBTÍTULO (Aplica solo para Tesis, Artículos Científicos, Disertaciones, Objetos Virtuales de Aprendizaje)**

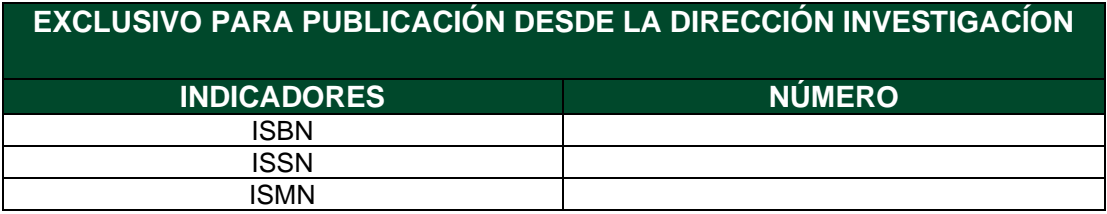

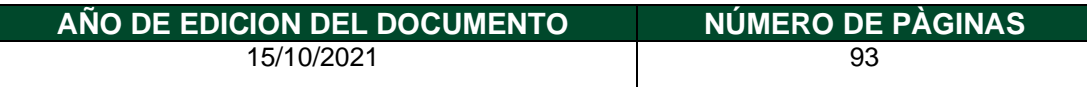

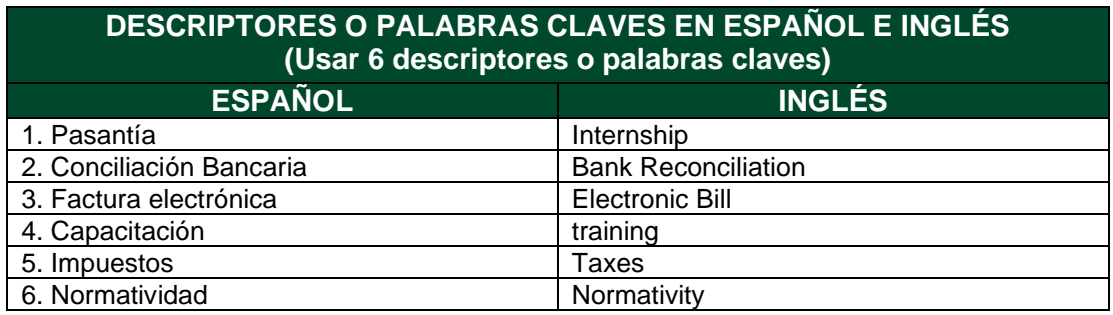

#### **FUENTES (Todas las fuentes de su trabajo, en orden alfabético)**

ARTÍCULO 774 DEL ESTATUTO TRIBUTARIO. (2021). ARTÍCULO 774 DEL ESTATUTO TRIBUTARIO. Obtenido de Colombia Código de Comercio Artículo 774. Requisitos de la factura. [ en línea]. 2021. Leyes.co. . [Consultado en mayo de 20Https://leyes.co/codigo\_de\_comercio/774.htm#:~:text=El%20emisor%20vendedor%20o%20prest ador,s e%20haya%20tra

ACTUALÍCESE . (2021). ACTUALÍCESE . Obtenido de <https://actualicese.com/estatutotributario/600-2/>

> Diagonal 18 No. 20-29 Fusagasugá – Cundinamarca Teléfono: (091) 8281483 Línea Gratuita: 018000180414 [www.ucundinamarca.edu.co](http://www.ucundinamarca.edu.co/) E-mail: [info@ucundinamarca.edu.co](mailto:info@ucundinamarca.edu.co) NIT: 890.680.062-2

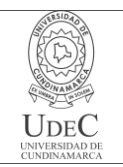

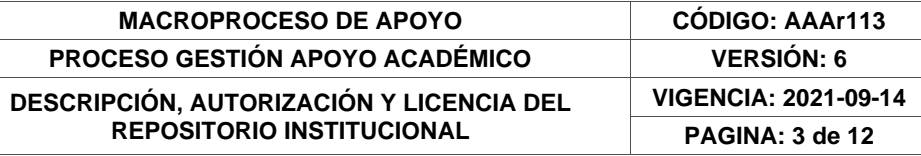

ARTÍCULO 114-1 DEL ESTATUTO TRIBUTARIO. (2021). ARTÍCULO 114-1 DEL ESTATUTO TRIBUTARIO. Obtenido de https://www.asuntoslegales.com.co/analisis/juan-mauricio-joya-535561/limite-deexoneracion-para-pagar-

aportes251413#:~:text=El%20inciso%20primero%20del%20citado,de%20Salud%2C%20l as%20sociedades

ARTÍCULO 600 DEL ESTATUTO TRIBUTARIO. (2021). ARTÍCULO 600 DEL ESTATUTO TRIBUTARIO. Obtenido de https://estatuto.co/600 ARTÍCULO 602 DEL ESTATUTO TRIBUTARIO. (2021).

ARTÍCULO 602 DEL ESTATUTO TRIBUTARIO. Obtenido de https://leyes.co/se\_expide\_el\_estatuto\_tributario\_de\_los\_impuestos\_administrados\_por\_la\_direccio n\_general\_de\_impuestos\_nacionales/602.htm#:~:text=La%20firma%20del%20revisor%20fiscal,obl igados

ARTÍCULO 606 DEL ESTATUTO TRIBUTARIO . (2021). ARTÍCULO 606 DEL ESTATUTO TRIBUTARIO . Obtenido de https://www.contadia.com/estatutotributario/articulo-606-contenidode-la-declaracion-

deretencion#:~:text=Las%20personas%20naturales%20que%20enajenen,natural%20consigne%20lo s%2 0valores%20retenidos.

ARTÍCULO 616-1 DEL ESTATUTO TRIBUTARIO. (2021). ARTÍCULO 616-1 DEL ESTATUTO TRIBUTARIO. Obtenido de https://estatuto.co/616-1 ARTÍCULO 617 ESTATUTO TRIBUTARIO.  $(s.f.).$ 

ARTÍCULO 617 ESTATUTO TRIBUTARIO. Obtenido de Https://www.gerencie.com/requisitosdelafactura.html#:~:text=El%20art%C3%adculo%20617%20del%20estatuto%20tributario%20se% C3%b1al a%20los%20requisitos%20que,de%20quien%20presta%20el%20servicio. ARTÍCULO 77 DEL ESTATUTO TRIBUTARIO. (2021).

ARTÍCULO 77 DEL ESTATUTO TRIBUTARIO. Obtenido de [Https://estatuto.co/773](https://estatuto.co/773)

ARTÍCULO 772 DEL ESTATUTO TRIBUTARIO. (2021). ARTÍCULO 772 DEL ESTATUTO TRIBUTARIO. Obtenido de Https://leyes.co/se\_expide\_el\_estatuto\_tributario\_de\_los\_impuestos\_administrado s por la direccion general de impuestos nacionales/772.htm#:~:text=Art%C3%adculo%20772.,s e% 20lleven%20en%20 debida%20forma.&text=Bogot%C3%A1%20D.C.

CONCEPTO 2016-328 DEL CTCP. (2016). CONCEPTO 2016-328 DEL CTCP. Obtenido de Https://www.ctcp.gov.co/cmspages/getfile.aspx?Guid=66f30c75-85cb-4920- 8fcb-0eaac5a15d7d#:~:text=En%20el%20concepto%202016%2D328

DECRETO 223 D 2013 ACUERDO MUNICIPAL FACATATIVÁ. (2013). DECRETO 223 D 2013 ACUERDO MUNICIPAL FACATATIVÁ. Obtenido de Colombia Decreto 2223 de 2013 - Gestor Normativo - Función Pública. [ en línea]. 2013. Funcionpublica.gov.co. [Consultado en mayo de 2022]. Dhttps://www.funcionpublica.gov.co/eva/gestornormativo/norma.php?i=55110#:~:te xt=Por%20el%20cual

DECRETO 2420 DE 2015. (2015). Obtenido de DECRETO 2420 DE 2015: Https://www.suinjuriscol.gov.co/viewdocument.asp?Ruta=Decretos/30034374

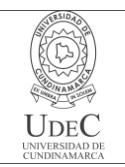

#### **MACROPROCESO DE APOYO CÓDIGO: AAAr113 PROCESO GESTIÓN APOYO ACADÉMICO VERSIÓN: 6 DESCRIPCIÓN, AUTORIZACIÓN Y LICENCIA DEL REPOSITORIO INSTITUCIONAL VIGENCIA: 2021-09-14 PAGINA: 4 de 12**

DECRETO 2420 DE 2015. (2015). DECRETO 2420 DE 2015. Obtenido de [Https://www.funcionpublica.gov.co/eva/g](https://www.funcionpublica.gov.co/eva/g)

DECRETO 2483 DE 2018. (2018). DECRETO 2483 DE 2018. Obtenido de Https://www.suinjuriscol.gov.co/viewdocument.asp?Id=30036044

DECRETO 2650 DE 1993. (1993). DECRETO 2650 DE 1993. Obtenido de Https://incp.org.co/Site/productosyservicios/legislativa/2650.htm#:~:text=Decreto% 202650&text=ARTICULO%201%C2%BA%20OBJETIVO.,su%20claridad%2C%20confiabilidad %20y%2 0comparabilidad.

DECRETO 4369 DE 2006. (2006). DECRETO 4369 DE 2006. Obtenido de Https://www.suinjuriscol.gov.co/viewdocument.asp?Ruta=Decretos/1545501

DIRECCIÓN DE IMPUESTOS Y ADUANAS NACIONALES (DIAN). (30 de ABRIL de 2021). DIAN.GOV. Obtenido de https://www.dian.gov.co/Paginas/Resultados.aspx?k=FACTURA%20ELECTR%C3 %93NICA

DIRECCIÓN DE IMPUESTOS Y ADUANAS NACIONALES (DIAN). (27 de ABRIL de 2022). DIAN.GOV. Obtenido de https://www.dian.gov.co/Paginas/Resultados.aspx?k=n%C3%B3mina%20electr%C 3%B3nica

ELIGEM S.A.S. (2014). QUIENES SOMOS. FACATATIVÁ, COLOMBIA.

GERENCIE.COM. (20 de DICIEMBRE de 2012). GERENCIE.COM. Obtenido de <https://www.gerencie.com/retencion-en-la-fuente.html>

GERENCIE.COM. (01 de OCTUBRE de 2020). GERENCIE.COM. Obtenido de <https://www.gerencie.com/conciliacion-bancaria.html>

GERENCIE.COM. (05 de MAYO de 2022). GERENCIE.COM. Obtenido de https://www.gerencie.com/que-es-el-iva.html

GIL, S. (25 de MAYO de 2015). ECONOMIPEDIA. Obtenido de <https://economipedia.com/definiciones/principio-de-devengo.html>

GRUPO SOLUCIONES HORIZONTE (gsh). (4 de AGOSTO de 2019). LOS ORÍGENES DE LAS EMPRESAS TEMPORALES. Obtenido de https://www.gsh.com.co/blog/los-origenes-de-lasempresastemporales/#:~:text=Este%20tipo%20de%20empresas%20surge,requerimientos% 20solicitados%20para%20su%20legalidad

HEEFFER, A. (NOVEMBER de 2009). FOUNDATIONS OF THE FORMAL SCIENCES. Obtenido de GHENT UNIVERSITY :<https://biblio.ugent.be/publication/1998274/file/6765022.pdf>

HERNANDEZ, E. (AGOSTO de 2002). REVISTA LIBROS . Obtenido de <https://www.aeca.es/old/comisiones/historia/lahistoriadelacontabilidad.htm#arriba>

ICAEW (INSTITUTO DE CONTADORES PÚBLICOS DE INGLATERRA Y GALES). (s.f.). ICAEW. Obtenido de<https://www.icaew.com/library/historical-resources/timeline>

> Diagonal 18 No. 20-29 Fusagasugá – Cundinamarca Teléfono: (091) 8281483 Línea Gratuita: 018000180414 [www.ucundinamarca.edu.co](http://www.ucundinamarca.edu.co/) E-mail: [info@ucundinamarca.edu.co](mailto:info@ucundinamarca.edu.co) NIT: 890.680.062-2

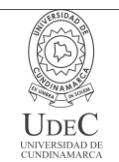

LEY 100 DE 1993. (1993). LEY 100 DE 1993. Obtenido de [http://www.secretariasenado.gov.co/senado/basedoc/ley\\_0100\\_1993.h](http://www.secretariasenado.gov.co/senado/basedoc/ley_0100_1993.h)

LEY 1314. (2009). LEY 1314. Obtenido de Https://confecoop.coop/comunicoop/2009/flashconfecomunica-no-910-ley-1314- de- 2009-principios-y-normas-de-contabilidad-e-informacionfinanciera-y-deaseguramiento-

deinformacion/#:~:text=El%20Gobierno%20Nacional%20expidi%C3%B3%20el,su%2 0expedici%C3%b3n

LEY 50 DE 1990. (15 de DICIEMBRE de 1990). LEY 50 DE 1990. Obtenido de Https://www.funcionpublica.gov.co/eva/gestornormativo/norma.php?I=281 MINISTERIO DE TRABAJO DECRETO 1072 DE 2015. (2015).

MINISTERIO DE TRABAJO DECRETO 1072 DE 2015. Obtenido de https://www.mintrabajo.gov.co/documents/20147/0/dur+sector+trabajo+actualizado+a+15+de+abril

OLDROYD, D. (1995). THE ACCOUNTING HISTORIANS JOURNAL . Obtenido de https://egrove.olemiss.edu/aah\_journal/vol22/iss2/5/

PULGARÍN, H., & CANO, J. (26 de ENERO de 2016). REVISTAS UNIVERSIDAD DE ANTIOQUIA. Obtenido de<https://revistas.udea.edu.co/index.php/cont/article/view/25575>

RESOLUCION 012 DE 2021. (2021). RESOLUCION 012 DE 2021. Obtenido de [Https://www.analdex.org/2021/06/04/consideraciones-de-la-resolucion-di](https://www.analdex.org/2021/06/04/consideraciones-de-la-resolucion-di)

RESOLUCION 013 DE 2021. (2021). Obtenido de RESOLUCION 013 DE 2021: https://www.dian.gov.co/normatividad/Normatividad/Resoluci%C3%B3n%2000001 5%20de%2011-02-2021.pdf

RESOLUCION 013 DE 2021. (2021). RESOLUCION 013 DE 2021. Obtenido de Colombia Resolución Número 015 de 2021[ en líneahttps://www.dian.gov.co/normatividad/Normatividad/Resoluci%C3%b3n%2000 0015%20de%2011-02- 2021.pdf

RESOLUCIÓN 042 DE 2020. (2020). RESOLUCIÓN 042 DE 2020. Obtenido de en:.Https://www.dian.gov.co/normatividad/Normatividad/Resoluci%C3%b3n%2000 0042%20de%2005-05- 2020.pdf RESOLUCIÓN 094 DE 2020. (2020).

RESOLUCIÓN 094 DE 2020. Obtenido de Colombia Resolución No. 094 de 2020. [ en línea]. pdf. Minsalud.gov.co. **Example 2018** 1 2018 1 2022 1 2022 1 2023 1 2023 1 2023 1 2023 1 2024 1 2024 1 2022 1 2022 1 2023 1 2023 1 2023 1 2023 1 2023 1 2023 1 2023 1 2023 1 2023 1 2023 1 2023 1 2023 1 2023 1 2023 1 2023 1 2023 1 eHttps://www.minsalud.gov.co/Normatividad\_Nuevo/Forms/dispform.aspx?ID=587 0

> Diagonal 18 No. 20-29 Fusagasugá – Cundinamarca Teléfono: (091) 8281483 Línea Gratuita: 018000180414 [www.ucundinamarca.edu.co](http://www.ucundinamarca.edu.co/) E-mail: [info@ucundinamarca.edu.co](mailto:info@ucundinamarca.edu.co) NIT: 890.680.062-2

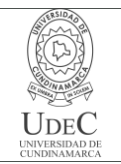

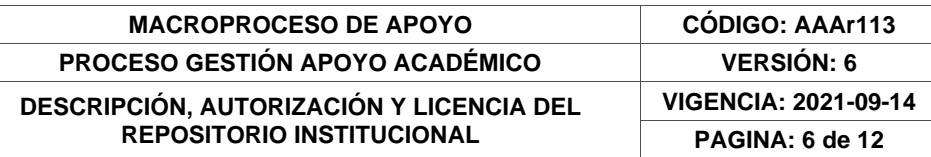

### **RESUMEN DEL CONTENIDO EN ESPAÑOL E INGLÉS** (Máximo 250 palabras – 1530 caracteres, aplica para resumen en español):

Es indispensable comprender la importancia que tiene el debido orden de la información financiera en una entidad, para tener seguridad al momento de tomar decisiones, teniendo la certeza de que la información es verídica, razonable, y congruente a la situación real de la compañía.

El presente informe tiene como finalidad, concientizar a la EMPRESA DE SERVICIOS TEMPORALES LÍDERES EN GESTION EMPRESARIAL SAS "ELIGEM SAS" sobre la aplicación de análisis en algunos procesos contables como conciliaciones bancarias, registro de las facturas de venta electrónicas, costos, gastos, emisión , transmisión y registro de nómina electrónica en el programa LD5000, archivo y gestión documental de la gestión contable; correspondientes al periodo fiscal 2.021, para aportar al pasante el desarrollo de habilidades a nivel analítico practico, y a la entidad en sus procesos administrativos, económicos y contables.

La compañía EMPRESA DE SERVICIOS TEMPORALES LIDERES EN GESTION EMPRESARIAL SAS "ELIGEM 7 SAS", decidió realizar la verificación y control de a las conciliaciones bancarias elaboradas en lo que lleva del periodo 2021 dando la oportunidad al pasante de aplicar los conocimientos adquiridos en la Universidad de Cundinamarca, así mismo aceptar y tomar las observaciones de mejoras propuestas por el estudiante en los procesos de nómina, archivo y gestión documental y demás en los que se brindó apoyo, con el fin de mejorar y analizar la situación financiera y económica que enfrenta la empresa, también se aplicarán las observaciones realizadas en procedimientos de prácticas contables y financieras.

#### ABSTRACT

It is essential to understand the importance of the proper order of financial information in an entity, to have security when making decisions, having the certainty that the information is true, reasonable, and consistent with the real situation of the company.

The purpose of this report is to make the TEMPORARY SERVICES COMPANY LEADERS IN BUSINESS MANAGEMENT SAS "ELIGEM SAS" aware of the application of analysis in some accounting processes such as bank reconciliations, registration of electronic sales invoices, costs, expenses, issuance, transmission and registration of electronic payroll in the LD5000 program, file and document management of accounting management; corresponding to fiscal period 2021, to provide the intern with the development of skills at an analytical-practical 8 level, and to the entity in its administrative, economic and accounting processes.

The company TEMPORARY SERVICES COMPANY LEADERS IN BUSINESS MANAGEMENT SAS "ELIGEM SAS" decided to carry out the verification and control of the bank reconciliations prepared so far in the 2021 period, giving the intern the opportunity to apply the knowledge acquired at the University of Cundinamarca Likewise, accept and take the observations of improvements proposed by the student in the processes of payroll, file and document management and others in which support was provided, in order to improve

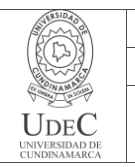

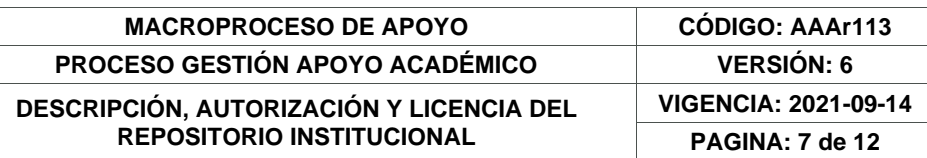

and analyze the financial and economic situation faced by the company, The observations made in procedures of accounting and financial practices will also be applied.

#### **AUTORIZACIÓN DE PUBLICACIÓN**

Por medio del presente escrito autorizo (Autorizamos) a la Universidad de Cundinamarca para que, en desarrollo de la presente licencia de uso parcial, pueda ejercer sobre mí (nuestra) obra las atribuciones que se indican a continuación, teniendo en cuenta que, en cualquier caso, la finalidad perseguida será facilitar, difundir y promover el aprendizaje, la enseñanza y la investigación.

En consecuencia, las atribuciones de usos temporales y parciales que por virtud de la presente licencia se autoriza a la Universidad de Cundinamarca, a los usuarios de la Biblioteca de la Universidad; así como a los usuarios de las redes, bases de datos y demás sitios web con los que la Universidad tenga perfeccionado una alianza, son: Marque con una "X":

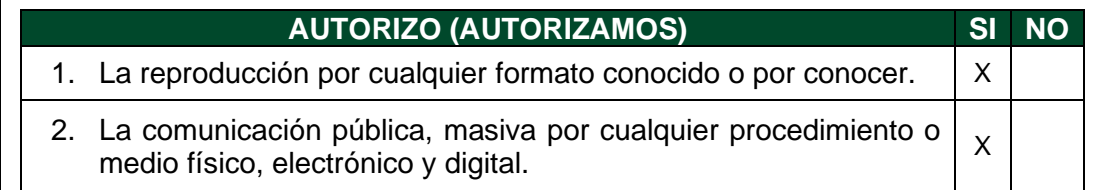

Diagonal 18 No. 20-29 Fusagasugá – Cundinamarca Teléfono: (091) 8281483 Línea Gratuita: 018000180414 [www.ucundinamarca.edu.co](http://www.ucundinamarca.edu.co/) E-mail: [info@ucundinamarca.edu.co](mailto:info@ucundinamarca.edu.co) NIT: 890.680.062-2

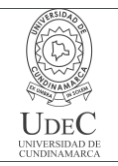

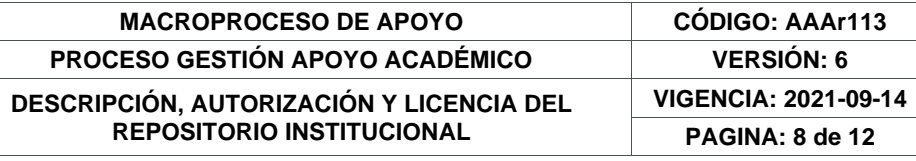

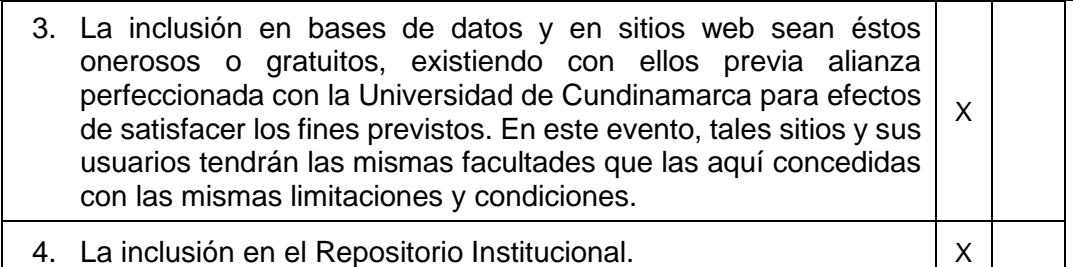

De acuerdo con la naturaleza del uso concedido, la presente licencia parcial se otorga a título gratuito por el máximo tiempo legal colombiano, con el propósito de que en dicho lapso mi (nuestra) obra sea explotada en las condiciones aquí estipuladas y para los fines indicados, respetando siempre la titularidad de los derechos patrimoniales y morales correspondientes, de acuerdo con los usos honrados, de manera proporcional y justificada a la finalidad perseguida, sin ánimo de lucro ni de comercialización.

Para el caso de las Tesis, Trabajo de Grado o Pasantía, de manera complementaria, garantizo(garantizamos) en mi(nuestra) calidad de estudiante(s) y por ende autor(es) exclusivo(s), que la Tesis, Trabajo de Grado o Pasantía en cuestión, es producto de mi(nuestra) plena autoría, de mi(nuestro) esfuerzo personal intelectual, como consecuencia de mi(nuestra) creación original particular y, por tanto, soy(somos) el(los) único(s) titular(es) de la misma. Además, aseguro (aseguramos) que no contiene citas, ni transcripciones de otras obras protegidas, por fuera de los límites autorizados por la ley, según los usos honrados, y en proporción a los fines previstos; ni tampoco contempla declaraciones difamatorias contra terceros; respetando el derecho a la imagen, intimidad, buen nombre y demás derechos constitucionales. Adicionalmente, manifiesto (manifestamos) que no se incluyeron expresiones contrarias al orden público ni a las buenas costumbres. En consecuencia, la responsabilidad directa en la elaboración, presentación, investigación y, en general, contenidos de la Tesis o Trabajo de Grado es de mí (nuestra) competencia exclusiva, eximiendo de toda responsabilidad a la Universidad de Cundinamarca por tales aspectos.

Sin perjuicio de los usos y atribuciones otorgadas en virtud de este documento, continuaré (continuaremos) conservando los correspondientes derechos patrimoniales sin modificación o restricción alguna, puesto que, de acuerdo con la legislación colombiana aplicable, el presente es un acuerdo jurídico que en ningún caso conlleva la enajenación de los derechos patrimoniales derivados del régimen del Derecho de Autor.

De conformidad con lo establecido en el artículo 30 de la Ley 23 de 1982 y el artículo 11 de la Decisión Andina 351 de 1993, *"Los derechos morales sobre el trabajo son propiedad de los autores"*, los cuales son irrenunciables, imprescriptibles, inembargables e inalienables. En consecuencia, la Universidad de Cundinamarca

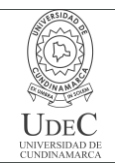

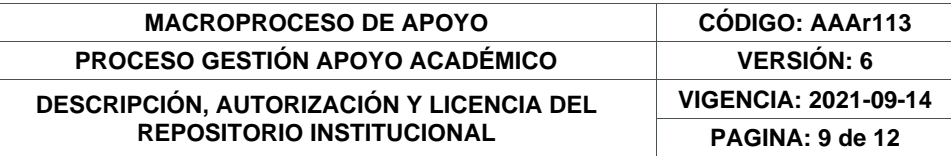

está en la obligación de RESPETARLOS Y HACERLOS RESPETAR, para lo cual tomará las medidas correspondientes para garantizar su observancia.

**NOTA:** (Para Tesis, Trabajo de Grado o Pasantía):

# **Información Confidencial:**

Esta Tesis, Trabajo de Grado o Pasantía, contiene información privilegiada, estratégica, secreta, confidencial y demás similar, o hace parte de la investigación que se adelanta y cuyos resultados finales no se han publicado. **SI** \_\_\_ **NO** \_X\_.

En caso afirmativo expresamente indicaré (indicaremos) en carta adjunta, expedida por la entidad respectiva, la cual informa sobre tal situación, lo anterior con el fin de que se mantenga la restricción de acceso.

# **LICENCIA DE PUBLICACIÓN**

Como titular(es) del derecho de autor, conferimos a la Universidad de Cundinamarca una licencia no exclusiva, limitada y gratuita sobre la obra que se integrará en el Repositorio Institucional, que se ajusta a las siguientes características:

a) Estará vigente a partir de la fecha de inclusión en el repositorio, por un plazo de 5 años, que serán prorrogables indefinidamente por el tiempo que dure el derecho patrimonial del autor. El autor podrá dar por terminada la licencia solicitándolo a la Universidad por escrito. (Para el caso de los Recursos Educativos Digitales, la Licencia de Publicación será permanente).

b) Autoriza a la Universidad de Cundinamarca a publicar la obra en formato y/o soporte digital, conociendo que, dado que se publica en Internet, por este hecho circula con un alcance mundial.

c) Los titulares aceptan que la autorización se hace a título gratuito, por lo tanto, renuncian a recibir beneficio alguno por la publicación, distribución, comunicación pública y cualquier otro uso que se haga en los términos de la presente licencia y de la licencia de uso con que se publica.

d) El(Los) Autor(es), garantizo(amos) que el documento en cuestión es producto de mi(nuestra) plena autoría, de mi(nuestro) esfuerzo personal intelectual, como consecuencia de mi (nuestra) creación original particular y, por tanto, soy(somos) el(los) único(s) titular(es) de la misma. Además, aseguro(aseguramos) que no contiene citas, ni transcripciones de otras obras protegidas, por fuera de los límites autorizados por la ley, según los usos honrados, y en proporción a los fines previstos; ni tampoco contempla declaraciones difamatorias contra terceros; respetando el derecho a la imagen, intimidad, buen nombre y demás derechos constitucionales. Adicionalmente, manifiesto (manifestamos) que no se incluyeron expresiones

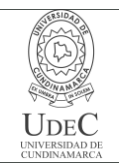

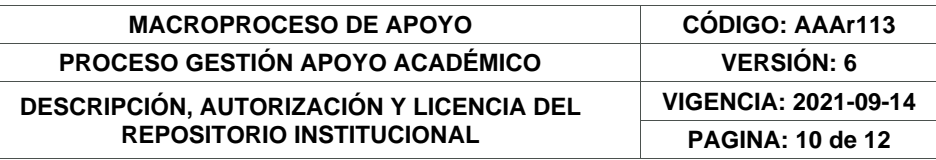

contrarias al orden público ni a las buenas costumbres. En consecuencia, la responsabilidad directa en la elaboración, presentación, investigación y, en general, contenidos es de mí (nuestro) competencia exclusiva, eximiendo de toda responsabilidad a la Universidad de Cundinamarca por tales aspectos.

e) En todo caso la Universidad de Cundinamarca se compromete a indicar siempre la autoría incluyendo el nombre del autor y la fecha de publicación.

f) Los titulares autorizan a la Universidad para incluir la obra en los índices y buscadores que estimen necesarios para promover su difusión.

g) Los titulares aceptan que la Universidad de Cundinamarca pueda convertir el documento a cualquier medio o formato para propósitos de preservación digital.

h) Los titulares autorizan que la obra sea puesta a disposición del público en los términos autorizados en los literales anteriores bajo los límites definidos por la universidad en el "Manual del Repositorio Institucional AAAM003"

i) Para el caso de los Recursos Educativos Digitales producidos por la Oficina de Educación Virtual, sus contenidos de publicación se rigen bajo la Licencia Creative Commons: Atribución- No comercial- Compartir Igual.

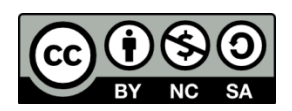

j) Para el caso de los Artículos Científicos y Revistas, sus contenidos se rigen bajo la Licencia Creative Commons Atribución- No comercial- Sin derivar.

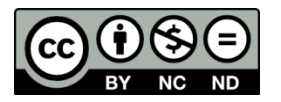

#### **Nota:**

Si el documento se basa en un trabajo que ha sido patrocinado o apoyado por una entidad, con excepción de Universidad de Cundinamarca, los autores garantizan que se ha cumplido con los derechos y obligaciones requeridos por el respectivo contrato o acuerdo.

La obra que se integrará en el Repositorio Institucional está en el(los) siguiente(s) archivo(s).

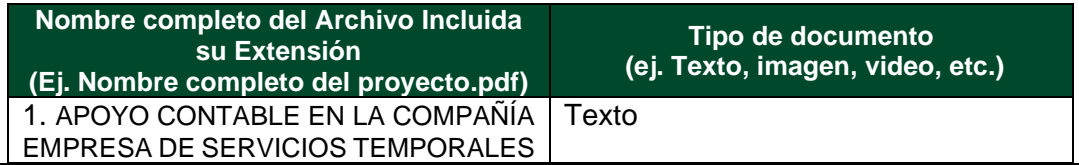

Diagonal 18 No. 20-29 Fusagasugá – Cundinamarca Teléfono: (091) 8281483 Línea Gratuita: 018000180414 [www.ucundinamarca.edu.co](http://www.ucundinamarca.edu.co/) E-mail: [info@ucundinamarca.edu.co](mailto:info@ucundinamarca.edu.co) NIT: 890.680.062-2

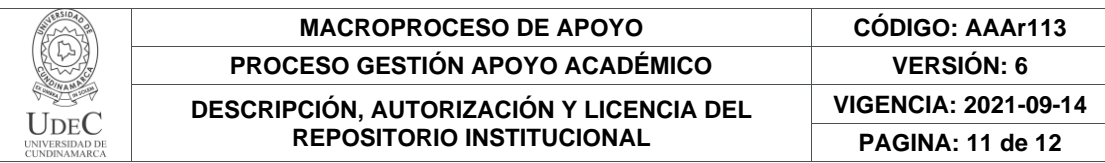

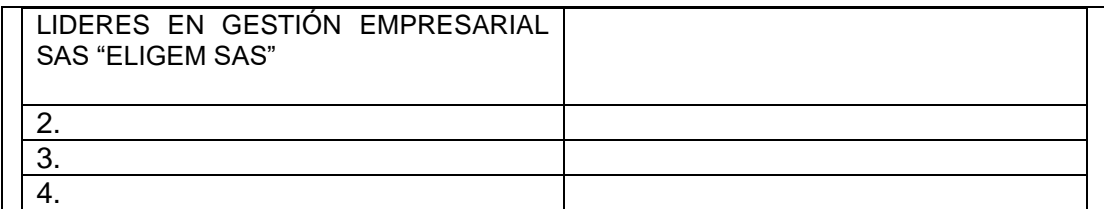

En constancia de lo anterior, Firmo (amos) el presente documento:

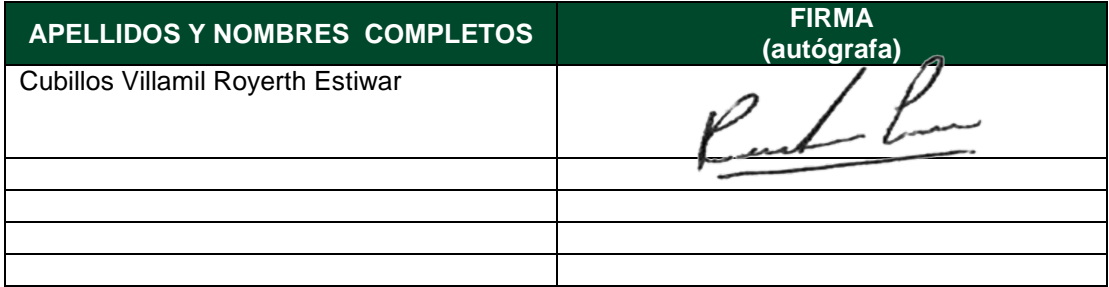

21.1-51-20.

Diagonal 18 No. 20-29 Fusagasugá – Cundinamarca Teléfono: (091) 8281483 Línea Gratuita: 018000180414 [www.ucundinamarca.edu.co](http://www.ucundinamarca.edu.co/) E-mail: [info@ucundinamarca.edu.co](mailto:info@ucundinamarca.edu.co) NIT: 890.680.062-2

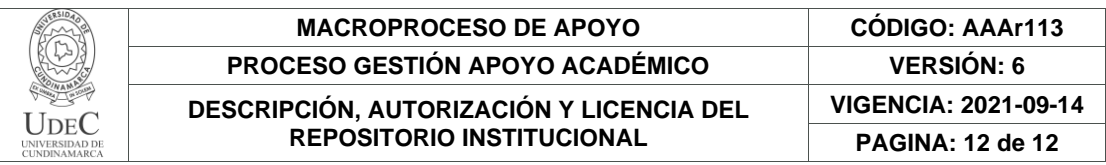

Diagonal 18 No. 20-29 Fusagasugá – Cundinamarca Teléfono: (091) 8281483 Línea Gratuita: 018000180414 [www.ucundinamarca.edu.co](http://www.ucundinamarca.edu.co/) E-mail: [info@ucundinamarca.edu.co](mailto:info@ucundinamarca.edu.co) NIT: 890.680.062-2

APOYO CONTABLE EN LA COMPAÑÍA EMPRESA DE SERVICIOS TEMPORALES LIDERES EN GESTIÓN EMPRESARIAL SAS "ELIGEM SAS"

ROYERTH ESTIWAR CUBILLOS VILLAMIL

UNIVERSIDAD DE CUNDINAMARCA FACULTAD DE CIENCIAS ADMINISTRATIVAS, ECONÓMICAS Y CONTABLES CONTADURÍA PÚBLICA FACATATIVÁ 2022

APOYO CONTABLE EN LA COMPAÑÍA EMPRESA DE SERVICIOS TEMPORALES LÍDERES EN GESTIÓN EMPRESARIAL SAS "ELIGEM S.A.S"

ROYERTH ESTIWAR CUBILLOS VILLAMIL

PASANTÍA PARA OPTAR POR EL TÍTULO DE CONTADOR PÚBLICO

DIRECTOR DE TRABAJO: FERMIN ANDRES ROJAS APONTE CONTADOR PÚBLICO CON ESPECIALIZACIÓN EN REVISORÍA FISCAL

UNIVERSIDAD DE CUNDINAMARCA FACULTAD DE CIENCIAS ADMINISTRATIVAS, ECONÓMICAS Y CONTABLES CONTADURIA PÚBLICA FACATATIVÁ 2022

2

Nota de Aceptación

Presidente del Jurado

Jurado

Jurado

Facatativá 09 de Mayo de 2022.

### **DEDICATORIA**

Dedico este trabajo a mi familia que ha sido la base para crecimiento personal, académico y laboral, a mis padres que siempre han creído y fortalecido mis capacidades y me han llevado a ser quien soy hoy en día. A mis amigos y seres queridos que me acompañan en mi proceso. Este trabajo es para ustedes.

#### AGRADECIMIENTOS

Antes que nada, agradezco a Dios y a la vida por mi familia, amigos y por las personas que ha puesto en mi camino, por marcar mi vida y permitirme dejar una huella en la suya, a la Universidad de Cundinamarca, por brindarme la oportunidad de forjarme académicamente y pertenecer a esta honorable institución, por aportar conocimiento, valores profesionales y principios que fundamentarán el resto de mi vida y mi trayecto como persona y profesional. Gracias a la EMPRESA DE SERVICIOS TEMPORALES LÍDERES EN GESTION EMPRESARIAL SAS "ELIGEM SAS" por darme la oportunidad de aplicar mis conocimientos y destrezas en un entorno que está lleno personas respetuosas y admirables. A la representante legal de la compañía, la Señora Yerly Consuelo Prieto Penagos por permitirme dar este paso en su compañía, a la Revisor Fiscal Maria Deisy Davila Correa por apoyarme con su experiencia y conocimiento, una gran profesional que me aporto mucho.

Gracias a todos los docentes y formadores académicos, porque sin ustedes esto no sería posible, al director de la pasantía el profesor Andrés Aponte por su apoyo en este proceso, su tiempo primordialmente y las enseñanzas tanto en el proceso educativo como en el proceso de la pasantía, a algunas personas externas amigos y conocidos del medio que me dieron una mano y un aporte en momentos que lo necesitaba en realidad. Estoy enteramente agradecido por este proceso que ha sido una fiesta maravillosa, donde pude conocer personas especiales, de las cuales aprendí mucho, y me llevo lo mejor de ellas, la vida es demasiado corta para no vivirla al máximo disfrutar de los pequeños momentos, es en donde se encuentran las verdaderas razones de seguir adelante.

Gracias a todos por el futuro maravilloso que vendrá.

Royerth Estiwar Cubillos Villamil

# RESUMEN ANALÍTICO ESPECIALIZADO (RAE)

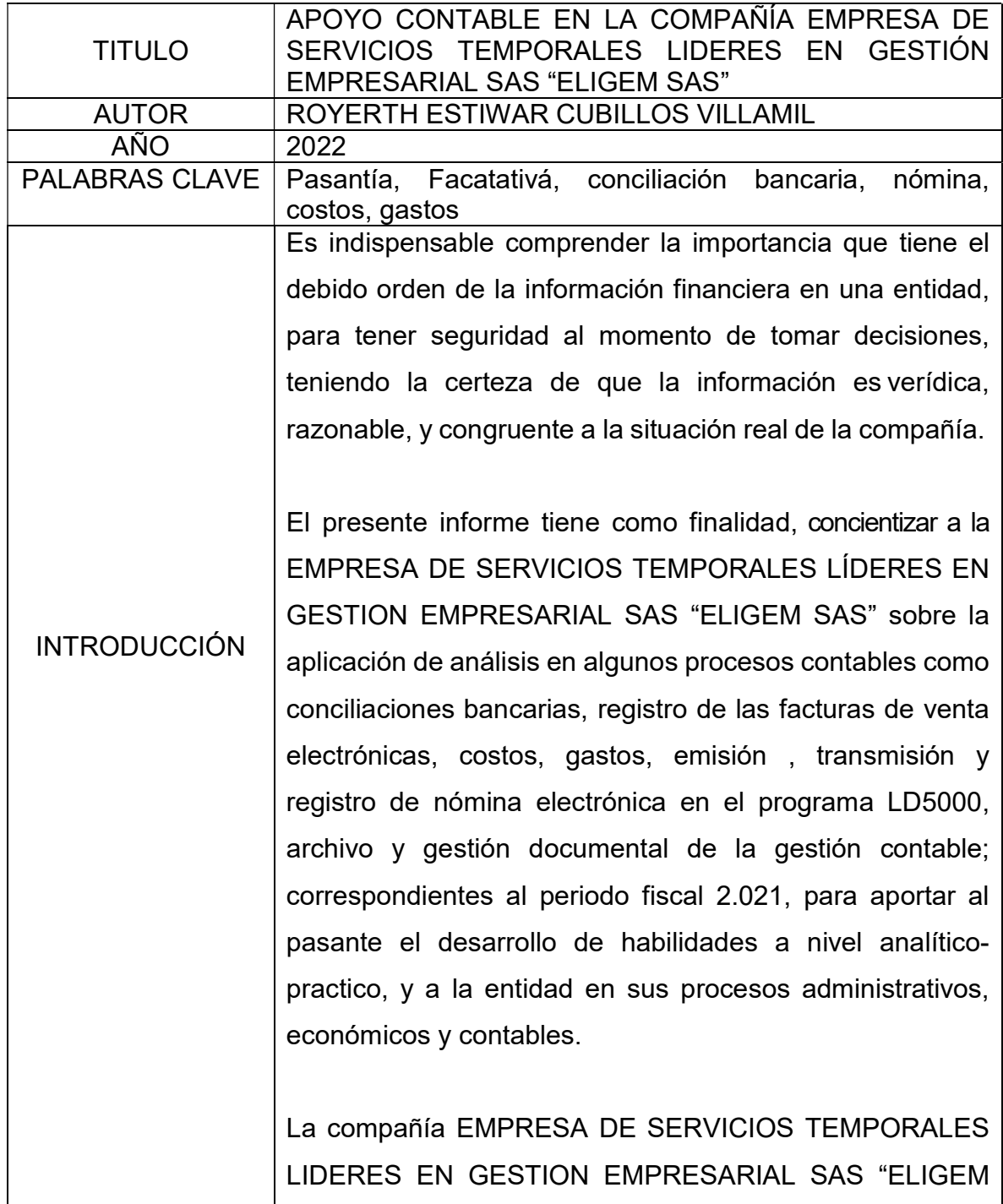

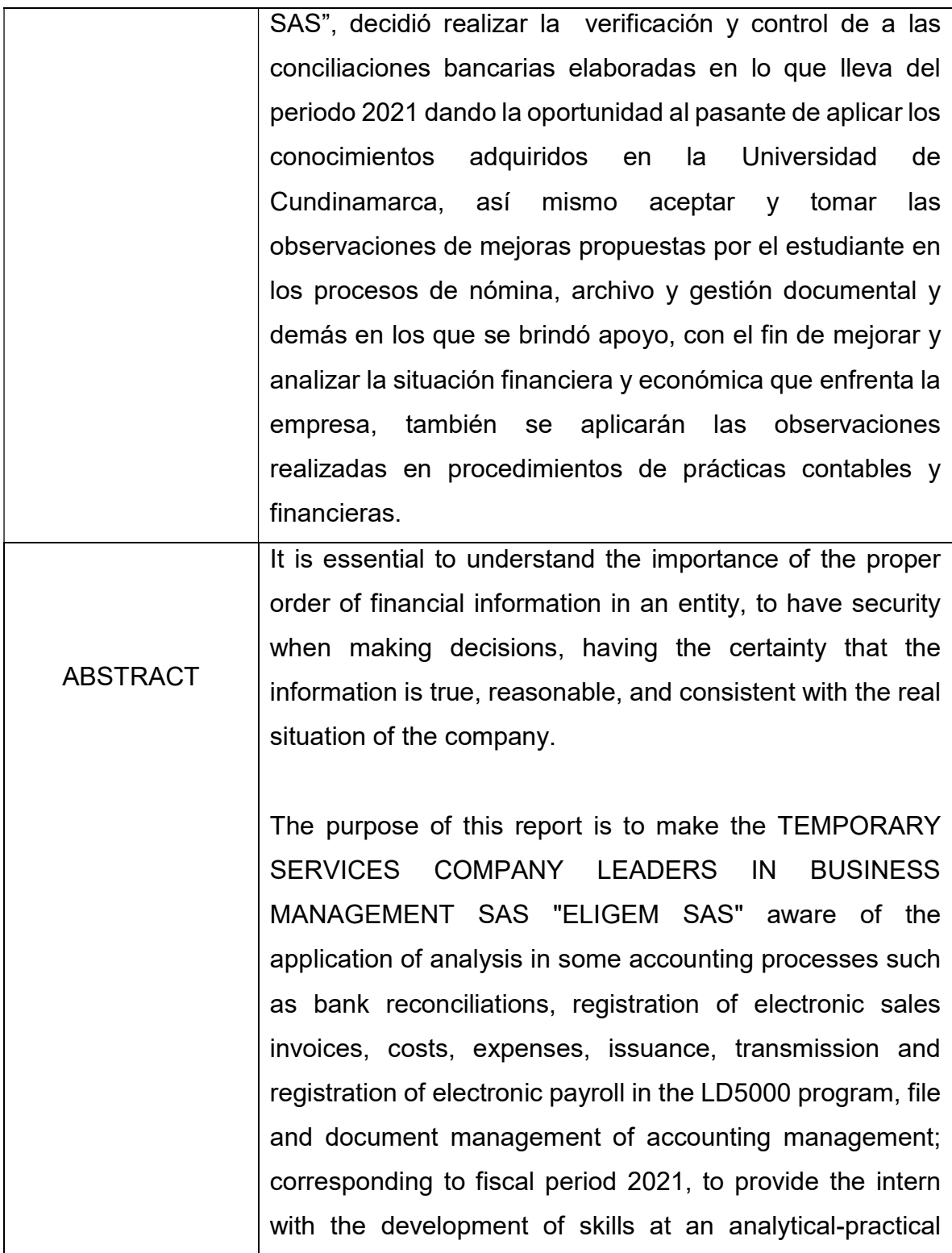

7

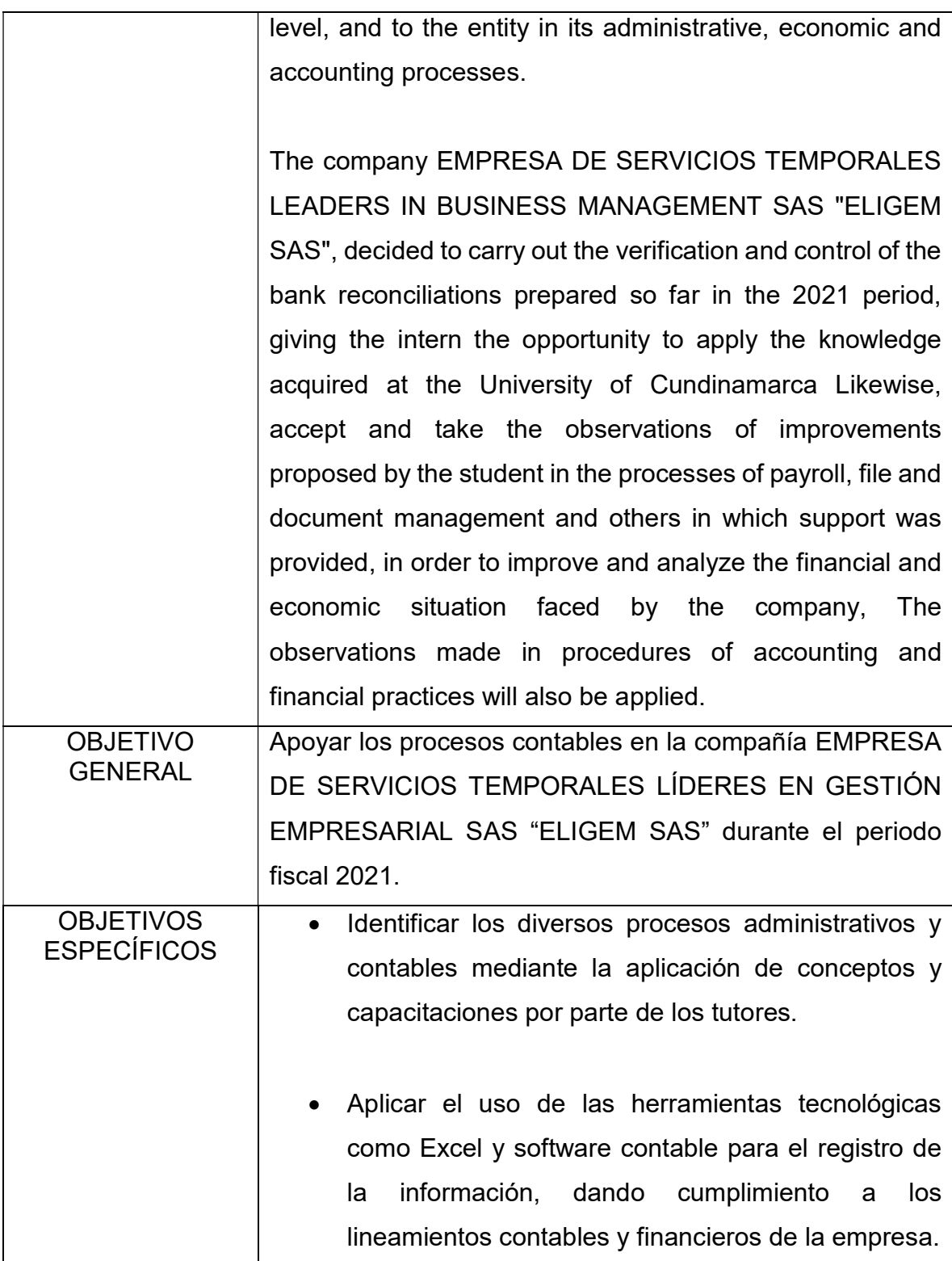

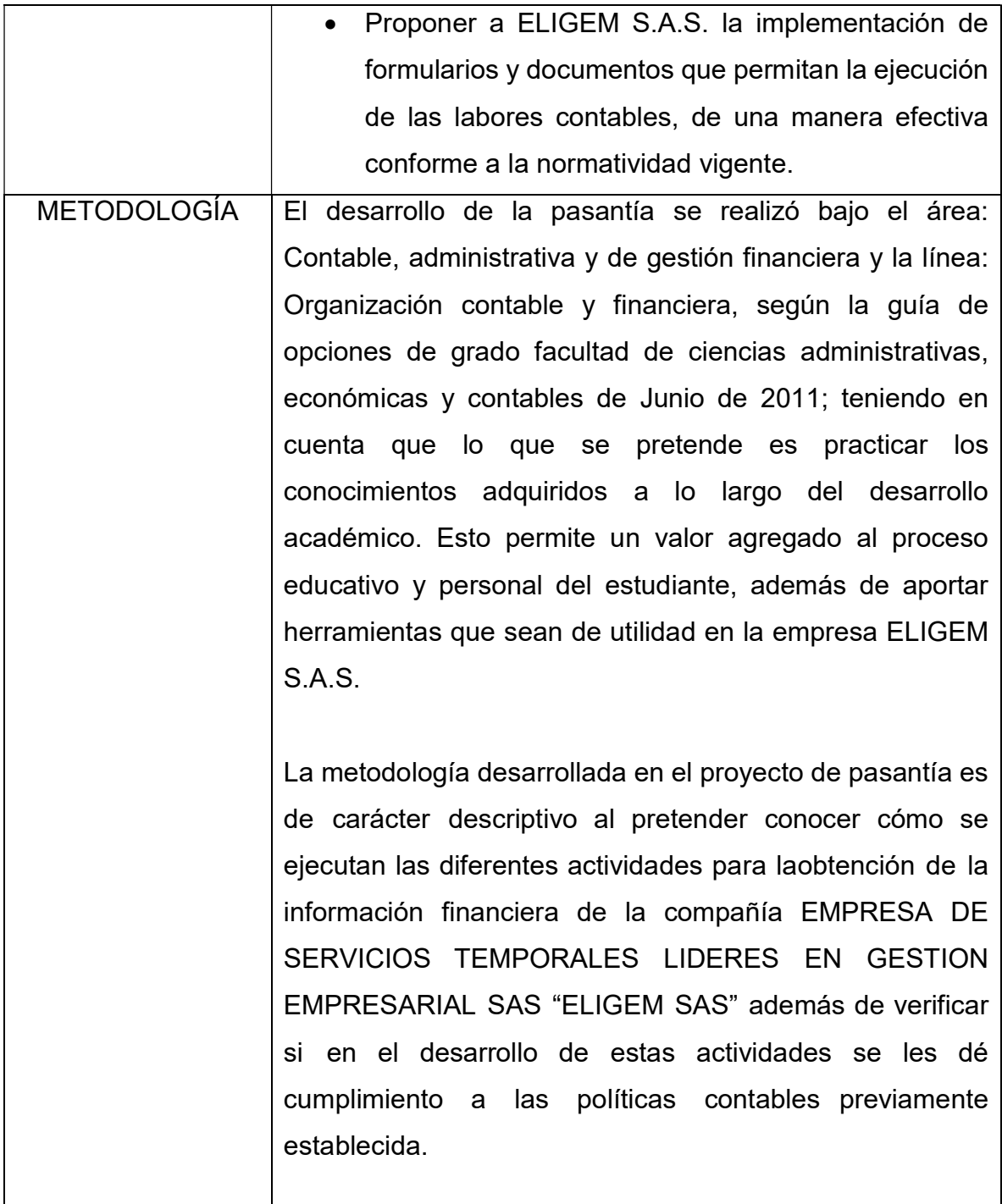

# CONTENIDO

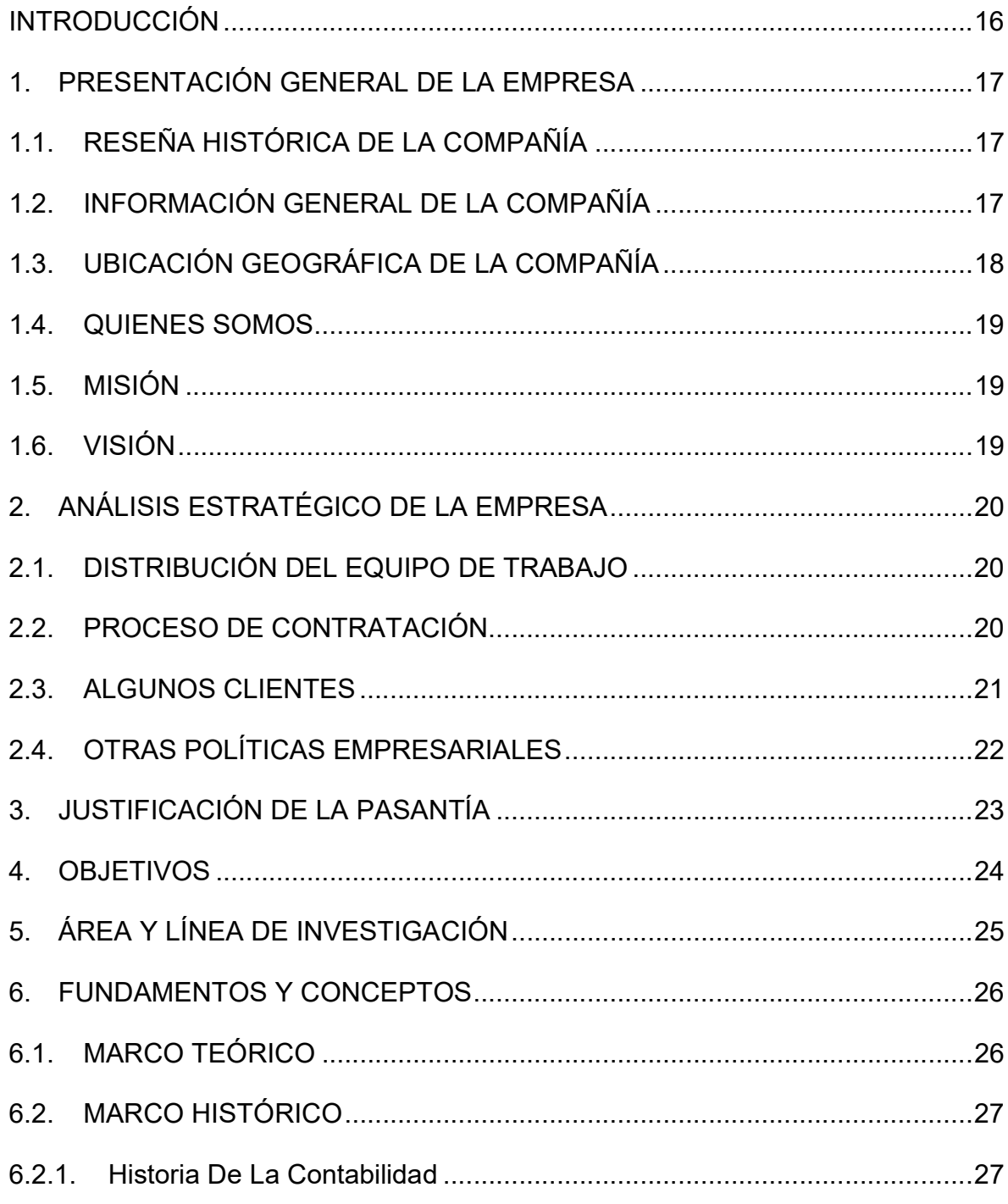

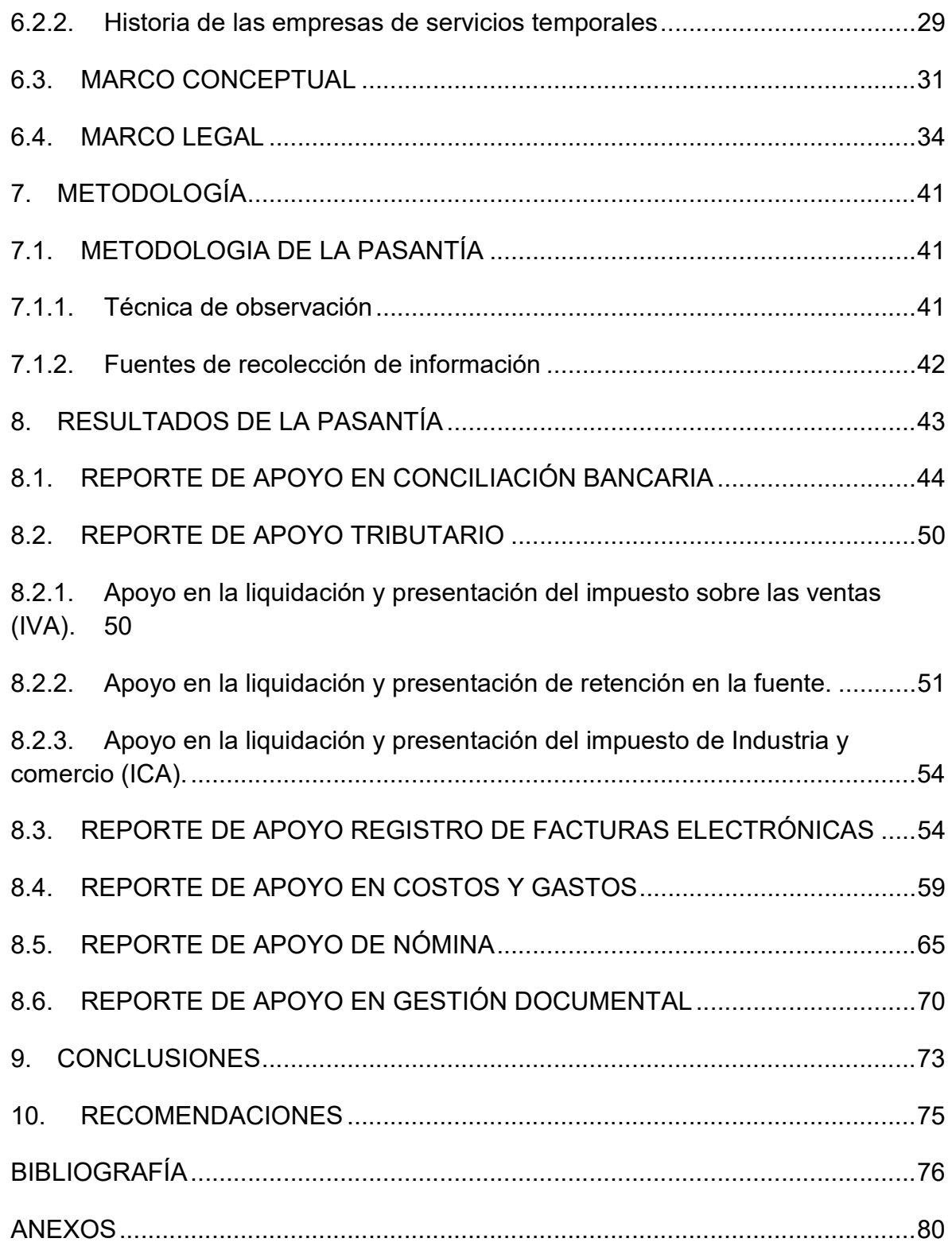

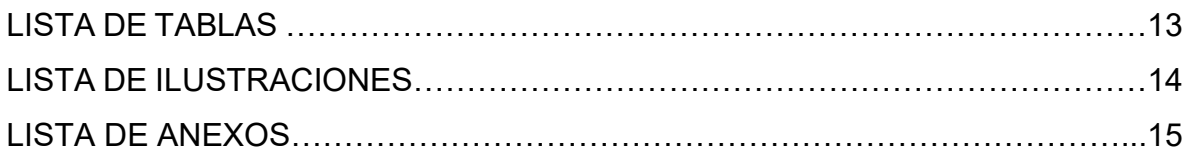

# LISTA DE TABLAS

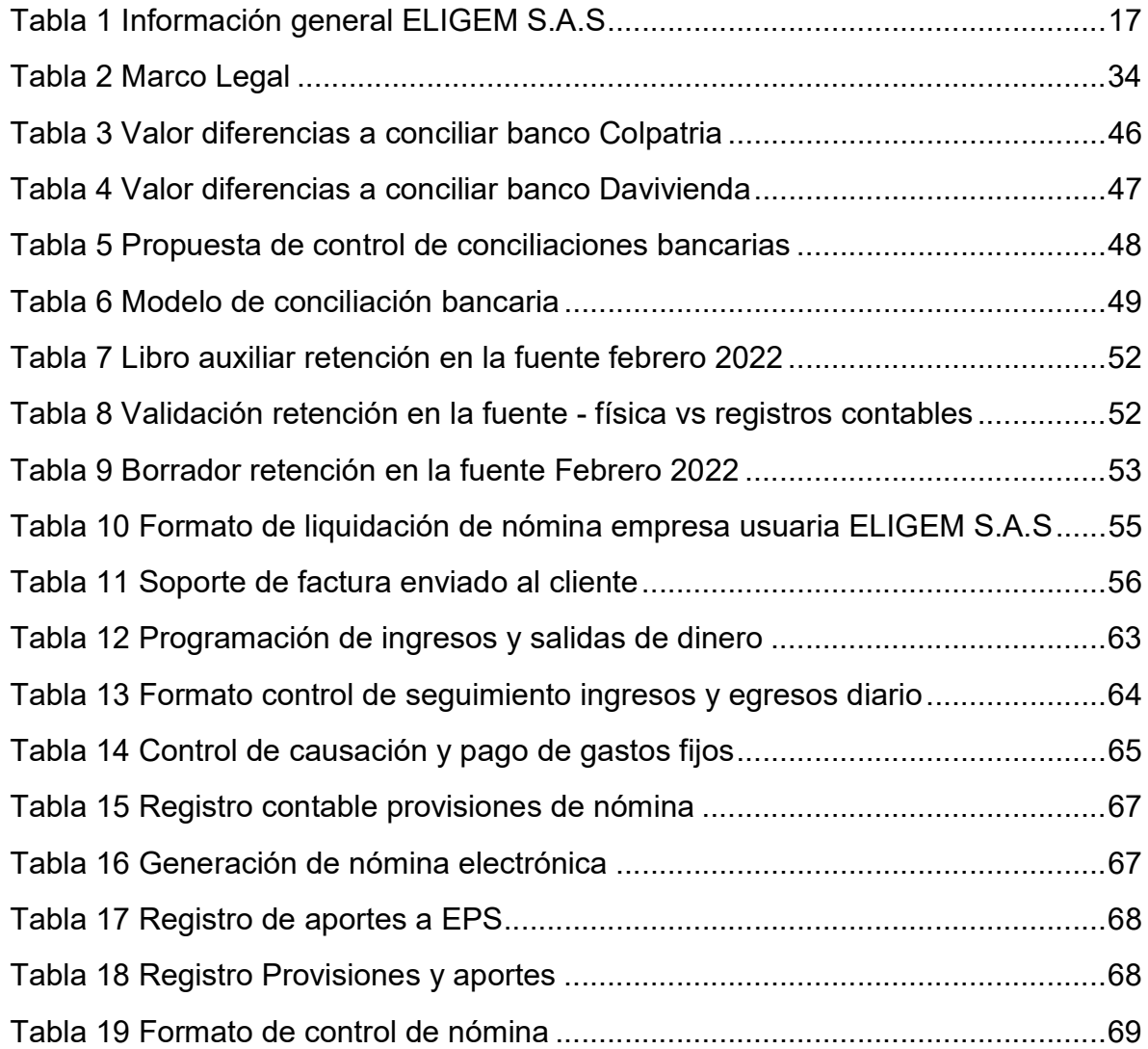

# LISTA DE ILUSTRACIONES

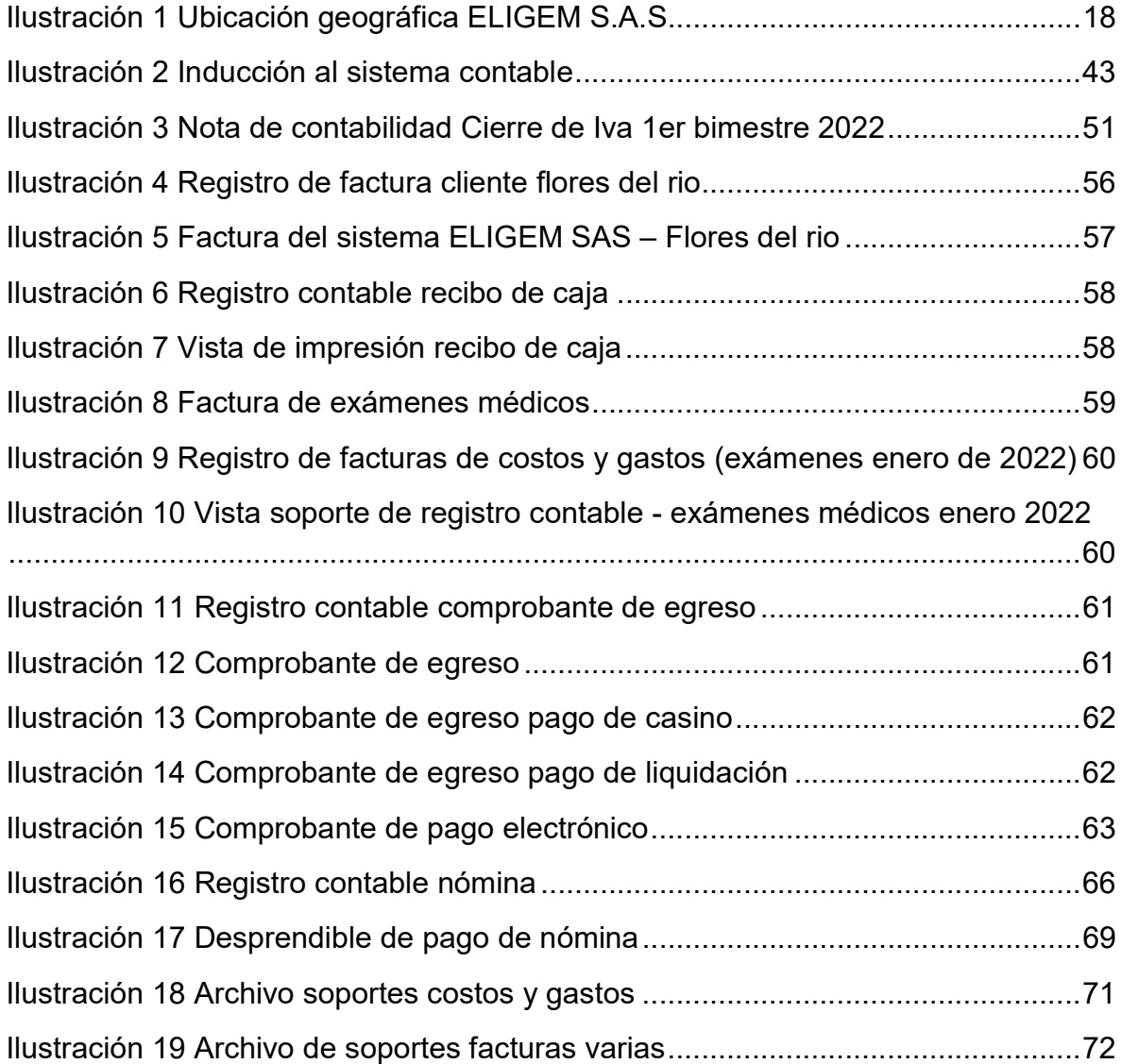

# LISTA DE ANEXOS

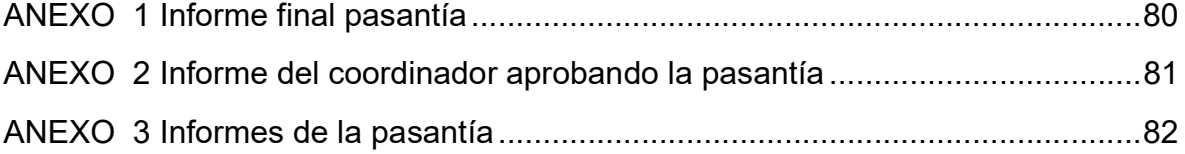

#### **INTRODUCCIÓN**

Es indispensable comprender la importancia que tiene el debido orden de la información financiera en una entidad, para tener seguridad al momento de tomar decisiones, teniendo la certeza de que la información es verídica, razonable, y congruente a la situación real de la compañía.

El presente informe tiene como finalidad, concientizar a la EMPRESA DE SERVICIOS TEMPORALES LÍDERES EN GESTION EMPRESARIAL SAS "ELIGEM SAS" sobre la aplicación de análisis en algunos procesos contables como conciliaciones bancarias, registro de las facturas de venta electrónicas, costos, gastos, emisión , transmisión y registro de nómina electrónica en el programa LD5000, archivo y gestión documental de la gestión contable; correspondientes al periodo fiscal 2.021, para aportar al pasante el desarrollo de habilidades a nivel analítico-practico, y a la entidad en sus procesos administrativos, económicos y contables.

La compañía EMPRESA DE SERVICIOS TEMPORALES LIDERES EN GESTION EMPRESARIAL SAS "ELIGEM SAS", decidió realizar la verificación y control de a las conciliaciones bancarias elaboradas en lo que lleva del periodo 2021 dando la oportunidad al pasante de aplicar los conocimientos adquiridos en la Universidad de Cundinamarca, así mismo aceptar y tomar las observaciones de mejoras propuestas por el estudiante en los procesos de nómina, archivo y gestión documental y demás en los que se brindó apoyo, con el fin de mejorar y analizar la situación financiera y económica que enfrenta la empresa, también se aplicarán las observaciones realizadas en procedimientos de prácticas contables y financieras.

# 1. PRESENTACIÓN GENERAL DE LA EMPRESA

ELIGEM SAS. Es una empresa con una alta experiencia en el suministro de personal en las diferentes áreas operativas y administrativas en el campo comercial, industrial y Floricultor, que cuenta con personal encargado para llevar a cabo los procesos de selección y contratación con resultados positivos respecto a los perfiles buscados por parte de las empresas usuarias.

# 1.1. RESEÑA HISTÓRICA DE LA COMPAÑÍA

ELIGEM SAS, fue fundada el 4 de agosto de 2014, por parte de dos emprendedores y conocedores del campo, quienes trabajaron por más de 15 años en empresas que se relacionaban con la contratación de personal para otras empresas en el municipio de Facatativá, debido a la alta demanda de sus clientes, vieron la necesidad de abrir más sucursales, actualmente cuentan con una sede en Mosquera Cundinamarca, y en la ciudad de Bogotá y planean abrir una nueva sucursal en el municipio de Madrid Cundinamarca, debido al alto flujo de requerimiento de perfiles profesionales y operativos solicitados por sus clientes en esta parte de la sabana de occidente.

# 1.2. INFORMACIÓN GENERAL DE LA COMPAÑÍA

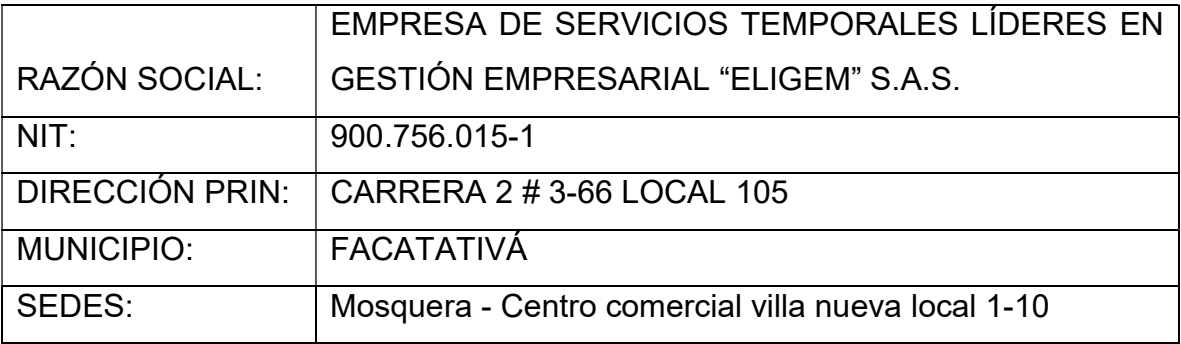

Tabla 1 Información general ELIGEM S.A.S

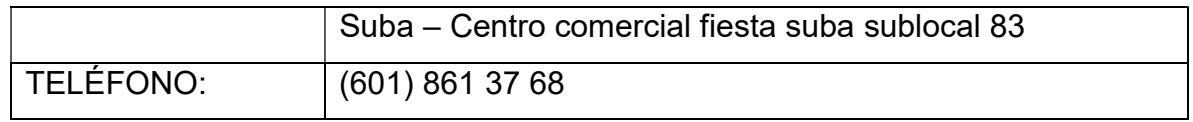

Fuente: Elaboración propia 2022.

# 1.3. UBICACIÓN GEOGRÁFICA DE LA COMPAÑÍA

#### Ilustración 1 Ubicación geográfica ELIGEM S.A.S

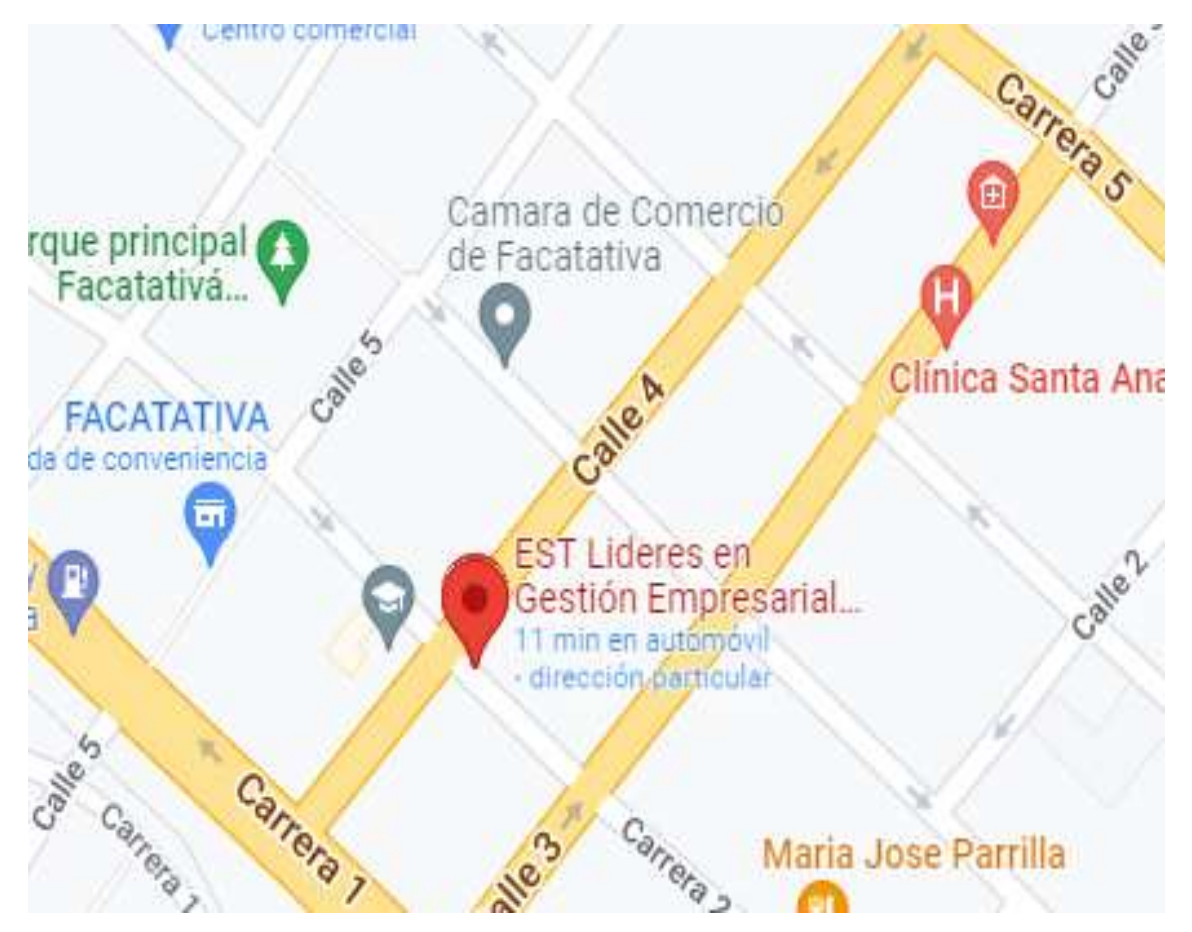

Fuente: GOOGLE MAPS. Mapa de Facatativá. [En línea]. [Consultado: 22 de Febrero de 2022]. Disponible en:

https://www.google.es/maps/place/E.S.T+Lideres+en+Gesti%C3%B3n+Empresarial+ELIGEM+S.A. S./@4.8084411,-

74.3554618,17z/data=!3m1!4b1!4m5!3m4!1s0x8e3f7d9da8e94b75:0xaaa27c72ffd1df28!8m2!3d4.8 084411!4d-74.3532731

#### 1.4. QUIENES SOMOS

"Somos una empresa especializada en la prestación de servicios con terceros beneficiarios, integrales en todos los procesos y procedimientos que se realizan en la gestión del talento humano, somos dinámicos, comprometidos con las necesidades de nuestros clientes usuarios, en una búsqueda permanente de la excelencia, la preservación del medio ambiente y enfocados a ofrecer un servicio eficiente que beneficie a nuestros clientes, trabajadores en misión enmarcados en el respeto y la comunicación permanente."<sup>1</sup> (ELIGEM S.A.S, 2014)

#### 1.5. MISIÓN

"Ser el aporte que las empresas usuarias necesitan en la administración y desarrollo del talento humano, logrando con ello la satisfacción del cliente y la calidad total en la prestación de nuestros servicios.".<sup>2</sup> (ELIGEM S.A.S, 2014)

#### 1.6. VISIÓN

 $\overline{a}$ 

"ELIGEM SAS tiene como visión para el año 2026, ser un referente a nivel nacional como una empresa líder en la gestión del talento humano".<sup>3</sup> (ELIGEM S.A.S, 2014)

<sup>1</sup> Empresa De Servicios Temporales Lideres En Gestión Empresarial ELIGEM S.A.S [Presentación comercial]. Colombia. Agosto de 2014. [citado en enero de 2022]. Disponible en Documentación empresarial ELIGEM S.A.S

<sup>2</sup> Empresa De Servicios Temporales Lideres En Gestión Empresarial ELIGEM S.A.S [Presentación comercial]. Colombia. Agosto de 2014. [citado en enero de 2022]. Disponible en Documentación empresarial ELIGEM S.A.S

<sup>3</sup> Empresa De Servicios Temporales Lideres En Gestión Empresarial ELIGEM S.A.S [Presentación comercial]. Colombia. Agosto de 2014. [citado en enero de 2022]. Disponible en Documentación empresarial ELIGEM S.A.S

# 2. ANÁLISIS ESTRATÉGICO DE LA EMPRESA

# 2.1. DISTRIBUCIÓN DEL EQUIPO DE TRABAJO

- Revisor fiscal
- Gerente general
- Contador
- Directora de talento humano
- Asistente de talento humano
- Área de nómina compuesto por dos personas, quienes realizan los procesos de afiliaciones.
- Recepción de documentación, compuesto por tres personas distribuidas en las sucursales, quienes se encargan del proceso de recepción de hojas de vida y selección del personal hasta la contratación.

# 2.2. PROCESO DE CONTRATACIÓN

Para el proceso de contratación ELIGEM S.A.S. contempla los siguientes procesos:

- Evaluación de las vacantes disponibles
- Publicación de vacantes mediante perifoneo, volantes, redes sociales
- Convocatoria
- Preselección
- Selección y entrevistas
- Envío del personal a prueba técnica o entrevista con la empresa a laborar
- Elaboración de contrato
- Exámenes de ingreso
- Apertura de cuenta de nómina de los empleados en banco Colpatria y/o daviplata
- Afiliación al sistema de seguridad social (eps, fondo de pensión, arl, caja de compensación)
- Inducciones: sistema de seguridad y salud en el trabajo (SG- SST) y empresa usuaria

# 2.3. ALGUNOS CLIENTES

A continuación se mencionan algunos clientes de ELIGEM S.A.S

- Flores de Rio
- Flores del Rio Finca La Alborada
- Agrícola Cardenal S.A.S. Facatativá
- Agrícola Cardenal S.A.S. El Rosal
- Agrícola El Retiro
- Flores Funza S.A.S.
- Flexport de Colombia S.A.S.
- Inverpalmas S.A.S.
- Empresa General de Aguas S.A.S
- Quimpac de Colombia
- Flores Palermo Ltda.
- Flores Colon
- Flores Madrid
- Centro comercial los Portones

# 2.4. OTRAS POLÍTICAS EMPRESARIALES

- "Mantener altos estándares de calidad en el servicio administrativo y talento humano, mediante la mejora contínua en el desarrollo empresarial".<sup>4</sup> (ELIGEM S.A.S, 2014)
- "Con una trayectoria de 20 años en este campo y la solidez patrimonial con la que hemos contado siempre, estamos a disposición para ser el aporte que su empresa necesita en el logro de sus objetivos empresariales".<sup>5</sup> (ELIGEM S.A.S, 2014)
- Realizar una visita semanal a las empresas en donde hay colaboradores de ELIGEM, con el fin de atender dudas e inquietudes de los trabajadores y empresarios.
- "La EMPRESA DE SERVICIOS TEMPORALES LIDERES EN GESTIÓN EMPRESARIAL "ELIGEM SAS" se destaca por su compromiso y su sello de distintivo de calidad de atención con el usuario tanto empresa como colaborador ".<sup>6</sup> (ELIGEM S.A.S, 2014)

 $\overline{a}$ 

<sup>4</sup> Empresa De Servicios Temporales Lideres En Gestión Empresarial ELIGEM S.A.S [Presentación comercial]. Colombia. Agosto de 2014. [citado en enero de 2022]. Disponible en Documentación empresarial ELIGEM S.A.S

<sup>5</sup> Empresa De Servicios Temporales Lideres En Gestión Empresarial ELIGEM S.A.S [Presentación comercial]. Colombia. Agosto de 2014. [citado en enero de 2022]. Disponible en Documentación empresarial ELIGEM S.A.S

<sup>6</sup> Empresa De Servicios Temporales Lideres En Gestión Empresarial ELIGEM S.A.S [Presentación comercial]. Colombia. Agosto de 2014. [citado en enero de 2022]. Disponible en Documentación empresarial ELIGEM S.A.S

# 3. JUSTIFICACIÓN DE LA PASANTÍA

Una de las inquietudes más importantes en la etapa seguida al grado de un estudiante de cualquier carrera universitaria, es la realidad al enfrentarse a un mundo laboral que es desconocido (cuando no se cuenta con experiencia previa), es por eso que conociendo la oportunidad que brinda la universidad de Cundinamarca, en convenio con empresas que tienen su domicilio en la ciudad de Facatativá, se decidió optar por la opción de grado de pasantía, con el fin de poner a prueba los conocimientos adquiridos durante el proceso académico, además de implementar y continuar con el aprendizaje en un ámbito más allá de las aulas de clase.

El proyecto de pasantía busca generar una relación de apoyo en el área contable para la empresa ELIGEM S.A., con el fin de obtener resultados favorables para la compañía y para el proceso académico desempeñado por el estudiante, llevando a cabo las actividades a cabalidad, de acuerdo con la petición de los tutores externo e interno, además de aplicar los conocimientos teórico-prácticos adquiridos en el proceso de formación profesional.

Por otro lado, generar un sentido de puntualidad, honradez, y honestidad, con el resto de las áreas que se ejecutan en la empresa. Se tuvo en cuenta los diversos procesos y documentos pertinentes suministrados por la compañía, para desarrollar las actividades y proponer planes de mejoramiento en el área contable teniendo en cuenta las diversas operaciones de la compañía con productos bancarios, clientes, proveedores y nómina, analizando la información correspondiente al periodo fiscal 2021.

#### 4. OBJETIVOS

Como objetivo general se pretende:

Apoyar los procesos contables en la compañía EMPRESA DE SERVICIOS TEMPORALES LÍDERES EN GESTIÓN EMPRESARIAL SAS "ELIGEM SAS" durante el periodo fiscal 2021.

Para el desarrollo del objetivo general, se establece los siguientes objetivos específicos:

- 1. Identificar los diversos procesos administrativos y contables mediante la aplicación de conceptos y capacitaciones.
- 2. Aplicar el uso de las herramientas tecnológicas como Excel y software contable para el registro de la información, dando cumplimiento a los lineamientos contables y financieros de la empresa.
- 3. Proponer a ELIGEM S.A.S. la implementación de formularios y documentos que permitan la ejecución de las labores contables, de una manera efectiva conforme a la normatividad vigente.
# 5. ÁREA Y LÍNEA DE INVESTIGACIÓN

El desarrollo de la pasantía se realizó bajo el área: Contable, administrativa y de gestión financiera y la línea: Organización contable y financiera, según la guía de opciones de grado facultad de ciencias administrativas, económicas y contables de Junio de 2011; teniendo en cuenta que lo que se pretende es practicar los conocimientos adquiridos a lo largo del desarrollo académico. Esto permite un valor agregado al proceso educativo y personal del estudiante, además de aportar herramientas que sean de utilidad en la empresa ELIGEM S.A.S.

### 6. FUNDAMENTOS Y CONCEPTOS

Con el fin de obtener un buen desempeño en las actividades contables a ejecutar durante las pasantías, es indispensable tener claridad sobre los conceptos más importantes, los cuales fueron aplicados durante el proceso realizado en ELIGEM S.A.S.

### 6.1. MARCO TEÓRICO

ELIGEM S.A.S. es una empresa dedicada a la contratación de personal para realizar labores distintas en otras compañías, es decir brinda el servicio de "alquiler de personal" para llevar a cabo tareas específicas conforme a los requerimientos de los clientes, el enfoque principal es el sector floricultor, debido a que es la actividad que más empleos genera en la sabana de Occidente (Funza, Madrid, Mosquera, Facatativá, Soacha, Chía, Bojacá y demás municipios)

Esta empresa surgió por idea de los socios quienes contaban con experiencia obtenida en otras empresas que tenían actividades económicas a fines, por lo que decidieron generar la compañía y establecer su domicilio principal en la ciudad de Facatativá, sin embargo se ha visto en la necesidad de ampliar su campo laboral, con la apertura de dos (2) sedes adicionales, uno en el municipio de Mosquera y otro en la ciudad de Bogotá, para brindar una mayor cobertura tanto para los colaboradores quienes se encuentran vinculados laboralmente a través de ELIGEM S.A.S como para sus clientes (empresas que cuentan con el acompañamiento de los colaboradores).

Durante la pasantía, se brindó apoyo en diversas actividades del área contable como facturación electrónica, apoyo en la liquidación y presentación de impuestos, realización y análisis de conciliaciones bancarias, implementación de nómina electrónica (para más de 1200 personas vinculadas laboralmente), facturación electrónica y registro de costos y gastos, el procedimiento de las actividades se encuentra descrito de manera detallada en el capítulo 8 del presente documento.

# 6.2. MARCO HISTÓRICO

 $\overline{a}$ 

#### 6.2.1. Historia De La Contabilidad

La contabilidad es una actividad tan antigua como la propia Humanidad, es por ello que el ser humano se ha visto en la necesidad de tener el control de sus finanzas mediante la implementación de registros contables con el fin de almacenar la información de manera segura y confiable, además de soportar la constancia del crecimiento de su patrimonio, mientras que administra la tenencia de diversos bienes poseídos, enajenados o destinados a contribuir con el crecimiento económico.

Según data la historia contable, los primeros documentos escritos que se conocen, fueron constituidos por millares de tablillas de arcilla con inscripciones en caracteres proto cuneiformes, elaboradas hace más de 5.000 años, contienen tan sólo números y cuentas, sin textos ni palabras, para satisfacer la necesidad que sentían los antiguos habitantes, de registrar y dejar constancia de sus cuentas, recoger y conservar las cuentas originadas como consecuencia de procesos productivos y administrativos.<sup>7</sup> (HERNANDEZ, 2002)

<sup>7</sup> Hernandez, Esteban. [en línea]. En: Revista Libros, artículo 67,68. Agosto de 2002. [consultado en mayo de 2022]. Disponible en: https://www.aeca.es/old/comisiones/historia/lahistoriadelacontabilidad.htm#arriba

Según la historia, los romanos documentan que en el años 23 a.C, Augusto preparó un rationarium (cuenta) que listó los ingresos públicos, las cantidades de dinero en efectivo en el aerarium (Tesoro Público), en el fisco provincial (oficiales de impuestos), y en las manos del publicani (contratistas públicos); e incluía los nombres de los hombres libres y esclavos, de quienes se podía obtener una cuenta detallada. La cercanía de esta información a las autoridades ejecutivas del emperador está atestiguada por la declaración de Tácito que fue escrita por el mismo Augusto<sup>8</sup> (OLDROYD, 1995)

Por otra parte, en la Europa medieval la economía monetaria en el siglo XIII, los mercaderes sedentarios dependían de la contabilidad para controlar las múltiples transacciones simultáneas financiadas por préstamos bancarios. Un importante avance tuvo lugar alrededor de esa época con la introducción del método de la partida doble, el cual está definido como el sistema de teneduría de libros en el que hay una entrada de débito y una entrada de crédito para cada transacción, o para el cuál la mayoría de las transacciones tendrían esta forma. El origen histórico del uso de las palabras débito y crédito en contabilidad se remonta a los días del uso del método de la partida simple, el cual tuvo como objetivo principal mantener el rastro de las cantidades adeudadas por los clientes (deudores) y las cantidades adeudadas a los acreedores. Débito en latín significa "debe" y crédito en latín significa "confía en".<sup>9</sup> (HEEFFER, 2009)

<sup>8</sup> Oldroyd, David. [en línea]. En: Revista de historiadores de la contabilidad volumen 22. Papel de la contabilidad en el gasto público y la política monetaria en el imperio romano del siglo I d.c. Diciembre de 1995. [consultado en febrero de 2022]. Disponible en: https://egrove.olemiss.edu/aah\_journal/vol22/iss2/5/

<sup>9</sup> Heeffer, Albrecht. [en línea]. En: Universidad de Ghent. Fundamentos de las ciencias formales. Sobre la curiosa coincidencia histórica del álgebra y la contabilidad por partida doble. Noviembre de 2009. [consultado en febrero de 2022]. Disponible en: https://biblio.ugent.be/publication/1998274/file/6765022.pdf

La profesión moderna del contador se originó en Escocia en el siglo XIX, ya que los contadores a menudo pertenecían a las mismas asociaciones que abogados, quienes solían ofrecer servicios de contabilidad a sus clientes. La contabilidad moderna temprana tuvo semejanzas a la que hoy es conocida como contabilidad forense. La contabilidad empezó a transformarse en una profesión organizada en el siglo XIX, con órganos profesionales locales en Inglaterra que se fusionaron para formar el Instituto de Contadores Colegiados en Inglaterra y Gales en 1880<sup>10</sup>. (ICAEW (INSTITUTO DE CONTADORES PÚBLICOS DE INGLATERRA Y GALES), s.f.)

Las primeras instituciones de control contable en américa latina, fueron creadas entre 1492 y 1819, cuyo objetivo principal era vigilar y controlar los recursos propios de la corona real española. En Colombia, La creación de entidades tenía la responsabilidad de implementar sistemas informáticos de control efectivo de los recursos estatales, para el reconocimiento de los hechos susceptibles de medición. Permitiendo observar la transición entre la contabilidad de caja, a una más organizada como la que se observa hoy en día que es una contabilidad de gestión, la cual a partir de la constitución política de 1991, está a cargo del contralor genera<sup>11</sup>l. (PULGARÍN & CANO, 2016)

### 6.2.2. Historia de las empresas de servicios temporales

 $\overline{a}$ 

Las empresas de contratación de servicios laborales son una alternativa para las

<sup>&</sup>lt;sup>10</sup> ICAEW. Instituto de Contadores Públicos de Inglaterra y Gales. [en línea]. En: biblioteca- historia de la contabilidad. Inglaterra. Sf. [consultado en febrero de 2022]. Disponible en: https://www.icaew.com/library/historical-resources/timeline

<sup>11</sup> Pulgarín Giraldo, Hernan. Cano, Jairo Alberto. [en línea]. En: Revista universidad de Antioquia. Enero 26 de 2016. [consultado en febrero de 2022]. Disponible en: https://revistas.udea.edu.co/index.php/cont/article/view/25575

empresas ya sea en su etapa inicial de actividad económica o cuando tiene un patrimonio importante, ya que no se deben preocupar por rotación de personal tramitología de afiliaciones, entre otros ya que son otras entidades (con las que tienen convenio) quienes se hacen cargo de la liquidación prestacional, pago de aportes y demás.

"Este tipo de empresas surge a partir del año 1933, aprobado por la Organización Mundial del Trabajo, y aunque en cada país es diferente la normatividad, en cada uno de ellos se han ido adaptando estas modalidades….Las empresas temporales surgen como una necesidad económica y una variabilidad en el sistema económico global. La necesidad es fundamentalmente porque las empresas nuevas o de recién creación buscan la mano de obra segura pero sin someterse a un sistema en el cual tengan que pagar pensiones de por vida, además, porque en un tiempo las empresas daban contrato a los trabajadores por determinado tiempo y éstos terminaban por renuncia inclusive antes del proceso de alta en el Seguro Social, en bancos, en los créditos de vivienda y de ahorro, y esto genera gastos para la empresa en materia prima y en pagos de servicios que no se ocupan al final… Por ello es que se crean estas empresas temporales, destinadas a mitigar la ausencia de trabajo en algunos sitios donde se carece de tal, asimismo, no sólo dota a un individuo d un trabajo sino de ingresos a toda una familia, de experiencia y prosperidad. Puede que se crea que este mecanismo no es un trabajo seguro para algunos, sin embargo, cuando alguien ha hecho bien su labor, puede considerarse la recontratación por plazos indefinidos"<sup>12</sup> (GRUPO SOLUCIONES HORIZONTE (gsh), 2019)

<sup>&</sup>lt;sup>12</sup>Grupo Soluciones Horizonte. Los orígenes de las empresas temporales. [en línea]. En: gsh, empresa de servicios temporales. Colombia, agosto 04 de 2019. [consultado en mayo de 2022]. Disponible en: https://www.gsh.com.co/blog/los-origenes-de-las-empresas-

temporales/#:~:text=Este%20tipo%20de%20empresas%20surge,requerimientos%20solicitados%20para%20s u%20legalidad

Estos servicios se ve reflejado en varios sectores de la economía, ya que dependiendo de las vacantes de empleo, estas empresas realizan una serie de pruebas con el fin de encontrar el personal adecuado a los requerimientos de sus clientes, desde operarios para diversas actividades, hasta personal calificado en conocimientos académicos como técnicos, tecnólogos, etc.

Esta es una puerta para muchos trabajadores colombianos ya que en algunas compañías tienen por política, realizar la contratación indirecta (mediante empresas de servicios temporales) por tiempos específicos (usualmente periodos anuales), para luego realizar la contratación directa con la empresa, con el fin de garantizar personal comprometido con la labor que se encuentra realizando.

Con el crecimiento económico que se está presentando en el país y el apoyo a nuevos emprendimientos, este modelo de contratación ha tomado gran importancia en la forma de conseguir el sustento para las familias colombianas.

### 6.3. MARCO CONCEPTUAL

 $\overline{a}$ 

Con el fin de comprender el desarrollo del presente trabajo de pasantía, a continuación se presentan algunos conceptos importantes:

CONCILIACIÓN BANCARIA: La conciliación bancaria es el procedimiento mediante el cual se identifican, confrontan y concilian las diferencias entre lo que la empresa ha contabilizado de los bancos y lo que los bancos reportan en sus estados de cuenta.<sup>13</sup> (GERENCIE.COM, 2020)

<sup>13</sup>Gerencie.com. Conciliación Bancaria. [en línea]. Octubre de 2020. [consultado en mayo de 2022]. Disponible en: https://www.gerencie.com/conciliacion-bancaria.html

CAUSACIÓN O DEVENGO: El principio de devengo es una norma contable que establece que las transacciones o hechos económicos se registraron en el momento en que ocurren, con independencia de la fecha de su pago o de su cobro. La contabilidad por causación reconoce la realización de los hechos económicos en el momento mismo en que surgen los derechos o las obligaciones derivados del negocio jurídico realizado, sin llegar a esperar a que esos derechos y obligaciones se hagan efectivos, La contabilidad de causación se basa en el principio de causación, que en NIIF se conoce como principio de devengo.<sup>14</sup> (GIL, 2015)

FACTURA ELECTRÓNICA: Es la evolución de la factura tradicional, para efectos legales tiene la misma validezque el papel, sin embargo, se genera, valida, expide, recibe, rechaza y conserva electrónicamente, lo que representa mayores ventajas. Tributariamente es un soporte de transacciones de venta de bienes y/o servicios. (DIRECCIÓN DE IMPUESTOS Y ADUANAS NACIONALES (DIAN), 2021)<sup>15</sup>

DOCUMENTO SOPORTE DE PAGO DE NOMINA ELECTRÓNICA: Es el soporte de los costos y deducciones en el impuesto sobre la renta y complementarios e impuestos descontables del IVA (Cuando aplique), se deriva de los pagos o abonos en cuenta relacionados con la nómina que se desprenden de una relación laboral, de pensiones o legal y reglamentaria. Está compuesto por los valores devengados de nómina, los valores deducidos de nómina, y el valor total de la diferencia de estos. Este documento se debe generar y transmitir para la validación de la DIAN, uno por cada para cada uno de los beneficiarios de los pagos realizados por parte

<sup>&</sup>lt;sup>14</sup> Gil Susana. Economipedia. Principio de devengo - Definición, qué es y concepto [en línea]. Mayo de 2015. [consultado en mayo de 2022]. Disponible en: https://economipedia.com/definiciones/principio-dedevengo.html

<sup>&</sup>lt;sup>15</sup> DIAN. Dirección de impuestos y aduanas nacionales. Factura electrónica. [en línea]. Abril de 2021. [consultado en mayo de 2022]. Disponible en: https://www.dian.gov.co/impuestos/factura- electronica/facturaelectronica/Paginas/que-es-la-factura-electronica.aspx

del sujeto obligado (Empleador). El sujeto obligado es aquel que requiera este documento como soporte de costos, gastos y deducciones. (DIRECCIÓN DE IMPUESTOS Y ADUANAS NACIONALES (DIAN), 2022)<sup>16</sup>

IMPUESTO AL VALOR AGREGADO IVA: Cuando se habla del Impuesto a las ventas, se refiere al impuesto que se cobra al hacer una venta, pero el concepto del Iva es un poco más profundo, lo que el Iva en verdad significa, es que se impone un impuesto al valor que se le agrega a un producto. Se le llama Impuesto al valor agregado porque efectivamente sólo se paga impuesto sobre el valor que se le agrega a un bien.<sup>17</sup> (GERENCIE.COM, 2022)

RETENCIÓN EN LA FUENTE: La retención en la fuente es el recaudo anticipado de un impuesto, que ocurre en el momento mismo en que ocurre el hecho generador del impuesto retenido. Contrario el concepto popular, la retención en la fuente no es un impuesto, sino que es el simple cobro anticipado de un determinado impuesto que bien puede ser el impuesto de renta, a las ventas o de industria y comercio.<sup>1816</sup>

GRAVAMEN A LOS MOVIMIENTOS FINANCIEROS GMF: El Gravamen a los Movimientos Financieros (GMF) es un impuesto indirecto del orden nacional que se aplica a las transacciones financieras realizadas por los usuarios del sistema. El hecho generador del GMF lo constituye la realización de las transacciones financieras, mediante las cuales se disponga de recursos depositados en cuentas

<sup>&</sup>lt;sup>16</sup> DIAN. Dirección de impuestos y aduanas nacionales. Documento soporte de pago de nómina electrónica. [en línea]. Abril de 2022. [consultado en mayo de 2022]. Disponible en: htps://www.dian.gov.co/impuestos/Paginas/Sistema-de-Factura-Electronica/Documento-Soporte-de- Pago-de-Nomina-Electronica.aspx.

<sup>17</sup> Gerencie.com. Qué es el IVA. [en línea]. Mayo 2022. [consultado en mayo de 2022]. Disponible en: https://www.gerencie.com/que-es-el-iva.html.

<sup>18</sup> Gerencie.com. Qué es la retención en la fuente. [en línea]. Mayo 2022. [consultado en mayo de 2022]. Disponible en https://www.gerencie.com/retencion-en-la-fuente.html.

corrientes o de ahorros, así como en cuentas de depósito en el Banco de la República, y los giros de cheque de gerencia<sup>19</sup>. (GERENCIE.COM, 2012)

### 6.4. MARCO LEGAL

Para la elaboración de este informe es de suma importancia conocer las leyes nacionales, los decretos departamentales y municipales que corresponden a la pasantía, las cuales se relacionan a continuación:

#### Tabla 2 Marco Legal

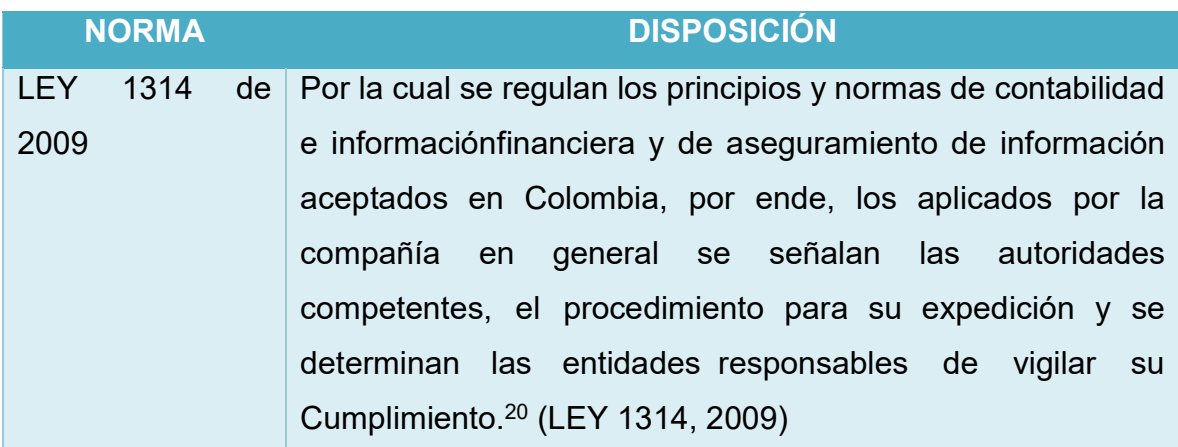

<sup>&</sup>lt;sup>19</sup>Gerencie.com. Gravamen a los movimientos financieros GMF. [en línea]. Diciembre 2021. [consultado en mayo de 2022]. Disponible en: https://www.gerencie.com/retencion-en-la-fuente.html

 $20$  Colombia. Ley 1314 de 2009 principios y normas de contabilidad einformación financiera y de aseguramiento de información. [en línea]. 2009. [consultado en mayo de 2022]. Disponible en:. Https://confecoop.coop/comunicoop/2009/flash-confecomunica-no-910-ley-1314-de- 2009-principios-y-normasde-contabilidad-e-informacion-financiera-y-de-aseguramiento-de-

informacion/#:~:text=El%20Gobierno%20Nacional%20expidi%C3%B3%20el,su%20expedici%C3%b3n %20y%20se%20determinan

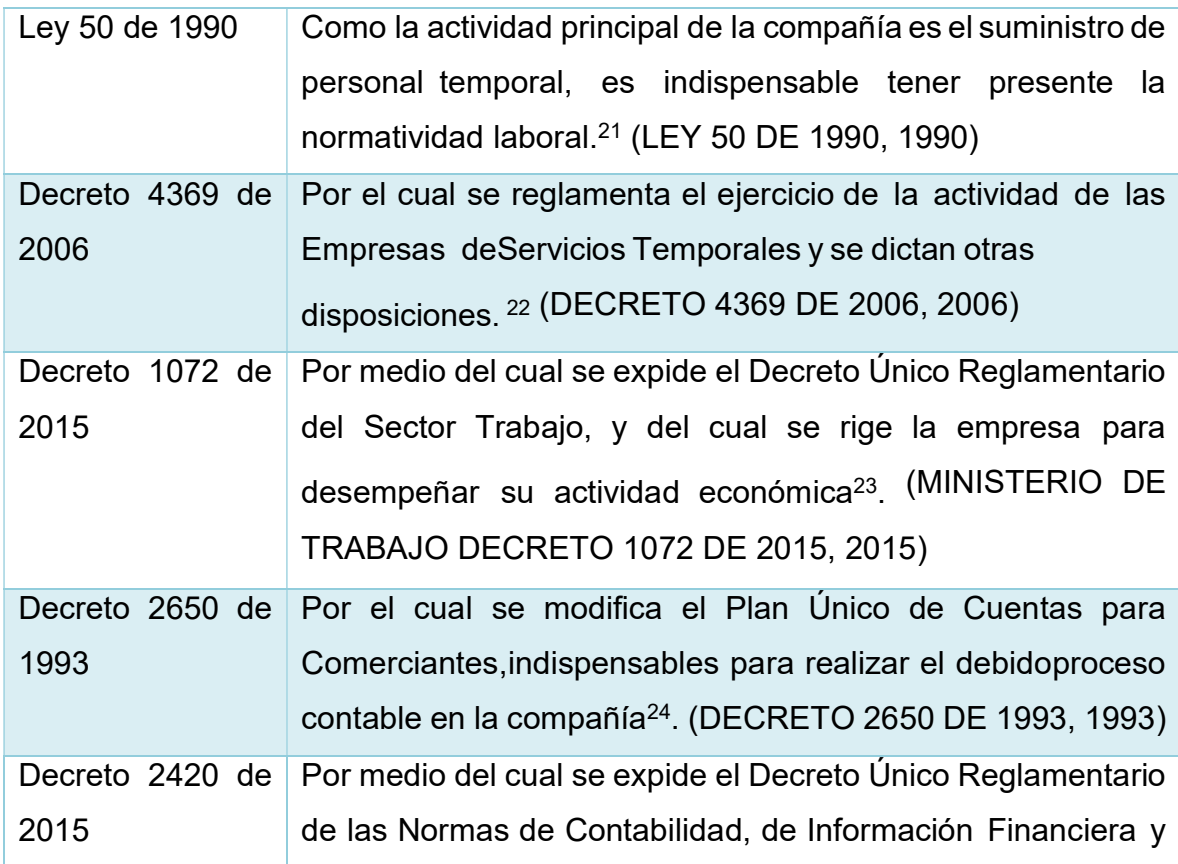

<sup>&</sup>lt;sup>21</sup> Colombia. Ley 50 de 1990 - Gestor Normativo - Función Pública. [en línea]. 1990, December 15.<br>Consultado en mayo de 2022]. Disponible en:. Consultado en mayo de 2022]. Disponible en:. Https://www.funcionpublica.gov.co/eva/gestornormativo/norma.php?I=281

<sup>22</sup> Colombia. DECRETO 4369 DE 2006. Suin-Juriscol.gov.co. [en línea]. 206, Consultado en mayo de 2022]. Disponible en:. Https://www.suin- juriscol.gov.co/viewdocument.asp?Ruta=Decretos/1545501

<sup>&</sup>lt;sup>23</sup> Colombia. ministerio del trabajo decreto número 1072 de 2015 republica de colombia i por medio

del cual se expide el decreto único reglamentario del sector trabajo el presidente de larepública de colombia. [ en línea]. 2015, December 15. Consultado en mayo de 2022].<br>..in... Disponible en:.

https://www.mintrabajo.gov.co/documents/20147/0/dur+sector+trabajo+actualizado+a+15+de+abril ++de+2016.pdf/a32b1dcf-7a4e-8a37-ac16-c121928719c8

<sup>24</sup> Colommbia Decreto 2650. . [ en línea]. 1993. Consultado en mayo de 2022]. Disponible en:. Incp.org.co.

Https://incp.org.co/Site/productosyservicios/legislativa/2650.htm#:~:text=Decreto%202650&text=ARTIC ULO%201%C2%BA%20OBJETIVO.,su%20claridad%2C%20confiabilidad%20y%20comparabilidad.

|                   | de Aseguramiento de la información <sup>25</sup> . (DECRETO 2420 DE<br>2015, 2015) |
|-------------------|------------------------------------------------------------------------------------|
| Decreto 2170 de   | Se modifica el decreto 2420 de 2015 sobre el marco de la                           |
| 2017              | informaciónfinanciera y que son aplicados por la compañía                          |
|                   | en medida oportuna <sup>26</sup> . (DECRETO 2420 DE 2015, 2015)                    |
| Decreto 2483 de   | Mediante el Decreto 2483 de 2018 secompilan y actualizan                           |
| 2018              | los marcos técnicos normativos de información financiera                           |
|                   | para las PYMES, grupo 2 <sup>27.</sup> (DECRETO 2483 DE 2018, 2018)                |
| Resolución<br>042 | Dentro de los procesos de verificaciónen la compañía con la                        |
| de 2020           | resolución 042 de 2020 se verifica que cumpla con elmarco                          |
|                   | técnico de la facturación electrónica. <sup>28</sup> (RESOLUCIÓN 042               |
|                   | DE 2020, 2020)                                                                     |
| Resolución<br>094 | Se modifica y se adicionan numerales de la resolución 042 de                       |
| de 2020           | 2020 los cuales la compañía bajo la implementación                                 |
|                   | realizada aplica. <sup>29</sup> (RESOLUCIÓN 094 DE 2020, 2020)                     |

<sup>&</sup>lt;sup>25</sup> Colombia. Decreto 2420 de 2015 Normas de contabilidad, de información financiera y de aseguramiento de información - Gestor Normativo - Función Pública. [ en línea]. 2015. Funcionpublica.gov.co. . [Consultado en mayo de 2022]. Disponible en:. .Https://www.funcionpublica.gov.co/eva/g

<sup>&</sup>lt;sup>26</sup> Colombia. Decreto 2170 DE 2017. [ en línea]. 2017. Suin-Juriscol.gov.co. [Consultado en mayo de 2022]. Disponible en:. Https://www.suin-juriscol.gov.co/viewdocument.asp?Ruta=Decretos/30034374 <sup>27</sup> Colombia. Decreto 2483 DE 2018. . [ en línea]. 2018. Suin-Juriscol.gov.co. [Consultado en mayo de 2022]. Disponible en: Https://www.suin-juriscol.gov.co/viewdocument.asp?Id=30036044 Https://www.suin-juriscol.gov.co/viewdocument.asp?Id=30036044  $^{28}$  Colombia RESOLUCIÓN NÚMERO 000042. [en línea]. 05 de Mayo de 2020.<br>[Consultado en mayo de 2022]. Disponible [Consultado en mayo de 2022]. Disponible en:.Https://www.dian.gov.co/normatividad/Normatividad/Resoluci%C3%b3n%20000042%20de%2005-05- 2020.pdf <sup>29</sup> Colombia Resolución No. 094 de 2020. [en línea]. pdf. Minsalud.gov.co. [Consultado en mayo de 2022]. Disponible en:.

Https://www.minsalud.gov.co/Normatividad\_Nuevo/Forms/dispform.aspx?ID=5870

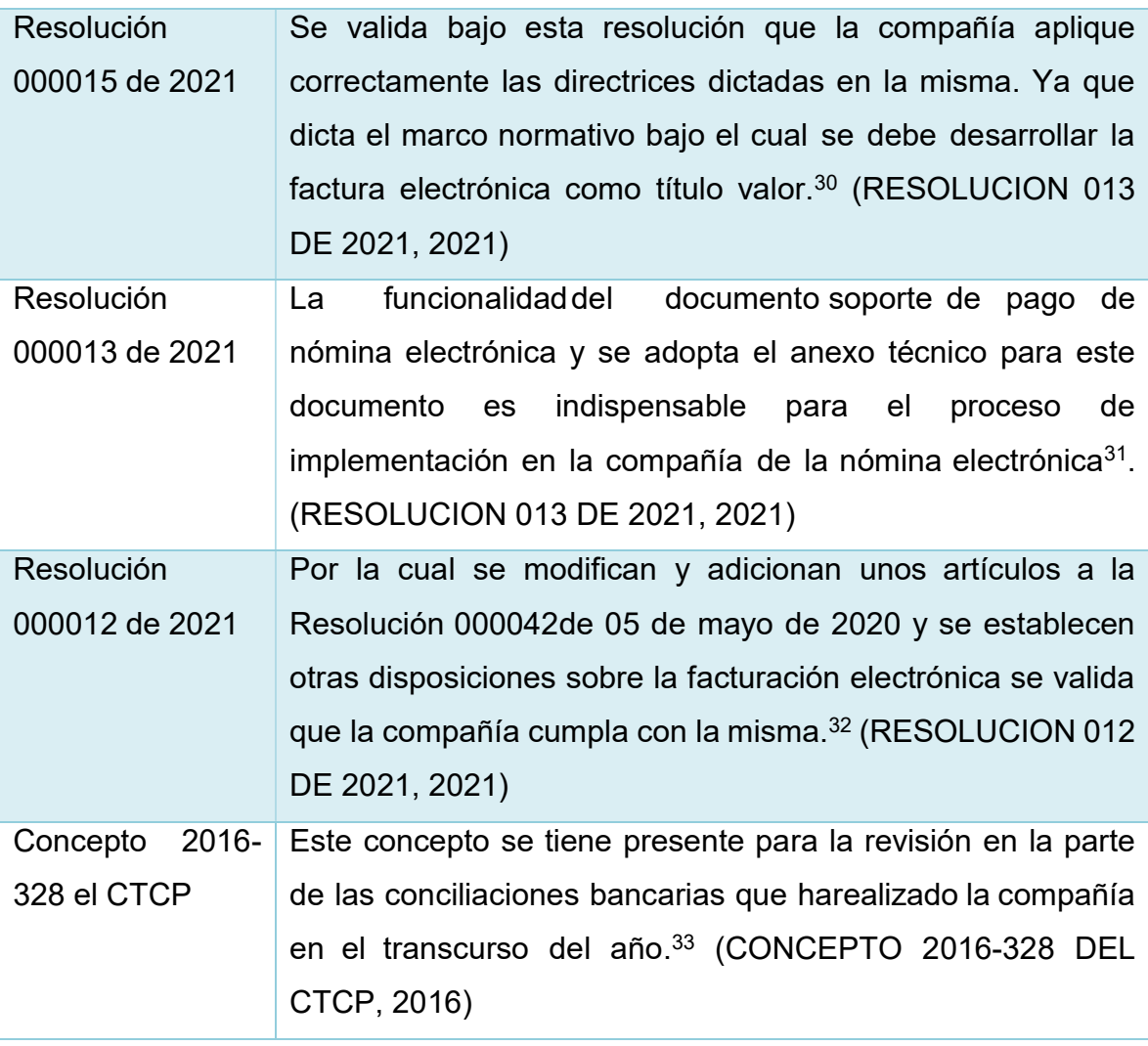

 $^{30}$  Colombia Resolución Número 015 de 2021 [en línea]. 2021. [Consultado en mayo de 2022]. Disponible en: https://www.dian.gov.co/normatividad/Normatividad/Resoluci%C3%b3n%20000015%20de%2011-02- 2021.pdf

 $\overline{a}$ 

<sup>31</sup> Colombia Resolución Número 013 de 2021 [en línea]. 2021. [Consultado en mayo de 2022]. Disponible en: https://www.dian.gov.co/normatividad/Normatividad/Resoluci%C3%B3n%20000015%20de%2011-02- 2021.pdf

<sup>32</sup> Colombia Consideraciones de la resolución DIAN 000012 del 2021 - Analdex - Asociación Nacional de Comercio Exterior. [en línea]. 2021, [Consultado en mayo de 2022]. Disponible en:. Https://www.analdex.org/2021/06/04/consideraciones-de-la-resolucion-dian-000012-del-2021/

33 Colombia Bogotá, D., Yaneth, S., & Hurtado, O. (n.d.). CONSEJO TÉCNICO DE LA CONTADURÍA PÚBLICA Página 1 de 3.[ en línea]. [Consultado en mayo de 2022]. Disponible en:. Https://www.ctcp.gov.co/cmspages/getfile.aspx?Guid=66f30c75-85cb-4920-8fcb-0eaac5a15d7d#:~:text=En%20el%20concepto%202016%2D328

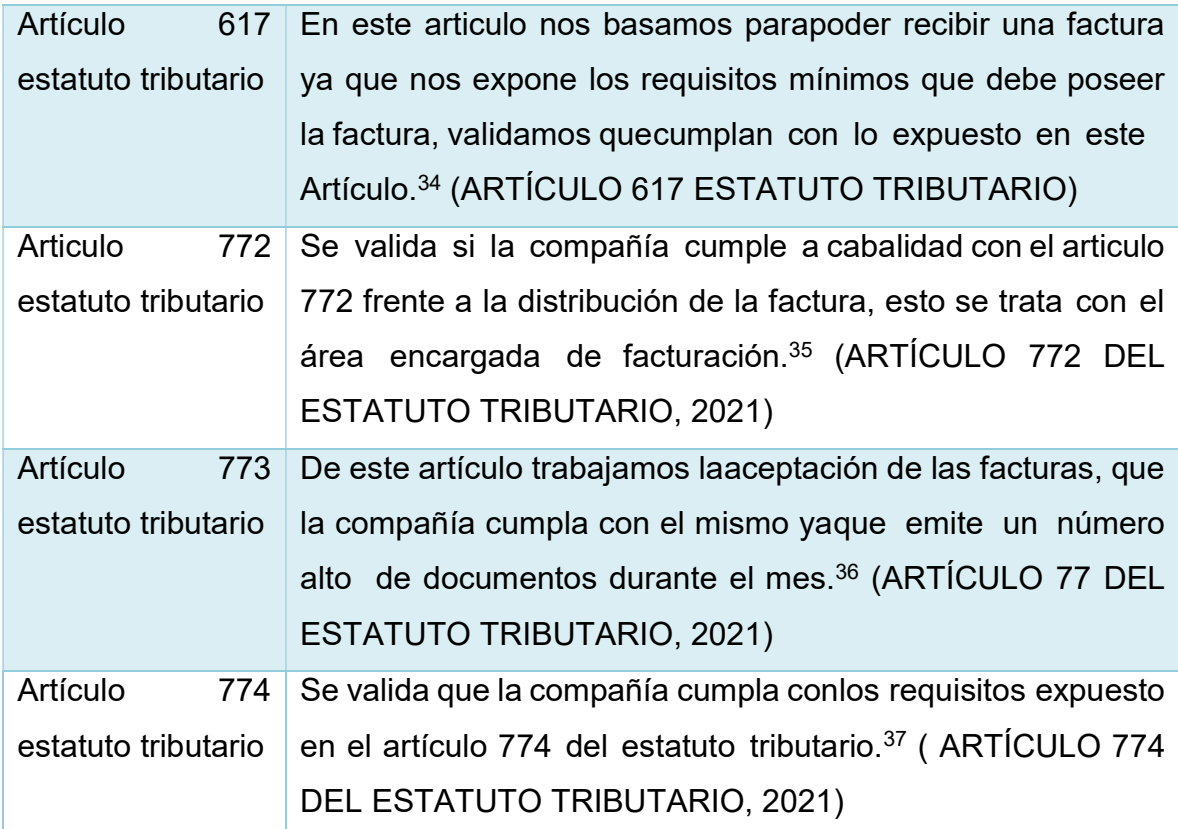

<sup>&</sup>lt;sup>34</sup> Colombia Requisitos de la factura | Gerencie.com. [ en línea]. 2020. Gerencie.com. [Consultado en mayo de  $2022$ ]. Disponible en: Https://www.gerencie.com/requisitos-de-lade 2022]. Disponible en: Https://www.gerencie.com/requisitos-de-lafactura.html#:~:text=El%20art%C3%adculo%20617%20del%20estatuto%20tributario%20se%C3%b1al a%20los%20requisitos%20que,de%20quien%20presta%20el%20servicio.

<sup>&</sup>lt;sup>35</sup> Colombia Decreto Por el cual se expide el Estatuto Tributario de los Impuestos Administrados por la Dirección Generalde Impuestos Nacionales Artículo 772. La contabilidad como medio de prueba. [en línea]. 2021. Leyes.co.. [Consultado en mayo de 2022]. Disponible en:. Https://leyes.co/se\_expide\_el\_estatuto\_tributario\_de\_los\_impuestos\_administrados\_por\_la\_direccion general\_de\_impuestos\_nacionales/772.htm#:~:text=Art%C3%adculo%20772.,se%20lleven%20en%20 debida%20forma.&text=Bogot%C3%A1%20D.C.

<sup>36</sup> Colombia Art. 773. Forma y requisitos para llevar la contabilidad. - Estatuto.co. [en línea]. 2016. Estatuto.co [Consultado en mayo de 2022]. Disponible en:. Https://estatuto.co/773

<sup>37</sup> Colombia Código de Comercio Artículo 774. Requisitos de la factura. [ en línea]. 2021. Leyes.co.. [Consultado en mayo de 2022]. Disponible en:. Https://leyes.co/codigo\_de\_comercio/774.htm#:~:text=El%20emisor%20vendedor%20o%20prestador,s e%20haya%20transferido%20la%20factura.

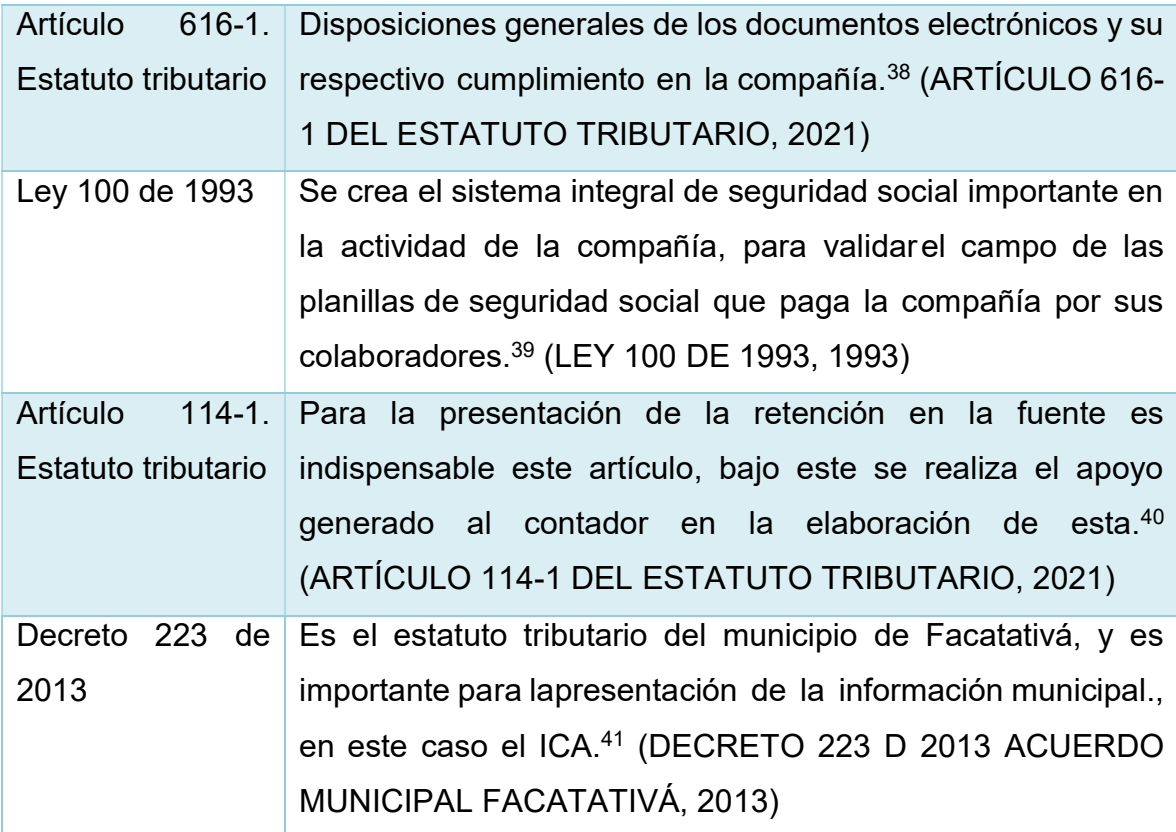

<sup>38</sup> Colombia Art. 616-1. Sistema de facturación. - Estatuto.co. [en línea]. 2016. . [Consultado en mayo de 2022]. Disponible en:. Estatuto.co. https://estatuto.co/616-1

<sup>39</sup> Colombia Leyes desde 1992 - Vigencia expresa y control de constitucionalidad [LEY\_0100\_1993]. [ en línea]. 2022. Secretariasenado.gov.co. . [Consultado en mayo de 2022]. Disponible en:. http://www.secretariasenado.gov.co/senado/basedoc/ley\_0100\_1993.html

<sup>&</sup>lt;sup>40</sup> Colombia Juan Mauricio Joya. (2021, October 23). Límite de exoneración para pagar aportes. [ en línea].<br>Asuntoslegales.com.co;La República. (Consultado en mayo de 2022]. Disponible en:. [Consultado en mayo de 2022]. Disponible en:. https://www.asuntoslegales.com.co/analisis/juan-mauricio-joya-535561/limite-de-exoneracion-para-pagaraportes- 251413#:~:text=El%20inciso%20primero%20del%20citado,de%20Salud%2C%20las%20sociedades  $%20y$ 

<sup>41</sup> Colombia Decreto 2223 de 2013 - Gestor Normativo - Función Pública. [ en línea]. 2013. Funcionpublica.gov.co. [Consultado en mayo de 2022]. Disponible en:. https://www.funcionpublica.gov.co/eva/gestornormativo/norma.php?i=55110#:~:text=Por%20el%20cual %20se%20reglamenta,del%20impuesto%20sobre%20las%20ventas.

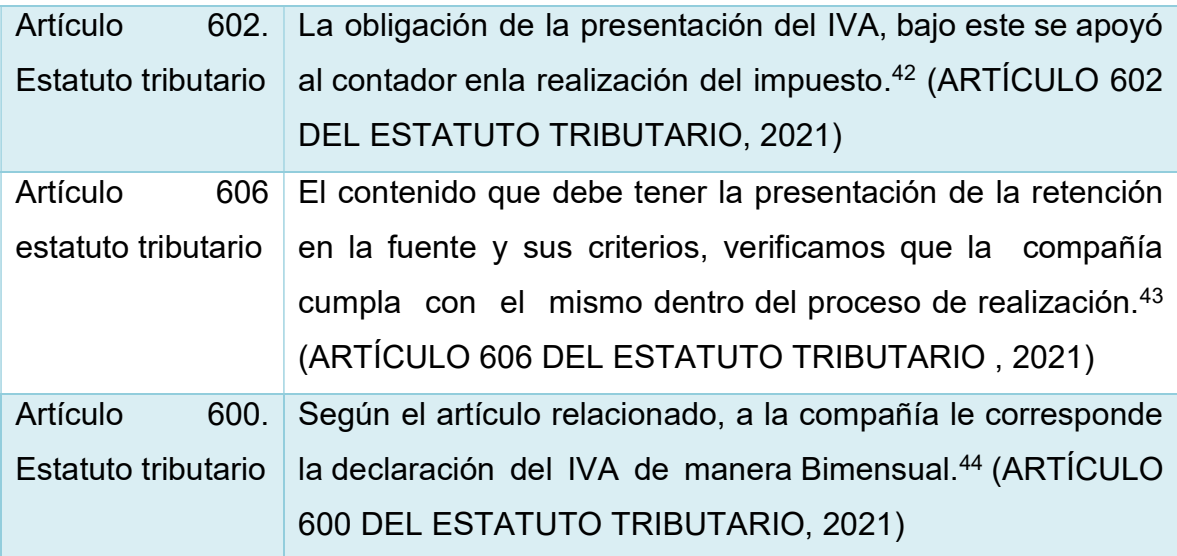

Fuete: Elaboración propia 2022.

 $\overline{a}$ 

Teniendo en cuenta la aclaración sobre los conceptos y la forma que tiene la empresa ELIGEM S.A.S. al realizar los procesos contables, se trazó la metodología con la cual se realizó la pasantía.

<sup>42</sup> Colombia Decreto Por el cual se expide el Estatuto Tributario de los Impuestos Administrados por la Dirección General de Impuestos Nacionales Artículo 602. Contenido de la declaración bimestral y cuatrimestral de ventas. [ en línea]. 2021. Leyes.co. . [Consultado en mayo de 2022]. Disponible en:.

https://leyes.co/se\_expide\_el\_estatuto\_tributario\_de\_los\_impuestos\_administrados\_por\_la\_direccion general\_de\_impuestos\_nacionales/602.htm#:~:text=La%20firma%20del%20revisor%20fiscal,obligados %20a%20tener%20revisor%20fiscal.

<sup>43</sup> Colombia Contadia S.A.S. (2012). Contadia.com. [ en línea]. [Consultado en mayo de 2022]. Disponible en:. https://www.contadia.com/estatuto-tributario/articulo-606-contenido- de-la-declaracion-deretencion#:~:text=Las%20personas%20naturales%20que%20enajenen,natural%20consigne%20los%2 0valores%20retenidos.

<sup>44</sup> Colombia Art. 600. Periodo gravable del impuesto sobre las ventas. - Estatuto.co. [ en línea]. 2016. Estatuto.co . [Consultado en mayo de 2022]. Disponible en:. https://estatuto.co/600

# 7. METODOLOGÍA

Es indispensable conocer el funcionamiento de la empresa ELIGEM S.A.S, con el fin de tener un desempeño adecuado durante el proceso de pasantía, además de continuar con el crecimiento académico.

# 7.1. METODOLOGIA DE LA PASANTÍA

La metodología que desarrollada en el proyecto de pasantía es de carácter descriptivo al pretender conocer cómo se ejecutan las diferentes actividades para la obtención de la información financiera de la compañía EMPRESA DE SERVICIOS TEMPORALES LIDERES EN GESTION EMPRESARIAL SAS "ELIGEM SAS" además de verificar si en el desarrollo de estas actividades se les dé cumplimiento a las políticas contables previamente establecida.

# 7.1.1. Técnica de observación

Para el desarrollo de la pasantía se aplicó observación directa a los procesos que ya la compañía está implementando y también a estructura física contable, que constaba de los archivos de los documentos tales como facturas de venta, documentos soporte de costos y gastos, los extractos bancarios, documentos soporte de pago de aportes de los empleados, liquidaciones de trabajo, desprendibles de pago de nómina, y demás.

Se utilizaron diferentes páginas de internet para contrastar información y completar algunos datos de terceros en este caso la página de la DIAN y la página del RUES, la página de la alcaldía municipal para verificar tarifas y fechas de vencimientos de impuestos y obligaciones municipales, la página de su aporte transaccional, con el fin de cotejar los datos de las planillas físicas con las planillas existentes en el portal.

# 7.1.2. Fuentes de recolección de información

Se utilizará algunas herramientas de recolección de la información, con el apoyo de diversos medios tecnológicos como correos electrónicos corporativos, chats por aplicaciones móviles como WhatsApp, para poder obtener las facturas electrónicas de los proveedores de la compañía, y demás soportes y evidencias que se necesitaran, para los soportes de los pagos a la seguridad socialy prestaciones sociales se solicitará las respectivas planillas por parte del área encargada en la compañía, al igual que los desprendibles de nómina escogidos para revisión Con el fin de obtener información que es primordial para alcanzar las metas y el desarrollo de la pasantía.

Se realizarán entrevistas con preguntas enfocadas a conocer el proceso y la aplicación de las políticas contables de acuerdo con los análisis a realizar, en este caso la población fue específicamente la compañía EMPRESA DE SERVICIOS TEMPORALES LIDERES EN GESTIÓN EMPRESARIAL "ELIGEM SAS"

Otras fuentes directas de información son:

- Revisor fiscal, contador y demás personal de planta y/o administración de la compañía EMPRESA DE SERVICIOS TEMPORALES LIDERES EN GESTIÓN EMPRESARIAL "ELIGEM SAS"
- Políticas contables de la compañía EMPRESA DE SERVICIOS TEMPORALES LIDERES EN GESTIÓN EMPRESARIAL "ELIGEM SAS"
- Estatuto tributario y Software contable LD 5000.
- Normatividad aplicable a la compañía EMPRESA DE SERVICIOS TEMPORALES LIDERES EN GESTIÓN EMPRESARIAL "ELIGEM SAS"

# 8. RESULTADOS DE LA PASANTÍA

La pasantía se llevó a cabo en el periodo comprendido entre el 13 de octubre de 2021 hasta el 10 de diciembre de 2021, y del 14 de febrero de 2022 al 11 de abril de 2022, en las instalaciones de la compañía EMPRESA DE SERVICIOS TEMPORALES LIDERES EN GESTIÓN EMPRESARIAL "ELIGEM SAS" en su Oficina principal ubicada en la carrera 2 # 3-66 en municipio de Facatativá.

Inicialmente se procedió con una presentación frente al grupo de trabajo de la compañía por parte de la directora de talento humano, luego se ubicó el sitio de trabajo temporal y de elementos tanto informáticos como de papelería para realizar las funciones propuestas.

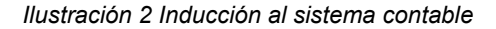

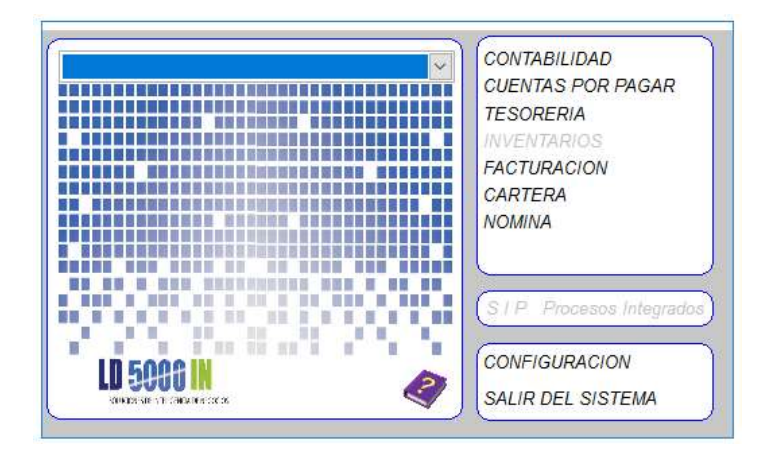

Fuente: Sistema contable ELIGEM S.A.S 2022.

Se hizo una inducción del software contable, (realizada por el contador) manejado por la empresa en este caso es LD 5000, se hizo entrega de un formato con los datos de la compañía claves de aplicación muisca, claves de acceso al sistema contable y del correo corporativo que se manejaría para todo el tema documental, soporte de la compañía y demás información.

Para que la pasantía se llevara a cabo de manera exitosa fue primordial tener claridad sobre la normatividad y la teoría para realizar las actividades es por y ello y en base a la ley 1314 de 2009 por la cual se regulan los principios y normas de contabilidad e información financiera y de aseguramiento de información aceptados en Colombia, se señalan las autoridades competentes, el procedimiento para su expedición y se determinan las entidades responsables de vigilar su cumplimiento, por parte de la empresa se reciben diferentes capacitaciones para poder aplicar de manera correcta la pasantía así mismo se realizó retroalimentación personal para interpretar la norma vigente, los procesos administrativos y técnicos para la aplicación en las actividades contables a apoyar, en el desarrollo de esta pasantía a través de capacitaciones.

Como estudiante que aspira obtener el título de contador público, se pretende aplicar los conocimientos, competencias y habilidades adquiridos a lo largo de la formación académica profesional, de forma correcta y razonable, dando un beneficio tanto personal como profesional, además de ello, dar resultado en las funciones mencionadas anteriormente.

# 8.1. REPORTE DE APOYO EN CONCILIACIÓN BANCARIA

La conciliación bancaria consiste en cotejar la información contenida en el extracto bancario con respecto a los registros contables y verificar las diferencias en los saldos iniciales y finales, con el fin de controlar los movimientos financieros de una compañía y así evitar errores en informes, pérdidas de dinero, pagos dobles, entre otros que afectan el patrimonio económico y flujo de caja de la compañía.

En el momento del desarrollo de la pasantía, la compañía EMPRESA DE SERVICIOS TEMPORALES LIDERES EN GESTIÓN EMPRESARIAL "ELIGEM SAS", tenía cuatro cuentas bancarias inscritas en diferentes entidades: Banco Colpatria, Banco Davivienda, Banco de Bogotá y Bancolombia. Como se maneja cuentas en diferentes entidades financieras, cada una de ellas debe estar soportada por su respectiva conciliación bancaria de manera mensual. En los primeros reportes de libros auxiliares en el sistema contable por cada banco, se logró evidenciar que los saldos finales de los mismos y de los extractos bancarios presentaban diferencias.

Según lo indicado por el contador de ELIGEM S.A.S existe diferencias en lo registrado por los bancos con respecto a la información contenida en el sistema contable por lo cual se procede a realizar la verificación de las conciliaciones.

De las cuatro (4) cuentas bancarias que ELIGEM S.A.S. tiene registradas, realiza la mayor cantidad de movimientos en las cuentas del Banco Colpatria y Banco Davivienda tanto para pago de proveedores como pago de obligaciones laborales, sueldos, seguridad social, entre otros. En estas dos cuentas de mayor movimiento se encontraron diferencias en los meses de enero, febrero, mayo, julio y agosto, las otras dos cuentas estaban correctas sin diferencia alguna.

Para identificar las diferencias, se tomó la información contenida en los extractos bancarios y los movimientos auxiliares del sistema con el fin de verificar movimiento por movimiento, se revisaron los soportes de los débitos y créditos, los ingresos operacionales y se solicitó apoyo al departamento de nómina, ya que un 80% de los débitos se deben a los pagos de obligaciones laborales, sueldos y prestaciones sociales, los pagos de seguridad social y parafiscales.

Fue dispendioso revisar ya que a diario se realizan pagos de sueldos por que los colaboradores en misión no abren las cuentas bancarias o los productos financieros en donde se consignan los salarios antes de la quincena o respectivamente antes de la fecha de pago asignada por la empresa usuaria.

A continuación, se relacionan los saldos finales del libro auxiliar, el extracto y la diferencia en que se encontraron los saldos de los bancos Colpatria y Davivienda, estos valores corresponden a los meses anteriormente mencionados:

|                                               |                                             | tinuación, se relacionan los saldos finales del libro auxiliar, el extracto y la |                   |
|-----------------------------------------------|---------------------------------------------|----------------------------------------------------------------------------------|-------------------|
|                                               |                                             | ncia en que se encontraron los saldos de los bancos Colpatria y Davivienda,      |                   |
|                                               |                                             |                                                                                  |                   |
|                                               |                                             | valores corresponden a los meses anteriormente mencionados:                      |                   |
|                                               |                                             |                                                                                  |                   |
| Valor diferencias a conciliar banco Colpatria |                                             |                                                                                  |                   |
|                                               |                                             |                                                                                  |                   |
|                                               |                                             |                                                                                  |                   |
| <b>MES</b>                                    | <b>SALDO FINAL</b><br><b>LIBRO AUXILIAR</b> | <b>SALDO FINAL</b><br><b>EXTRACTO</b>                                            | <b>DIFERENCIA</b> |
| <b>ENERO</b>                                  | \$<br>987.444.791                           | 605.706.633 $\sim$<br>\$                                                         | 381.738.158       |
|                                               | \$<br>613.673.910                           | $326.865.097$ -\$<br>\$                                                          | 286.808.813       |
|                                               | \$<br>325.624.662                           | $135.061.895$ .<br>\$                                                            | 190.562.767       |
| <b>JULIO</b>                                  | \$<br>51.632.541                            | 56.197.289 \$<br>\$                                                              | 4.564.748         |
| <b>FEBRERO</b><br><b>MAYO</b>                 |                                             |                                                                                  |                   |

Tabla 3 Valor diferencias a conciliar banco Colpatria

Fuente: Elaboración propia basada en la información contenida en los extractos y libro auxiliar de la cuenta banco Colpatria - ELIGEM S.A.S año 2021.

Las diferencias en enero, febrero, mayo y agosto, se refiere a montos de pagos de sueldos de la segunda quincena del mes, es decir para las usuarias que pagan sus sueldos de forma quincenal y también para otras que lo pagan de manera mensual pero que al momento de hacer el cargue del archivo plano y al ser un día no hábil, la fecha con la que dejaban el archivo era con la fecha siguiente hábil, por exigencia de la entidad financiera. A esto se debe las diferencias de estos meses ya que la persona que registró los movimientos en el software, lo hizo con la fecha que le arrojaba el ítem de salida de dinero en la banca virtual, que salía con fecha del mes siguiente y en el extracto bancario se registraba de manera correcta con la fecha

real en la que se originó la transacción. Estas diferencias fueron debidamente modificadas en el software contable.

Para el caso del mes de julio, se corrigió el comprobante No 15264 correspondiente al pago de un proveedor de servicios médicos especializados laborales el cual quedo con un valor incorrecto, presentando la diferencia con respecto al extracto.

| das en el software contable.                                                | la que se originó la transacción. Estas diferencias fueron debidamente    |                                    |                    |
|-----------------------------------------------------------------------------|---------------------------------------------------------------------------|------------------------------------|--------------------|
|                                                                             |                                                                           |                                    |                    |
|                                                                             | caso del mes de julio, se corrigió el comprobante No15264 correspondiente |                                    |                    |
|                                                                             | de un proveedor de servicios médicos especializados laborales el cual     |                                    |                    |
|                                                                             |                                                                           |                                    |                    |
|                                                                             |                                                                           |                                    |                    |
| on un valor incorrecto, presentando la diferencia con respecto al extracto. |                                                                           |                                    |                    |
|                                                                             |                                                                           |                                    |                    |
|                                                                             | lor diferencias a conciliar banco Davivienda                              |                                    |                    |
|                                                                             |                                                                           |                                    |                    |
| <b>MES</b>                                                                  | <b>SALDO FINAL</b>                                                        | <b>SALDO FINAL</b>                 | <b>DIFERENCIA</b>  |
|                                                                             | <b>LIBRO AUXILIAR</b>                                                     | <b>EXTRACTO</b>                    |                    |
| <b>ENERO</b>                                                                | \$<br>$10.352.642$ \$                                                     | $13.293.538$ \$                    | 2.940.896          |
| <b>FEBRERO</b>                                                              | 110.567.197 \$<br>\$                                                      | $110.549.021$ -\$                  | 18.176             |
| <b>MAYO</b><br><b>JULIO</b>                                                 | 27.957.910 \$<br>\$<br>82.248.898 \$<br>\$                                | $28.331.421$ \$<br>$82.820.606$ \$ | 373.511<br>571.708 |

Tabla 4 Valor diferencias a conciliar banco Davivienda

Fuente: Elaboración propia basada en la información contenida en los extractos y libro auxiliar de la cuenta banco Davivienda - ELIGEM S.A.S año 2021.

En el caso de la cuenta corriente del banco Davivienda, para el mes de enero, la diferencia encontrada después de revisar movimiento por movimiento, se dedujo que el valor de \$2.940.896 correspondía al total del gravamen de movimientos financieros (GMF) del mes.

Para el mes de febrero, la diferencia se encontraba en el comprobante 14536 correspondiente al pago de un servicio público. Para los meses de mayo, julio y agosto la diferencia correspondía al mismo rubro y eran las comisiones bancarias de algunos pagos realizados a terceros por conceptos de servicios. Cabe resaltar que el banco Davivienda tenía una tarifa determinada para pagos realizados a cuentas diferentes a esta entidad, por esta cuenta se hacían los pagos correspondientes a los servicios profesionales de prestadores de servicios que

tienen vínculos con la compañía, además de algunas facturas de proveedores de servicios. Estas diferencias fueron corregidas en el transcurso de la pasantía.

Para tener un mayor control de las conciliaciones bancarias (teniendo en cuenta que se evidenció que no se hacían correctamente), se hizo un modelo de control en Excel.

| n vínculos con la compañía, además de algunas facturas de proveedores de     |              |                                                        |              |              |             |              |
|------------------------------------------------------------------------------|--------------|--------------------------------------------------------|--------------|--------------|-------------|--------------|
|                                                                              |              |                                                        |              |              |             |              |
| cios. Estas diferencias fueron corregidas en el transcurso de la pasantía.   |              |                                                        |              |              |             |              |
|                                                                              |              |                                                        |              |              |             |              |
| tener un mayor control de las conciliaciones bancarias (teniendo en cuenta   |              |                                                        |              |              |             |              |
| e evidenció que no se hacían correctamente), se hizo un modelo de control en |              |                                                        |              |              |             |              |
|                                                                              |              |                                                        |              |              |             |              |
|                                                                              |              |                                                        |              |              |             |              |
| 5 Propuesta de control de conciliaciones bancarias                           |              |                                                        |              |              |             |              |
|                                                                              |              | CONTROL DE CONCILIACIONES BANCARIAS ELIGEM S.A.S. 2022 |              |              |             |              |
| <b>ENTIDAD / MES</b>                                                         | <b>ENERO</b> | <b>FEBRERO</b>                                         | <b>MARZO</b> | <b>ABRIL</b> | <b>MAYO</b> | <b>JUNIO</b> |
| <b>COLPATRIA</b>                                                             |              |                                                        |              |              |             |              |
| <b>DAVIVIENDA</b>                                                            |              |                                                        |              |              |             |              |
| <b>BANCO DE BOGOTÁ</b>                                                       |              |                                                        |              |              |             |              |
| BANCOLOMBIA                                                                  |              |                                                        |              |              |             |              |

Tabla 5 Propuesta de control de conciliaciones bancarias

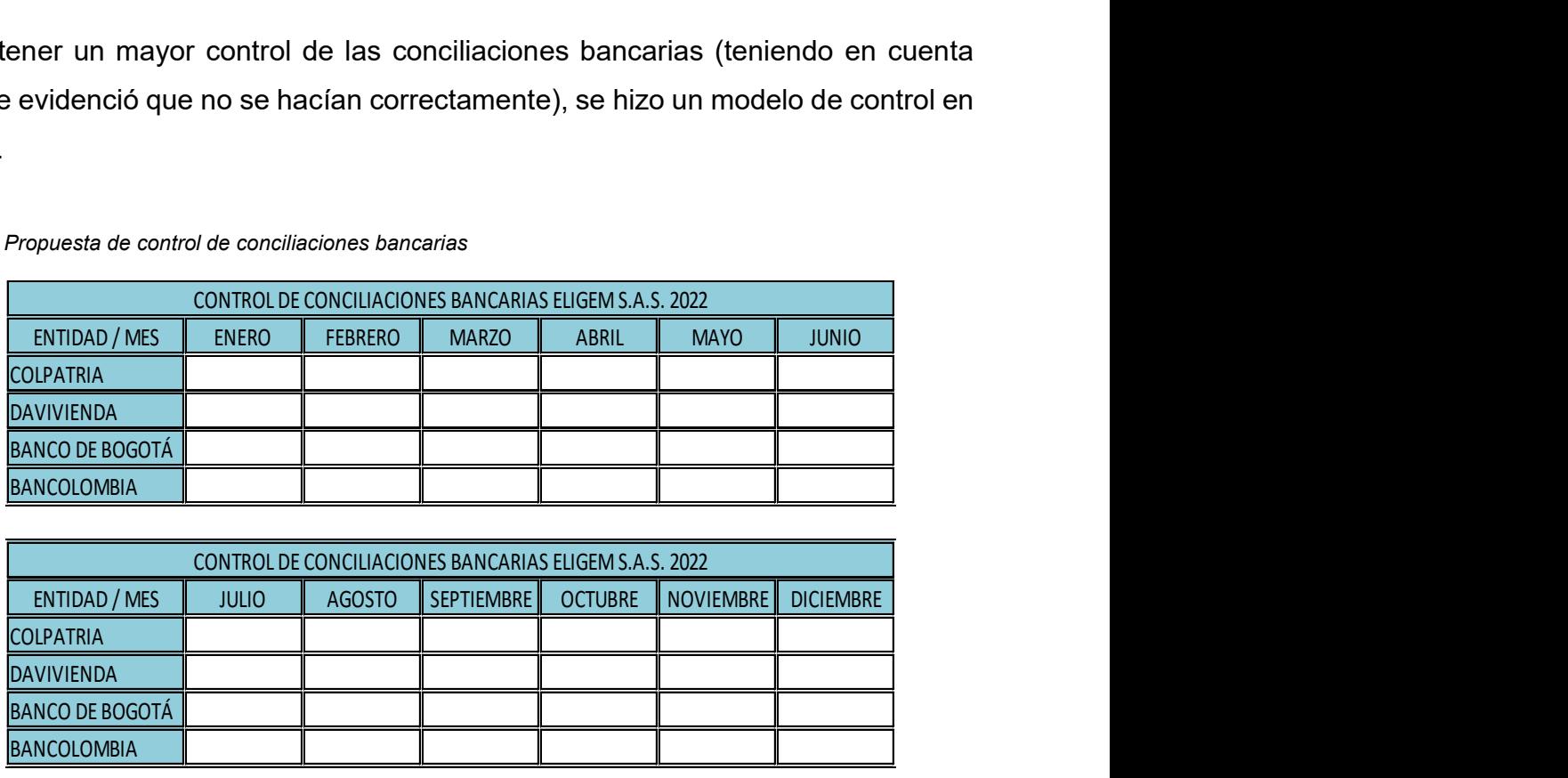

MARCAR CON UNA EQUIS "X" SI LA CONCILIACIÓN SE REALIZÓ DE MANERA CORRECTA

Fuente: Elaboración propia año 2021.

Otra falencia que se evidencia es que el registro de los gastos financieros se debe realizar a diario por política de la revisoría fiscal, lo cual resulta muy desgastante, además de ser susceptible a cometer errores por registros dobles.

Además del modelo de control propuesto, se elaboró un formato de conciliación con el ánimo que sea sencillo y fácil de aplicar para las futuras conciliaciones.

Tabla 6 Modelo de conciliación bancaria

### EMPRESA DE SERVICIOS TEMPORALES LIDERES EN GESTIÓN EMPRESARIAL "ELIGEM SAS"

#### CONCILIACION BANCARIA

BANCO CUENTA No. CODIGO FECHA SALDO EXTRACTO SALDO LIBROS

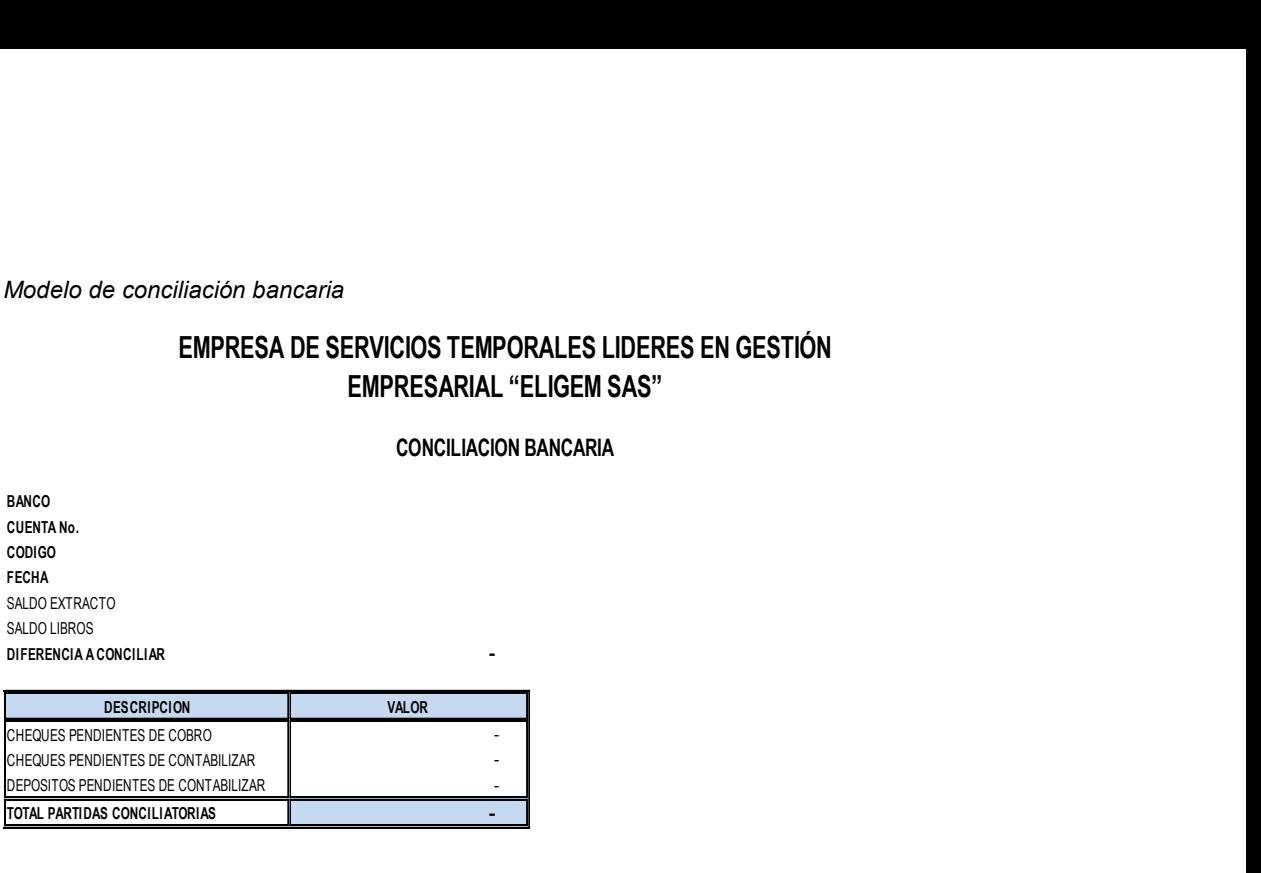

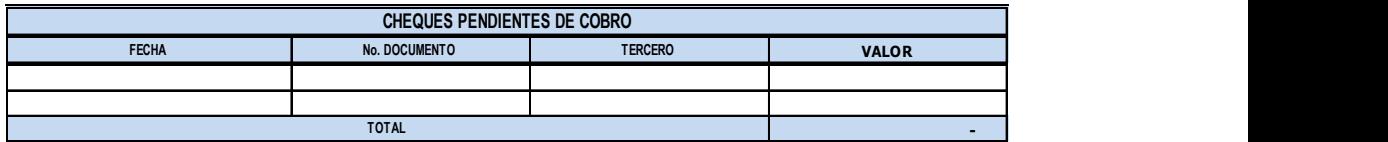

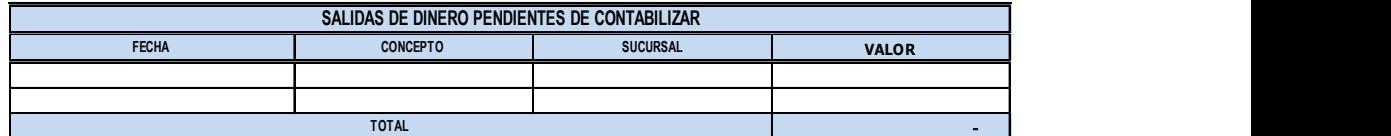

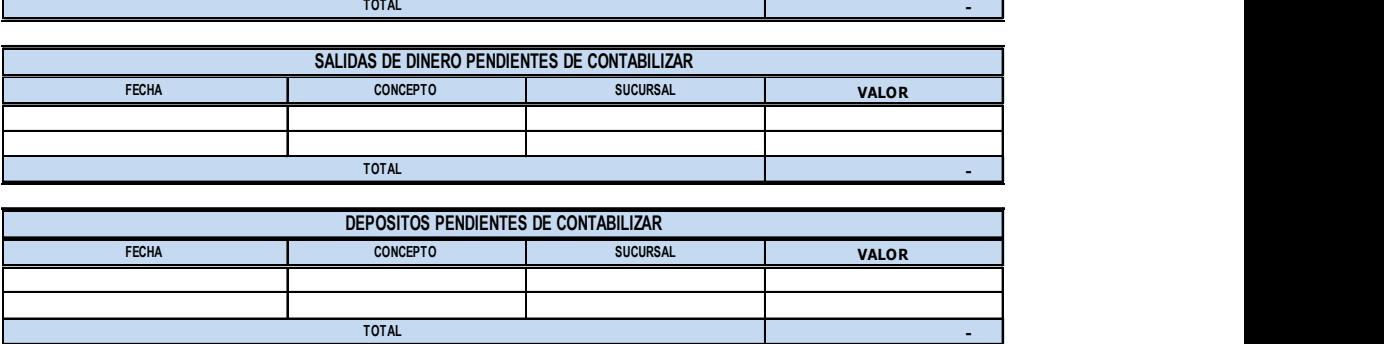

ELABORADO REVISADO APROBADO

Fuente: Elaboración propia año 2021.

Por lo que se propone, registrar las salidas e ingresos de dinero por conceptos de pagos ya sea a terceros, colaboradores o pagos de clientes. Adicionalmente se realiza pagos de proveedores y nómina de forma diaria, por lo que se recomienda que con el fin de generar control y que el movimiento sea más organizado, los pagos se programen cada tercer día, con el fin de tener un control sobre el flujo de caja.

### 8.2. REPORTE DE APOYO TRIBUTARIO

Se apoyó al contador con el procesamiento de la información, con el fin de dar cumplimiento con las obligaciones tributarias tanto nacionales como municipales, el pasante gestionó todo el proceso de archivo y alistamientos de la información para las declaraciones tributarias.

8.2.1. Apoyo en la liquidación y presentación del impuesto sobre las ventas (IVA).

ELIGEM S.A.S está obligada a declarar el Impuesto al valor agregado IVA de manera bimestral como lo determina el artículo 600 – periodo gravable del impuesto sobre las ventas, el cual fue modificado por el artículo 196 de la Ley 1819 de 2016: El período gravable del impuesto sobre las ventas será así: "Declaración y pago bimestral para aquellos responsables de este impuesto, grandes contribuyentes y aquellas personas jurídicas y naturales cuyos ingresos brutos a 31 de diciembre del año gravable anterior sean iguales o superiores a noventa y dos mil (92.000) UVT y para los responsables de que tratan los artículos 477 y 481 de este Estatuto. Los períodos bimestrales son: enero-febrero; marzo-abril; mayo-junio; julio-agosto; septiembre-octubre; y noviembre-diciembre". (ACTUALÍCESE, 2021)<sup>45</sup>

El contador prepara y presenta las obligaciones tributarias con tiempos prudentes, respecto a este impuesto se apoyó en el alistamiento de la información, tanto física como digital para poder cruzar la información y elaborar la declaración de manera correcta. Se elaboraron los borradores en la herramienta Excel, donde se puede apreciar una relación de las facturas de venta elaboradas por la compañía las devoluciones en ventas y otra relación respecto a los costos y gastos que puedan

<sup>&</sup>lt;sup>45</sup> Actualícese. Artículo 600. Período gravable del impuesto sobre las ventas. [en línea].2021. [consultado en abril de 2021]. Disponible en: https://actualicese.com/estatutotributario/600-2/

tener IVA descontable, también una relación de las facturas a las cuales los clientes aplican retención de IVA, como es un archivo formulado que arroja un borrador del impuesto, este es validado por el contador quien rectifica cada uno de los valores y los detalles del mismo para finalmente presentar el impuesto, luego de presentado y firmado se envía por correo la presentación al gerente quien programa la fecha de pago del impuesto y direcciona de que cuenta bancaria se va a realizar el mismo.

| Fecha           |            | 28/02/2022 | 28 DE FEB DE 2022<br>LUNES          |      |             | - Periodo de Cierre |               |                   |      |               |               |              |
|-----------------|------------|------------|-------------------------------------|------|-------------|---------------------|---------------|-------------------|------|---------------|---------------|--------------|
| Tp /Doc         | CON        |            | NOTA DE CONTABILIDAD                |      | Consecutivo |                     | 153           |                   |      | D             | \$1<br>ஆ      |              |
| #               |            | Codigo     | Detalle                             | Docu |             | Nit                 | C.Cto         | Base              |      | Debito        | Credito       |              |
|                 | 24080110   |            | CIERRE IVA 1ER BIMESTRE 2022        |      |             | 800197268           |               |                   | 1.00 | 62,984,780.00 |               | 0.00         |
|                 | 2 24080201 |            | CIERRE IVA 1ER BIMESTRE 2022        |      |             | 800197268           |               |                   | 1.00 | 0.00          | 528,180.00    |              |
|                 | 3 24080203 |            | CIERRE IVA 1ER BIMESTRE 2022        |      |             | 800197268           |               |                   | 1.00 | 0.00          | 1,631,840.00  |              |
|                 | 4 24080202 |            | CIERRE IVA 1ER BIMESTRE 2022        |      |             | 800197268           |               |                   | 1.00 | 0.00          | 1,281.00      |              |
|                 | 5 13551702 |            | CIERRE IVA 1ER BIMESTRE 2022        |      |             | 800197268           |               |                   | 1.00 | 0.00          | 6,707,588.00  |              |
|                 | 6 24080110 |            | CIERRE IVA 1ER BIMESTRE 2022        |      |             | 800197268           |               |                   | 1.00 | 0.00          | 15,234,819.00 |              |
|                 | 7 240895   |            | CIERRE IVA 1ER BIMESTRE 2022        |      |             | 800197268           |               |                   | 1.00 | 0.00          | 38,881,000.00 |              |
|                 | 8 531595   |            | CIERRE IVA 1ER BIMESTRE 2022        |      |             | 800197268           |               |                   | 0.00 | 0.00          | 72.00         |              |
| Cuenta          |            |            | IVA GENERADO ATU 19%                | Deb  |             |                     | 62,984,780.00 | Cre               |      |               | 62.984.780.00 | $\checkmark$ |
| Nit<br>C. Costo |            |            | DIRECCION DE IMPUESTOS Y ADUANAS NJ |      |             |                     |               | <b>Diferencia</b> |      |               | 0.00          |              |
|                 | Saldo Cta  |            |                                     |      |             |                     |               |                   |      |               |               |              |

Ilustración 3 Nota de contabilidad Cierre de Iva 1er bimestre 2022

#### 8.2.2. Apoyo en la liquidación y presentación de retención en la fuente.

La retención en la fuente tiene por objeto conseguir en formagradual que el impuesto se recaude en lo posible dentro del mismo ejercicio gravable en que se cause. Esto va en medida a las fechas establecidas de presentación prescritas en el calendario tributario establecido para el periodo. El trabajo se realizó a medida que la información se iba recibiendo y con un modelo de Excel establecido por el departamento de contabilidad se realizaban los respectivos anexos cual fuera el caso, y el contador proseguía con la respectiva verificación de la información y elaboración de los impuestos en la plataforma Muisca Dian.

Fuente: Información sistema contable ELIGEM S.A.S 2022.

Tabla 7 Libro auxiliar retención en la fuente febrero 2022

|               | <b>EMPRESA DE SERVICIOS TEMPORALES LIDERES EN GESTION EMPRESARIAL S.A.S-900.756.015-1</b> |              | <b>AUXILIARES</b><br>ANO 2022 DEL MES 02 AL MES 02 |               |                     |            |                         |                 |               |                |              |
|---------------|-------------------------------------------------------------------------------------------|--------------|----------------------------------------------------|---------------|---------------------|------------|-------------------------|-----------------|---------------|----------------|--------------|
| <b>CUENTA</b> | <b>NOMBRE CUENTA</b>                                                                      | <b>FECHA</b> | <b>TIPO</b>                                        | <b>NUMERO</b> | DETALLE             | <b>NIT</b> | <b>NOMNIT</b>           | <b>INICIAL</b>  | <b>DEBITO</b> | <b>CREDITO</b> | <b>FINAL</b> |
|               | 23652502 SERVICIOS GENERALES DECLARANTES 4%                                               | $\cdots$     |                                                    |               |                     |            | COLON <sub>2</sub>      | $-50.481.00$    | ,00           | .00            |              |
|               | 23652502 SERVICIOS GENERALES DECLARANTES 4%                                               | 2022.02.08   | EGR                                                |               | 8871 PAGO DE CUEN   |            | 1026275664 GAMBOA RAMI  | .00             | ,00           | $-40.000.00$   | $-90.481$    |
|               | 23652512 SERVICIOS PRESTADOS POR ENTIDADES DE SAL                                         | $\sim$       |                                                    |               |                     |            | COLON <sub>2</sub>      | $-156.920.00$   | ,00           | ,00            |              |
|               | 23652512 SERVICIOS PRESTADOS POR ENTIDADES DE SAL                                         | 2022.02.13   | <b>CXP</b>                                         |               | <b>418 EXAMENES</b> |            | 900923659 SISTEMAS NTE  | .00             | ,00           | $-74.450.00$   | $-231.370$   |
|               | 23652512 SERVICIOS PRESTADOS POR ENTIDADES DE SAL                                         | 2022.02.13   | <b>CXP</b>                                         |               | <b>419 EXAMENES</b> |            | 901224188 INTEGRAL SERV | .00             | ,00           | $-34.590.00$   | $-265.960$   |
|               | 23652512 SERVICIOS PRESTADOS POR ENTIDADES DE SAL                                         | 2022.02.14   | CXP                                                |               | 417 FACTURA EXAM    |            | 52175612 BUSTOS RODRI   | .00             | .00           | $-7.970.00$    | $-273.930$   |
|               | 23652512 SERVICIOS PRESTADOS POR ENTIDADES DE SAL                                         | 2022.02.14   | CXP                                                |               | 420 examenes        |            | 800230659 PORSALUD SA!  | .00             | .00           | $-44.840.00$   | $-318.770$   |
|               | 23653002 ARRENDAMENTO BENES INMUEBLES 3.5                                                 | $\cdots$     |                                                    |               |                     |            | COLON <sub>2</sub>      | -49.830.00      | ,00           | ,00            |              |
|               | 23653002 ARRENDAMENTO BENES INMUEBLES 3.5                                                 | 2022.02.06   | EGR                                                |               | 8830 PAGO ARREND    |            | 79371251 DANIEL HUMBER  | .00             | .00           | $-70.000.00$   | $-119.830$   |
|               | 236575 AUTORRETENCIONES                                                                   | $\cdots$     |                                                    |               |                     |            | COLON <sub>2</sub>      | $-1.023.000.00$ | .00           | ,00            |              |
|               | 236580 RETENCION POR PAGAR                                                                | $\cdots$     |                                                    |               |                     |            | COLON <sub>2</sub>      | 1.539.000.00    | ,00           | .00            |              |

Fuente: Información sistema contable ELIGEM S.A.S 2022.

Tabla 8 Validación retención en la fuente - física vs registros contables

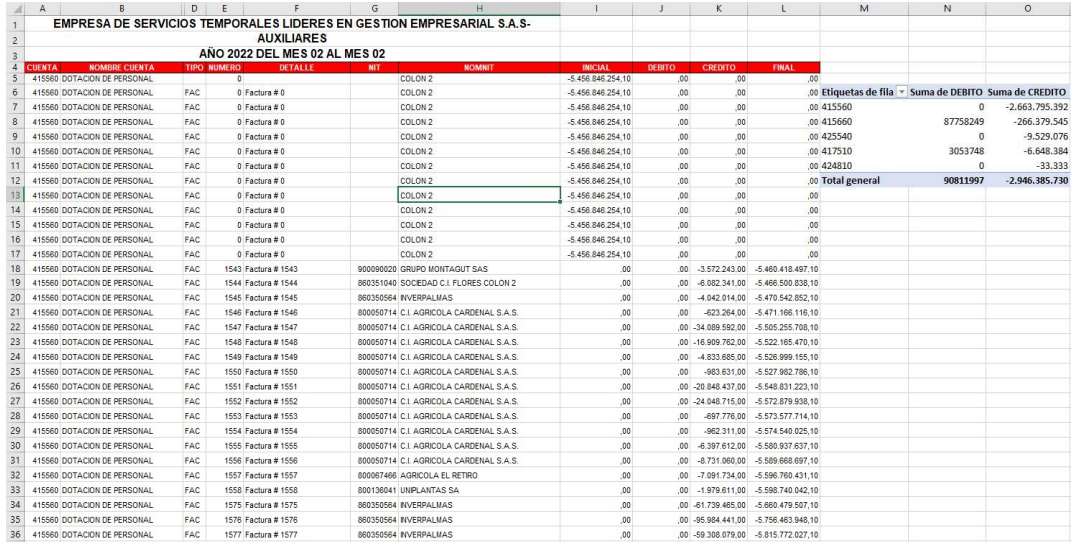

Fuente: Información sistema contable ELIGEM S.A.S 2022.

Para el caso de la retención en la fuente, se realizó el respectivo cierre mensual en el sistema, de esta manera al momento de la elaboración la cuenta 2365 ya estaba depurada y no se encontraban diferencias ni inconsistencias con las facturas físicas de proveedores a los cuales se les practicaba la respectiva retención, para este proceso se revisaban todas las facturas de proveedores y de compras que cumplieran los requisitos de retención en la fuente.

#### Tabla 9 Borrador retención en la fuente Febrero 2022

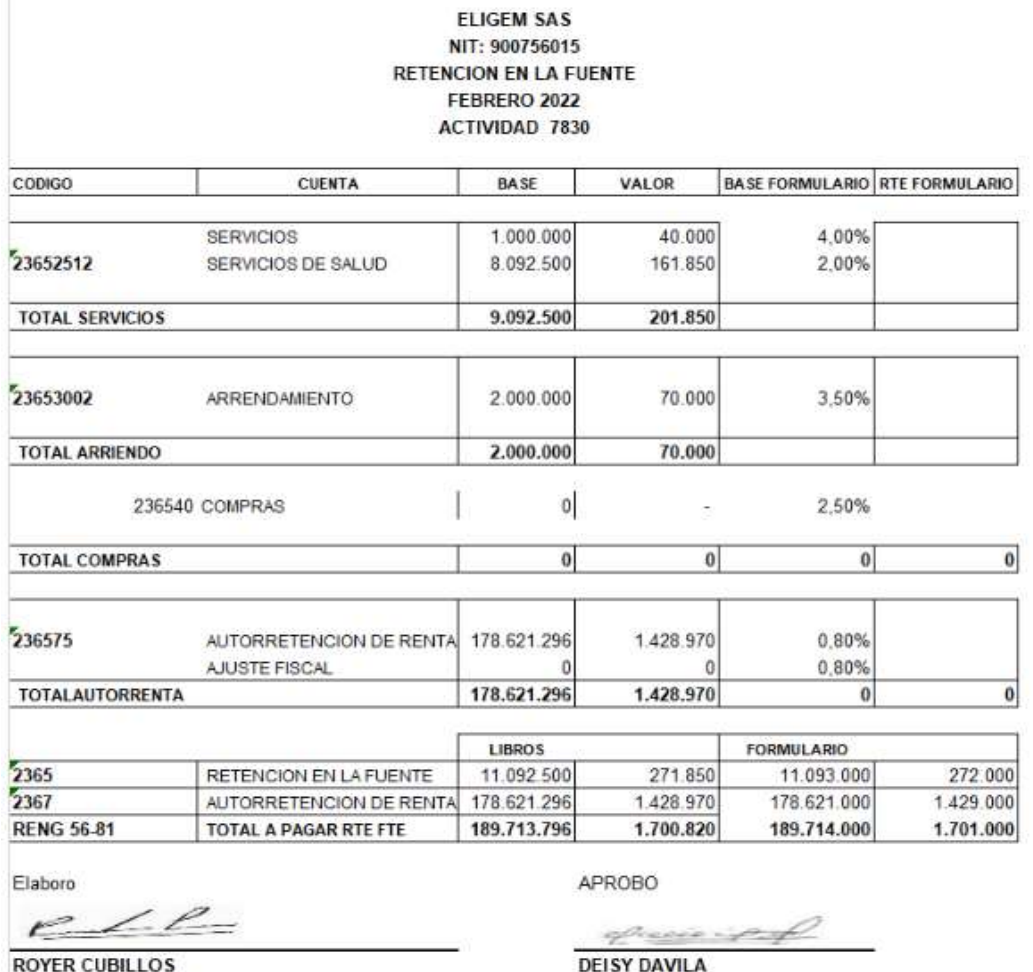

Fuente: Información contable ELIGEM S.A.S 2022.

Luego se procedió a registrarlas y antes de la elaboración se validó que coincidiera la información física con la información del sistema, y los datos del auxiliar, este era el proceso que se realizaba y el cual el contador revisaba oportunamente.

# 8.2.3. Apoyo en la liquidación y presentación del impuesto de Industria y comercio (ICA).

En los impuestos municipales, (en este caso para el municipio de Facatativá) en base a lo dispuesto en el Decreto 223 de 2013 y el acuerdo 013 de 2016 del municipio de Facatativá donde se establecen las directrices aplicables para la presentación de la información municipal, tanto de impuestos como el ICA y el RTE-ICA como de los medios magnéticos municipales, los cuales se presentaron en unos formatos diseñados por la entidad territorial del municipio y con algunos parámetros, se presentaban exactamente tres (3) cuadriculas de Excel cada una con información diferente, en donde se debía visualizar los contribuyentes del municipio con quienes se realizaran operaciones comerciales porel periodo a informar, otro con los ingresos dentro del municipio y finalmente otro con los ingresos obtenidos fuera del municipio.

Esta información se debía presentar en físico y vía correo electrónica llevando un CD con los datos antes descritos y una carta de entrega de la misma la cual se radica en la oficina de hacienda en la alcaldía de Facatativá.

# 8.3. REPORTE DE APOYO REGISTRO DE FACTURAS ELECTRÓNICAS

Fue factible en el trascurso de la pasantía aprender y brindar apoyo en la EMPRESA DE SERVICIOS TEMPORALES LÍDERES EN GESTIÓN EMPRESARIAL "ELIGEM SAS", con temas diferentes ya que aportaron al crecimiento de manera personal y profesional del pasante. Se realizaron facturas de venta electrónicas con los parámetros establecidos en el Resolución 042 de 2020, Por la cual se desarrollan los sistemas de facturación, los proveedores tecnológicos, el registro de la factura electrónica de venta como título valor, se expide el anexo técnico de factura electrónica de venta y se dictan otras disposiciones en materia de sistemas de facturación.

| $\overline{3}$<br>5 |                 |                         |                           | E.S.T. LIDERES EN GESTION EMPRESARIAL ELIGEM S.A.S.<br><b>SOPORTE FACTURA</b><br><b>SEGUNDA OUINCENA DE FEBRERO DE 2022</b> |                   |            |             |                   |                                                     |                                          |                                |            |                                             |                                                |                                                         |                                                |                          |                       |        |                                                  |
|---------------------|-----------------|-------------------------|---------------------------|----------------------------------------------------------------------------------------------------|-------------------|------------|-------------|-------------------|-----------------------------------------------------|------------------------------------------|--------------------------------|------------|---------------------------------------------|------------------------------------------------|---------------------------------------------------------|------------------------------------------------|--------------------------|-----------------------|--------|--------------------------------------------------|
| $\bullet$<br>l w    | COD             | CEDULA                  | CENT, COST                | <b>NOMBRE</b>                                                                                                    | <b>SALARIO</b>    | <b>AUT</b> | <b>DIAS</b> | <b>VALOR DIAS</b> | <b>DIAS</b><br><b>AUXILI</b><br>$\circ$<br>$-$ TRAN | <b>VALOR</b><br><b>AUXILIO</b><br>TRANS. | <b>TOTAL</b><br><b>SALARIO</b> | <b>INC</b> | VALOR.<br><b>INCAPACIDA</b><br>$\mathbf{D}$ | LICENCIA<br>DE<br><b>MATERNID</b><br><b>AD</b> | VALUR<br><b>LICENCIA</b><br>DE<br>MATERNIC <sup>+</sup> | HED<br><b>FUNIGACIO GIRASO</b><br>$\mathbf{N}$ | <b>HED</b><br><b>L</b> C | HED<br>POST<br>CLAVE* | HED PC | HED<br>MINIATUR PRODUCTI PRO<br>A U VO CLAVE MIN |
|                     |                 | 2 05043 1082248041      | <b>ASPERSION</b>          | ORTEGA CHAMORRO ANTONIO RAFAEL                                                                                              | 1,000,000         | 117.172    | 15.00       | 500,000           |                                                     |                                          | 500,000                        |            |                                             |                                                |                                                         | 2.00                                           |                          |                       |        |                                                  |
| $\mathbb{R}$        |                 | 3 04609 1100250520      | ASPERSION                 | PEÑATE QUIROZ JADER ANDRES                                                                                                  | 1,000,000         | 117.172    | 15.00       | 500,000           |                                                     |                                          | 500,000                        |            |                                             |                                                |                                                         | 6.00                                           |                          |                       |        |                                                  |
| 179                 |                 |                         |                           |                                                                                                    |                   |            |             |                   |                                                     |                                          |                                |            |                                             |                                                |                                                         |                                                |                          |                       |        |                                                  |
| 180                 |                 |                         |                           |                                                                                                    |                   |            |             |                   |                                                     |                                          |                                |            |                                             |                                                |                                                         |                                                |                          |                       |        |                                                  |
|                     |                 | 181 ## 04044 1050427070 | <b>RAFFINES</b>           | <b>MARIN ROCHA YEINIS</b>                                                                                                   | 1.000.000         | 117.172    | 15,00       | 500,000           |                                                     |                                          | 500,000                        |            |                                             |                                                |                                                         |                                                |                          |                       |        |                                                  |
|                     |                 | 182 ** 04830 1070917197 | <b>RAFFINES</b>           | PARRA RODRIGUEZ EDISON JAVIER                                                                                               | 1,000,000         | 117.172    | 15.00       | 500,000           |                                                     |                                          | 500.000                        |            |                                             |                                                |                                                         |                                                |                          |                       |        |                                                  |
| 183                 |                 |                         |                           |                                                                                                    |                   |            |             |                   |                                                     |                                          |                                |            |                                             |                                                |                                                         |                                                |                          |                       |        |                                                  |
| 184                 |                 |                         |                           |                                                                                                    |                   |            |             |                   |                                                     |                                          |                                |            |                                             |                                                |                                                         |                                                |                          |                       |        |                                                  |
|                     |                 | 185 ## 04047 1063152438 | SOLIDAGO                  | ARTEAGA BABILONIA LINA LUZ                                                                                                  | 1.000.000         | 117.172    | 15.00       | 500,000           |                                                     |                                          | 500,000                        |            |                                             |                                                |                                                         |                                                | 2.00                     |                       |        |                                                  |
| 186                 |                 |                         |                           |                                                                                                    |                   |            |             |                   |                                                     |                                          |                                |            |                                             |                                                |                                                         |                                                |                          |                       |        |                                                  |
| 187                 |                 |                         |                           |                                                                                                    |                   |            |             |                   |                                                     |                                          |                                |            |                                             |                                                |                                                         |                                                |                          |                       |        |                                                  |
|                     |                 | 188 ** 05351 1005441096 | TRANSPORTE DE FLOR        | CONTRERAS GOMEZ LEONARDO ANDRES                                                                                             | 1,000,000         | 117.172    | 15.00       | 500,000           |                                                     |                                          | 500,000                        |            |                                             |                                                |                                                         |                                                |                          |                       |        |                                                  |
|                     |                 | $189$ ## #### 1.07E+09  | <b>TRANSPORTE DE FLOR</b> | <b>ESPAÑA IDROBO JHONATAN NOLVERT</b>                                                                                       | 1,000,000         | 117.172    | 6.00        | 200,000           |                                                     |                                          | 200,000                        |            |                                             |                                                |                                                         |                                                |                          |                       |        |                                                  |
|                     |                 | 190 ## 05027 1022329875 | TRANSPORTE DE FLOR        | <b>GUZMAN SIERRA MANFRY FELER</b>                                                                                           | 1,000,000         | 117.172    | 15.00       | 500,000           |                                                     |                                          | 500,000                        |            |                                             |                                                |                                                         |                                                |                          |                       |        |                                                  |
|                     |                 | 191 ## 04871 1038484362 | TRANSPORTE DE FLOR        | VILORIA DELGADO LUIS EDUARDO                                                                                                | 1,000,000         | 117,172    | 15.00       | 500,000           |                                                     |                                          | 500,000                        |            |                                             |                                                |                                                         |                                                |                          |                       |        |                                                  |
| 192                 |                 |                         |                           |                                                                                                    |                   |            |             |                   |                                                     |                                          |                                |            |                                             |                                                |                                                         |                                                |                          |                       |        |                                                  |
| 193                 |                 |                         |                           |                                                                                                    |                   |            |             |                   |                                                     |                                          |                                |            |                                             |                                                |                                                         |                                                |                          |                       |        |                                                  |
|                     | $194$ ## ####   | $1.19E + 09$            | <b>VERONICAS</b>          | <b>PRIMERA SOSA JESUS ENRIQUE</b>                                                                                           | 1.000.000 117.172 |            | 9.00        | 300,000           |                                                     |                                          | 300,000                        |            |                                             |                                                |                                                         |                                                |                          |                       |        |                                                  |
|                     | $195$ ## $2222$ | $1.05E + 09$            | <b>VERONICAS</b>          | <b>URDAS ARIZA ARAMIS JUNIOR</b>                                                                                            | 1.000.000 117.172 |            | 9.00        | 300,000           |                                                     |                                          | 300,000                        |            |                                             |                                                |                                                         |                                                |                          |                       |        |                                                  |
| $196$ ##            | ****            | $1E+09$                 | <b>VERONICAS</b>          | <b>BARAJAS LIZARAZO EDWIN RONALDO</b>                                                                                       | 1,000,000         | 117,172    | $-1.00$     | $-33.333$         |                                                     |                                          | $-33.333$                      |            |                                             |                                                |                                                         |                                                |                          |                       |        |                                                  |
| 107                 |                 |                         |                           |                                                                                                    |                   |            |             |                   |                                                     |                                          |                                |            |                                             |                                                |                                                         |                                                |                          |                       |        |                                                  |

Tabla 10 Formato de liquidación de nómina empresa usuaria ELIGEM S.A.S

Fuente: Información servidor ELIGEM S.A.S 2021.

La facturación electrónica se genera en el sistema teniendo en cuenta como base, la información brindada por el departamento de nómina. El área de contabilidad realiza un anexo en Excel de la factura antes de realizarla en el sistema, ya que ese anexo se le debe enviar al cliente para que valide con la factura y que le concuerden los valores cobrados. Luego de realizar dicho soporte se remite al software en donde se ingresa al módulo de facturación, se realiza la búsqueda del cliente en el botón, y se remite a efectuar los respectivos ítems a cobrar en este caso son sueldos o jornales seguridad social de los colaboradores, prestaciones, novedades como horas extras y demás auxilios, bonificaciones etc., todo se debe facturar en ítems diferentes con valor unitario, también se facturan la seguridad social de los retardos y los permisos personales del personal aparte.

Algunos clientes se deben facturar con el valor total diario al que sale cada colaborador con todo incluido tanto prestaciones como seguridad social, en el valor unitario.

Tabla 11 Soporte de factura enviado al cliente

| $\overline{2}$                          |         |        |                                 |            |                             |                     |                                          |           |                      |                           |                                          |                   |                                 |                                                       |                      |                             |                           |    |                 |              |              |
|-----------------------------------------|---------|--------|---------------------------------|------------|-----------------------------|---------------------|------------------------------------------|-----------|----------------------|---------------------------|------------------------------------------|-------------------|---------------------------------|-------------------------------------------------------|----------------------|-----------------------------|---------------------------|----|-----------------|--------------|--------------|
| <b>FLORES DEL RIO FINCA LA ALBORADA</b> |         |        |                                 |            |                             |                     |                                          |           |                      |                           |                                          |                   |                                 |                                                       |                      |                             |                           |    |                 |              |              |
|                                         |         |        |                                 |            |                             |                     |                                          |           |                      |                           |                                          |                   |                                 |                                                       |                      |                             |                           |    |                 |              |              |
| C.COSTO                                 |         |        | AFP EXTRAS PARAFISCA ARL EXTRAS | <b>AFP</b> | <b>TARIFA</b><br><b>AFP</b> | <b>PARAFISCALES</b> | <b>TARIFA</b><br><b>PARAFIS</b><br>CALES | ARL       | <b>TABIFA</b><br>ABL | <b>INCAPACIDAD</b><br>ES. | VALOR<br><b>INCAPACIO</b><br><b>ADES</b> | AJUSTE<br>SEG.SOC | <b>TARIFA</b><br><b>SEG SOC</b> | <b>AJUSTES</b><br><b>SEG SOC</b><br>LICENCIAS LNR.SAN | <b>TARIFA</b><br>POR | LICENCIA<br>MATERNA<br>100% | TARIFA LM DESCUEN<br>109% | OS | <b>TOTAL</b>    | <b>ADMON</b> | HD           |
| 34 POSCOSECHA MINI                      | 68.746  | 22.915 | 13,955                          | 897,496    | 4.000                       | 299.096             | 1.333                                    | 182.192   | 812                  | 154,668                   | 38.667                                   | 23,428            | 6.145                           | 26.665                                                | 5.333                |                             | 38.667                    |    | 9.062.673       | 475,790      | 110.0        |
|                                         |         |        |                                 |            |                             |                     |                                          |           |                      |                           |                                          |                   |                                 |                                                       |                      |                             |                           |    |                 |              |              |
| 36 RAFFINES                             | 19,999  | 6.666  | 4.060                           | 139,999    | 4.000                       | 46.656              | 1.333                                    | 28.420    | 812                  | $\Omega$                  | 38.667                                   |                   | $0$ 6.145                       |                                                       | 5.333                | $\Omega$                    | 38.667                    |    | 1.381.731       | 72.541       | 32.0         |
|                                         |         |        |                                 |            |                             |                     |                                          |           |                      |                           |                                          |                   |                                 |                                                       |                      |                             |                           |    |                 |              |              |
| POST SOLOMIO                            |         |        |                                 |            | 4.000                       |                     | 1.333                                    |           | 812                  |                           | 38.667                                   |                   | 0   6.145                       |                                                       | 5.333                |                             | 38.667                    |    |                 |              |              |
|                                         |         |        |                                 |            |                             |                     |                                          |           |                      |                           |                                          |                   |                                 |                                                       |                      |                             |                           |    |                 |              |              |
| IMPRODUCTIVO CLAVEL<br>40               |         |        |                                 |            | 4.000                       |                     | 1.333                                    |           | 812                  |                           | 38,667                                   |                   | 6.145                           |                                                       | 5.333                |                             | 38.667                    |    |                 |              |              |
|                                         |         |        |                                 |            |                             |                     |                                          |           |                      |                           |                                          |                   |                                 |                                                       |                      |                             |                           |    |                 |              |              |
| 42 SOLIDAGO                             |         |        |                                 | 53,000     | 4.000                       | 17.662              | 1.333                                    | 10,759    | 812                  |                           | 38.667                                   | 10.754            | 6.145                           |                                                       | 5.333                |                             | 38.667                    |    | 533.842         | 28.027       |              |
| 44 PRODUCTIVO SOLIDAGO                  |         |        |                                 |            | $0$ 4.000                   |                     | 1.333                                    |           | 812                  |                           | 38.667                                   |                   | $0$ 6.145                       |                                                       | 5.333                | n1.                         | 38.667                    |    |                 |              |              |
|                                         |         |        |                                 |            |                             |                     |                                          |           |                      |                           |                                          |                   |                                 |                                                       |                      |                             |                           |    |                 |              |              |
| 46 TRANSPORTE                           |         |        |                                 | 204,000    | 4.000                       | 67.983              | 1.333                                    | 41.412    | 812                  |                           | 38.667                                   |                   | 6.145                           |                                                       | 5.333                |                             | 38.667                    |    | 2.013.395       | 105.703      |              |
| 47.                                     |         |        |                                 |            |                             |                     |                                          |           |                      |                           |                                          |                   |                                 |                                                       |                      |                             |                           |    |                 |              |              |
| 48 PRODUCTIVO CLAVEL                    | 33.748  | 11.249 | 6,851                           | 33,748     | 4.000                       | 11.249              | 1.333                                    | 6.851     | 812                  |                           | 38,667                                   |                   | 6.145                           |                                                       | 5.333                |                             | 38.667                    |    | 333,080         | 17.487       | 54.0         |
|                                         |         |        |                                 |            |                             |                     |                                          |           |                      |                           |                                          |                   |                                 |                                                       |                      |                             |                           |    |                 |              |              |
| 50 PRODUCTIVO MINIATURA                 | 183,738 | 61.246 | 37.299                          | 183,738    | 4.000                       | 61.246              | 1.333                                    | 37,299    | 812                  |                           | 38.667                                   |                   | 6.145<br>n.                     |                                                       | 5.333                |                             | 38.667                    |    | 1.813.435       |              | 95.205 294.0 |
|                                         |         |        |                                 |            |                             |                     |                                          |           |                      |                           |                                          |                   |                                 |                                                       |                      |                             |                           |    |                 |              |              |
| 52 VERONICAS                            | 6.250   | 2.083  | 1.269                           |            | 74,000 4,000                | 24.661              | 1.333                                    | 15.022    | 812                  |                           | 38.667                                   |                   | 384 6.145                       |                                                       | 5.333                | n1.                         | 38.667                    |    | 730,730         | 38.363       | 10.01        |
| 57                                      |         |        |                                 |            |                             |                     |                                          |           |                      |                           |                                          |                   |                                 |                                                       |                      |                             |                           |    |                 |              |              |
| 54 POST SOLIDAGO                        |         |        |                                 |            | 4.000                       |                     | 1.333                                    |           | 812                  |                           | 38,667                                   |                   | 0  6.145                        |                                                       | 5.333                |                             | 38.667                    |    |                 |              |              |
| 56 CLAVEL-REFUGIO                       |         |        |                                 |            | 8.000 4.000                 | 2.666               | 1.333                                    | 1.624     | 812                  |                           | 38.667                                   |                   | 0   6.145                       |                                                       | 5.333                |                             | 38.667                    |    | 78.957          | 4.145        |              |
|                                         |         |        |                                 |            |                             |                     |                                          |           |                      |                           |                                          |                   |                                 |                                                       |                      |                             |                           |    |                 |              |              |
| 58 TOTAL                                |         |        |                                 | 7.263.533  |                             | 2.420.604           |                                          | 1.474.497 |                      | 618.672                   |                                          | 96.599            |                                 | 378.643                                               |                      | $\overline{0}$              |                           |    | 0 72,898,908    | 3.827.193    | 605,5        |
|                                         |         |        |                                 |            |                             |                     |                                          |           |                      |                           |                                          |                   |                                 |                                                       |                      |                             |                           |    | <b>SUBTOTAL</b> | 76,726,101   |              |
| 59<br>66<br>66                          |         |        |                                 |            |                             |                     |                                          |           |                      |                           |                                          |                   |                                 |                                                       |                      |                             |                           |    | <b>IVA</b>      | 1.457.796    |              |
|                                         |         |        |                                 |            |                             |                     |                                          |           |                      |                           |                                          |                   |                                 |                                                       |                      |                             |                           |    | TOTAL           | 78.183.897   |              |
|                                         |         |        |                                 |            |                             |                     |                                          |           |                      |                           |                                          |                   |                                 |                                                       |                      |                             |                           |    |                 |              |              |

Información servidor ELIGEM S.A.S 2021.

Luego que el valor del soporte coincide con la información ingresada en el módulo de facturación se oprime la opción del botón "emitir", se debe esperar 10 segundos y luego ya se puede generar el documento en formato pdf.

Ilustración 4 Registro de factura cliente flores del rio

|                          | Fecha |                | 14/03/2022                 | 001<br>Tipo |                                    | FACTURA CLIENTES |       |             |                 | No. Factura      | 1375             |               |
|--------------------------|-------|----------------|----------------------------|-------------|------------------------------------|------------------|-------|-------------|-----------------|------------------|------------------|---------------|
| <b>Cliente</b>           |       |                | 860032436A                 |             | FLORES DEL RIO Y CIA SAS LA ALBORI |                  |       |             |                 | Contado Credito  | Vencimientos     |               |
|                          | Nit   |                | 860032436                  | Zona        |                                    | Factura Impresa  |       |             |                 | Documento Ext.   |                  |               |
| Vendedor                 |       |                |                            |             |                                    |                  |       |             |                 | No impuestos     |                  |               |
| Nota                     |       |                |                            |             |                                    |                  |       |             | $\overline{mn}$ |                  | ₽<br>鳳           |               |
| ⊯                        | Tip   |                | Referencia                 | Bode        | Precio Lista %Dscto %IVA           |                  |       | Cantidad    |                 | Valor U          | Valor T          | ۸             |
| 1 <sub>S</sub>           |       | 01             |                            |             | 33, 333, 330                       | 0.00             | 1.90  | 1,534.63630 |                 | 33,333.330       | 51,154,538.000   |               |
| 2S                       |       | 01             |                            |             | 58,586,000                         | 0.00             | 1.90  |             | 1.00000         | 58,586.000       | 58,586,000       |               |
| 3S                       |       | 01             |                            |             | 120,000.000                        | 0.00             | 1.90  |             | 1.00000         | 120,000.000      | 120,000.000      |               |
| 4S                       |       | 01             |                            |             | 5,208,000                          | 0.00             | 1.90  | 1,367.00000 |                 | 5,208.000        | 7,119,336.000    |               |
| 5 S                      |       | 01             |                            |             | 7,292.000                          | 0.00             | 1.90  |             | 527.50000       | 7,292.000        | 3,846,530.000    |               |
| 6S                       |       | 01             |                            |             | 7,342,444.000                      | 0.00             | 1.90  |             | 1.00000         | 7.342.444.000    | 7,342,444.000    |               |
| $7$ s                    |       | 01             |                            |             | 2.446.970.000                      | 0.00             | 1.90  |             | 1.00000         | 2.446.970.000    | 2,446,970.000    |               |
| 0 <sup>2</sup><br>$\sim$ |       | n <sub>4</sub> |                            |             | 1,490,516,000                      | $n \cdot n$      | 1.001 |             | 1.00000         | 1,490,516,000    | 1.490.516.000    | $\mathcal{P}$ |
| Referencia               |       |                |                            |             |                                    |                  |       | ۸           |                 | Subtotal         | 78.678.969.00    |               |
|                          |       |                |                            |             |                                    |                  |       | ↓           |                 | <b>NA</b>        | 1,494,900.41     |               |
|                          | Saldo |                |                            |             | 0.00                               |                  |       |             |                 | <b>DESCUENTO</b> |                  | 0.00          |
| Instruccion              |       |                | Segun orden de trabajo No. |             |                                    |                  |       | ۸<br>v      |                 | Abonos           |                  | 0.00          |
| RteFte                   |       |                |                            | 0 RtelVA    |                                    | 0 RtelCA         |       | 0           |                 | Neto             | 80, 173, 869. 41 |               |

Fuente: Información sistema contable ELIGEM S.A.S 2022.

El estudiante generó más de 40 facturas en el transcurso de la pasantía, y el mismo número de soportes para las empresas usuarias, los días de facturación son los 15 y 30 de cada mes, pero este proceso se inicia uno o dos días antes de estas fechas para poder cumplir con la facturación de todas de las usuarias.

#### Ilustración 5 Factura del sistema ELIGEM SAS – Flores del rio

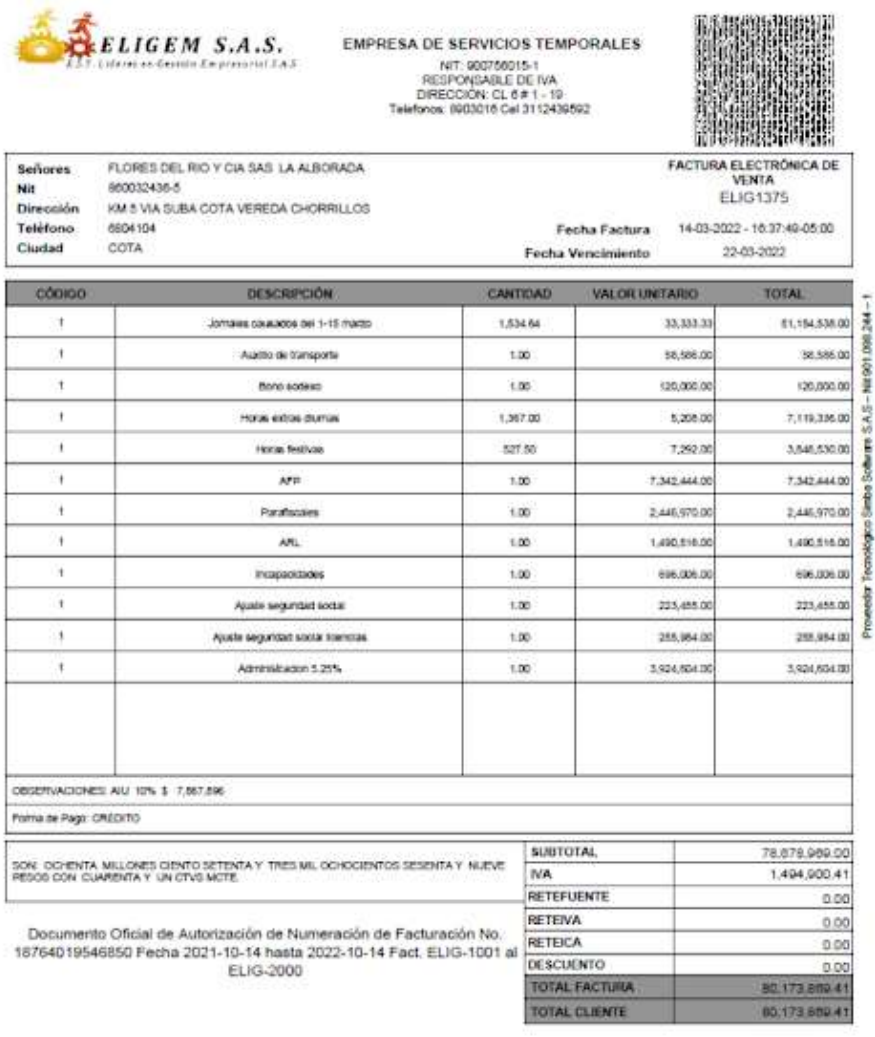

CUFE d35ft/0db7dd43bbdba1d325d39223ec8d90977086434fdf27d17b6d3a29667df01eada074d1787c0303a35b1a9c982a9 Pagna 1 de 1

Fuente: Información sistema contable ELIGEM S.A.S 2022.

Cuando el cliente envía el soporte de pago y/o se identifica el ingreso de dinero en el banco, se realizaba el respectivo recibo de caja, para sacar de cartera las facturas pagadas.

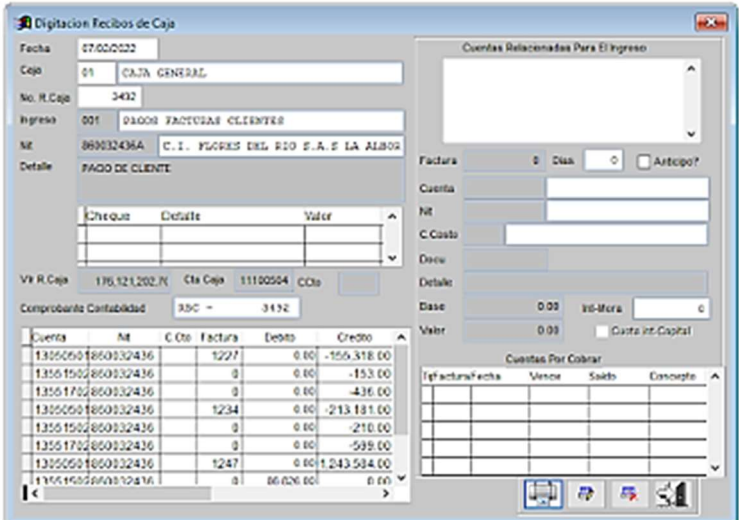

#### Ilustración 6 Registro contable recibo de caja

Fuente: Información sistema contable ELIGEM S.A.S 2022.

Ilustración 7 Vista de impresión recibo de caja

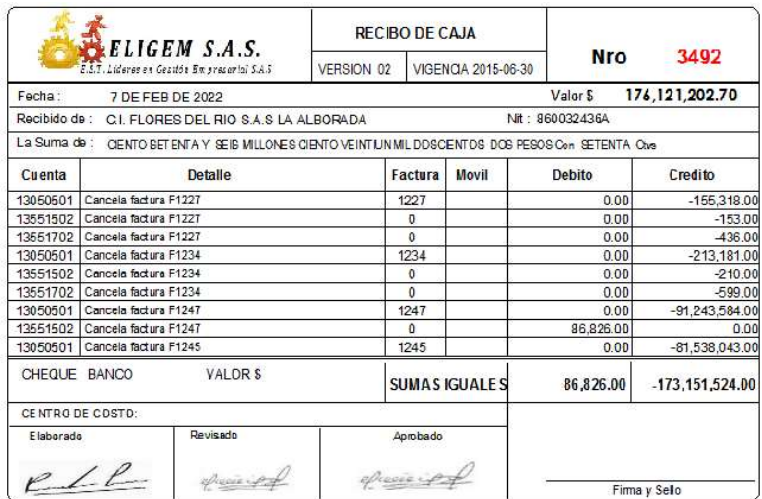

Fuente: Información sistema contable ELIGEM S.A.S 2022.

# 8.4. REPORTE DE APOYO EN COSTOS Y GASTOS

los costos y gastos en la compañía se clasifican de manera diferente, dependiendo de su procedencia, por ejemplo los soportes en factura POS se guardan hasta fin de mes en una carpeta para así realizar su respectivo orden cronológico y pegarlo en las hojas reciclables, esto pasa con todos los soportes que lleguen de manera física tanto las facturas POS como las demás facturas de compras físicas.

> **PORSALUD SAS** DE SALUO EXAMENES DE **Total tim OS OCHEVIX Y MAYVE MI**

Ilustración 8 Factura de exámenes médicos

Fuente: Archivo físico ELIGEM S.A.S 2022.

De esta forma se realiza su clasificación y su respectiva causación, en el módulo de tesorería, luego se imprime el comprobante de egreso y se archiva en la az designada para estos documentos. Las facturas más grandes corresponden a los proveedores de servicios de medicina ocupacional pero estas facturas llegan de

manera electrónica y se contabilizan al momento de su llegada en las cuentas por pagar, como la siguiente:

| Fecha                    | 14/02/2022 | 14 DE FEB DE 2022<br>LUNES          |                |     |             | - Periodo de Cierre |              |              | 曲            |              |
|--------------------------|------------|-------------------------------------|----------------|-----|-------------|---------------------|--------------|--------------|--------------|--------------|
| Tp /Doc                  | <b>CXP</b> | CAUSACIONES CXP                     |                |     | Consecutivo |                     | 401          |              | 曼<br>曼       | $\mathbf{C}$ |
| $\sharp$                 | Codigo     | <b>Detaile</b>                      | Docu           |     |             | Nit                 | C.Cto        | Base         | Debito       | Credito      |
| 513565<br>$\blacksquare$ |            | <b>EXAMENES ENERO</b>               | FE 5920        |     |             | 900923659           |              | 0.00         | 5,997,500.00 | 0.00         |
| 3                        | 23652512   | <b>EXAMENES ENERO</b>               | <b>FE 5920</b> |     |             | 900923659           |              | 5,997,500.00 | 0.00         | 119,950.00   |
| 5 233575                 |            | <b>EXAMENES ENERO</b>               | FE 5920        |     |             | 900923659           |              | 0.00         | 0.00         | 5,877,550.00 |
|                          |            |                                     |                |     |             |                     |              |              |              |              |
| Cuenta                   |            | GASTOS MEDICOS                      |                | Deb |             |                     | 5,997,500.00 | Cre          |              | 5,997,500.00 |
| Nit<br>C.Costo           |            | SISTEMAS INTEGRADOS DE GESTION EN N |                |     |             |                     |              | Diferencia   |              | 0.00         |

Ilustración 9 Registro de facturas de costos y gastos (exámenes enero de 2022)

Fuente: Sistema contable ELIGEM S.A.S 2022.

Luego de realizar el respectivo registro en el sistema, se imprime el documento de causación y se anexa a la factura por pagar y/o legalización, según corresponda.

|        |                        | <b>ELIGEM S.A.S.</b><br>EST. Lideres en Gestión Empresariei S.A.S |                    | <b>CALLE 4 No. 4 - 97</b><br><b>Barrio Chapinero</b><br><b>FACATATIVA CUNDINAMARCA</b><br>TEL: 890 3016 311 2439592<br>E-mail: administracion@eligem.com.co | DD MM AA     | 14/02/2022   |                            |
|--------|------------------------|-------------------------------------------------------------------|--------------------|----------------------------------------------------------------------------------------------------|--------------|--------------|----------------------------|
|        | <b>CAUSACIONES CXP</b> |                                                                   |                    |                                                                                                    | NUMERO       | 401          |                            |
|        | 513565                 | <b>EXAMENES ENERO</b>                                             | FE 5920            | 900923859                                                                                                    | 5.997.500.00 |              | 0.00                       |
| ٨<br>5 | 23652512<br>233575     | <b>EXAMENES ENERO</b><br><b>EXAMENES ENERO</b>                    | FE 8920<br>FE 5920 | 900923659<br>900923659                                                                                                    |              | 0.00<br>0.00 | 119.950.00<br>5,877,550.00 |
|        |                        |                                                                   |                    |                                                                                                    |              |              |                            |
|        |                        |                                                                   |                    |                                                                                                    |              |              |                            |

Ilustración 10 Vista soporte de registro contable - exámenes médicos enero 2022

Fuente: Sistema contable ELIGEM S.A.S 2022.

Después de la causación, se programa el pago. La compañía hace programación de dos fechas mensuales de pago de proveedores y demás facturas, y en ese momento si se procede generar el comprobante de egreso para su respectivo pago
y se procede con su archivo. Para tener un control de los costos y gastos pagados de manera diaria la empresa realiza una relación diaria de los saldos de las cuentas y los movimientos ejecutados en el día anterior.

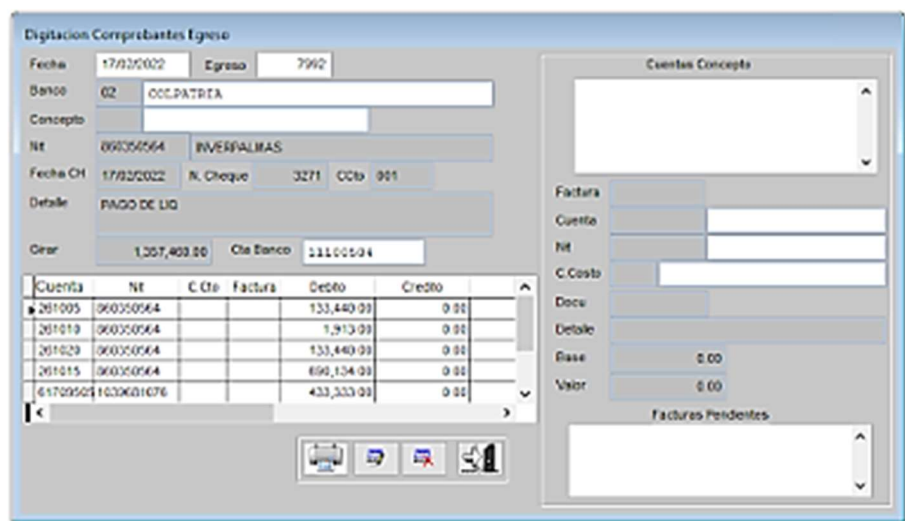

#### Ilustración 11 Registro contable comprobante de egreso

Fuente: Información sistema contable ELIGEM S.A.S 2022.

Ilustración 12 Comprobante de egreso

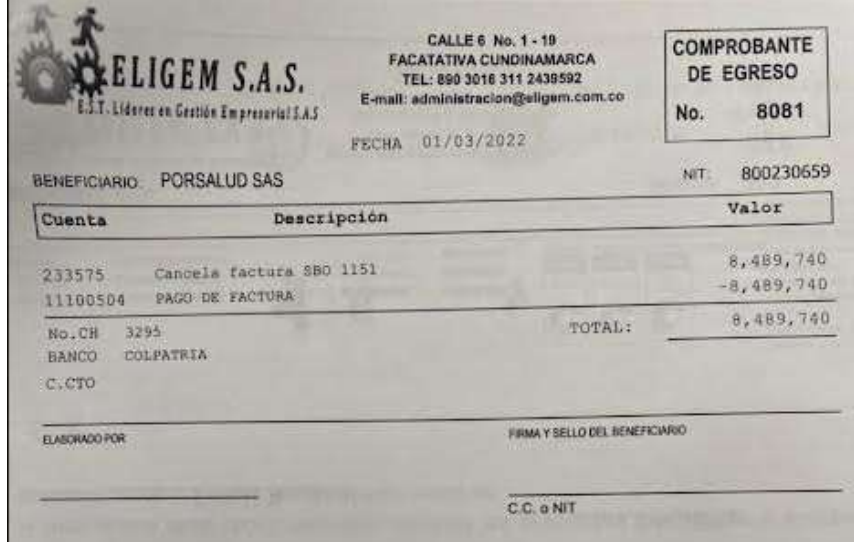

Fuente: Información sistema contable ELIGEM S.A.S 2022.

Ilustración 13 Comprobante de egreso pago de casino

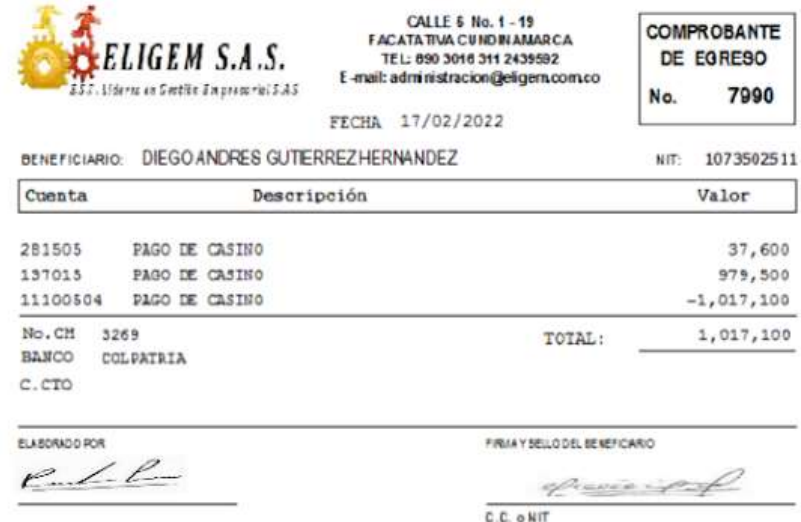

Fuente: Información sistema contable ELIGEM S.A.S 2022.

Ilustración 14 Comprobante de egreso pago de liquidación

| <b>ELIGEM S.A.S.</b><br>EST. Lideras en Geotien En presorial S.A.S. |           |                    | CALLE 6 No. 1 - 19<br><b>FACATA TIVA CUNDINAMARCA</b><br>TEL: 890 3016 311 2439592<br>E-mail: administracion@eligem.com.co |              |                                             | No.       | <b>COMPROBANTE</b><br>DE EGRESO<br>7992 |                |  |
|---------------------------------------------------------------------|-----------|--------------------|----------------------------------------------------------------------------------------------------|--------------|---------------------------------------------|-----------|-----------------------------------------|----------------|--|
|                                                                     |           |                    |                                                                                                    | <b>FECHA</b> | 17/02/2022                                  |           |                                         |                |  |
| <b>BENEFICIARIO:</b>                                                |           | <b>INVERPALMAS</b> |                                                                                                    |              |                                             |           | NIT:                                    | 860350564      |  |
| Descripción<br>Cuenta                                               |           |                    |                                                                                                    |              |                                             |           | Valor                                   |                |  |
| 261005                                                              |           | PAGO DE LIQ        |                                                                                                    |              |                                             |           |                                         | 133,440        |  |
| 261010                                                              |           | PAGO DE LIQ        |                                                                                                    |              |                                             |           |                                         | 1,913          |  |
| 261020                                                              |           | PAGO DE LIQ        |                                                                                                    |              |                                             |           |                                         | 133,440        |  |
| 261015                                                              |           | PAGO DE LIO        |                                                                                                    |              |                                             |           |                                         | 690,134        |  |
| 6170950524 PAGO DE LIQ                                              |           |                    |                                                                                                    |              |                                             |           |                                         | 433, 333       |  |
| 237005                                                              |           | PAGO DE LIQ        |                                                                                                    |              |                                             |           |                                         | $-17,400$      |  |
| 238030                                                              |           | PAGO DE LIQ        |                                                                                                    |              |                                             |           |                                         | $-17,400$      |  |
| 11100504                                                            |           | PAGO DE LIQ        |                                                                                                    |              |                                             |           |                                         | $-1, 357, 460$ |  |
| No.CH<br>3271<br>BANCO<br>C.CTO                                     | COLPATRIA |                    |                                                                                                    |              |                                             | TOTAL:    |                                         | 1,357,460      |  |
| ELABORADO POR<br>2/6                                                |           |                    |                                                                                                    |              | FIRMA Y BELLO DEL BENEFICIARIO<br>alcome in |           |                                         |                |  |
|                                                                     |           |                    |                                                                                                    |              |                                             | C.C. ONIT |                                         |                |  |

Fuente: Información sistema contable ELIGEM S.A.S 2022.

Luego de realizar el comprobante de egreso, se pasa para pago, luego del proceso se imprime el soporte del banco y se anexa al documento.

Ilustración 15 Comprobante de pago electrónico

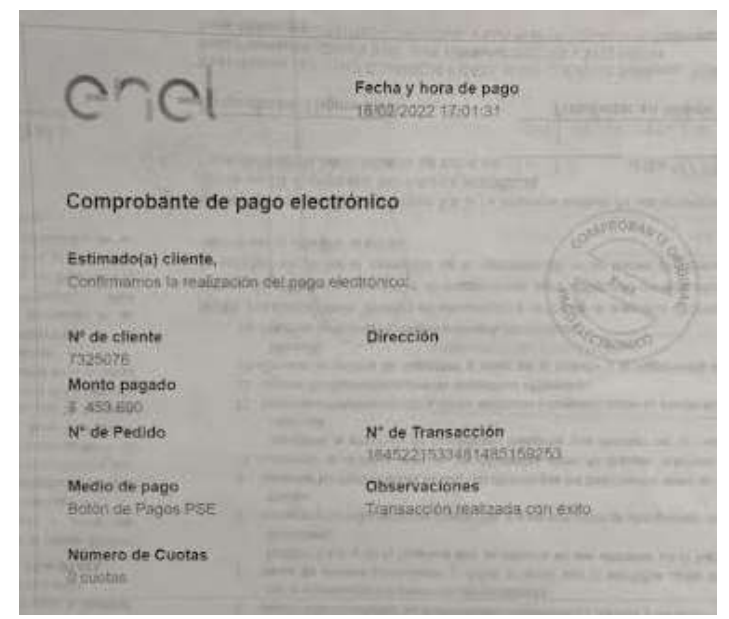

Fuente: Archivo físico ELIGEM S.A.S 2022.

Para la programación de los ingresos y salidas de dinero, realizan el registro en un cuaderno de manera manual. En esta relación se ven las salidas de dinero que son generalmente pagos de obligaciones laborales costos, y las entradas de dinero a la izquierda las entradas y a la derecha las salidas como se ve a continuación:

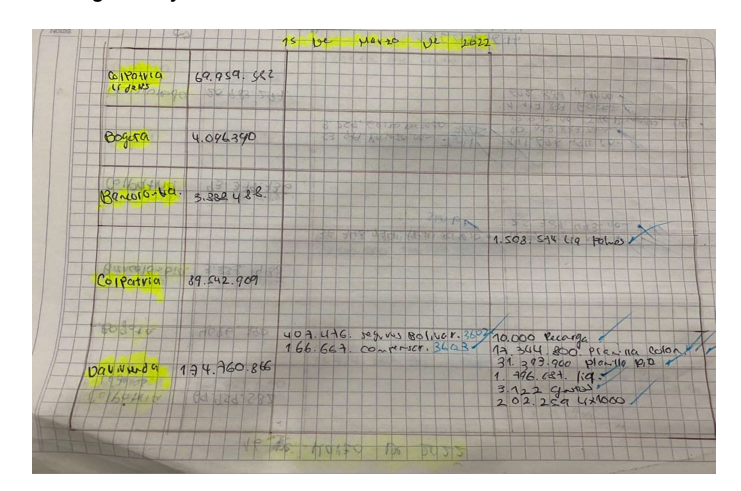

Tabla 12 Programación de ingresos y salidas de dinero

Fuente: Archivo físico ELIGEM S.A.S 2022.

Debido a que es susceptible a que se pierda o se omita información, se propone el siguiente formato con el fin de comparar los movimientos del banco tanto de ingresos como de salidas y llevar de manera organizada los movimientos del banco, además de controlar los consecutivos de los recibos de caja y comprobantes de egreso: Fecha conceptible a que se pierda o se omita información, se propone el<br>guiente formato con el fin de comparar los movimientos del banco tanto de<br>gresos como de salidas y llevar de manera organizada los movimientos del ban

|         |                                                                   |       |                                         |               | siguiente formato con el fin de comparar los movimientos del banco tanto de       |
|---------|-------------------------------------------------------------------|-------|-----------------------------------------|---------------|-----------------------------------------------------------------------------------|
|         |                                                                   |       |                                         |               | ingresos como de salidas y llevar de manera organizada los movimientos del banco, |
|         |                                                                   |       |                                         |               | además de controlar los consecutivos de los recibos de caja y comprobantes de     |
| egreso: |                                                                   |       |                                         |               |                                                                                   |
|         |                                                                   |       |                                         |               |                                                                                   |
|         | Tabla 13 Formato control de seguimiento ingresos y egresos diario |       |                                         |               |                                                                                   |
|         |                                                                   |       | control seguimiento de ingresos diarios |               |                                                                                   |
| Fecha   | concepto                                                          | valor | cliente                                 | cuenta /banco | No. Recibo de caja                                                                |
|         |                                                                   |       |                                         |               |                                                                                   |
|         |                                                                   |       |                                         |               |                                                                                   |
|         |                                                                   |       |                                         |               |                                                                                   |
|         |                                                                   |       |                                         |               |                                                                                   |
|         |                                                                   |       |                                         |               |                                                                                   |
|         |                                                                   |       | control seguimiento de egresos diarios  |               |                                                                                   |
| Fecha   | concepto                                                          | valor | cliente                                 | cuenta /banco | No. Comp. De Egreso                                                               |
|         |                                                                   |       |                                         |               |                                                                                   |
|         |                                                                   |       |                                         |               |                                                                                   |
|         |                                                                   |       |                                         |               |                                                                                   |
|         |                                                                   |       |                                         |               |                                                                                   |

Tabla 13 Formato control de seguimiento ingresos y egresos diario

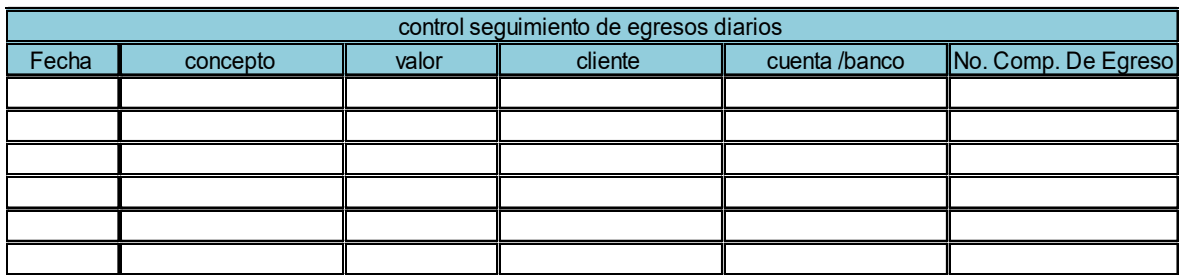

Fuente: Elaboración propia 2022.

De esta manera, se realiza control para el pago de las facturas y se ayuda a depurar la conciliación.

Además del formato anterior, se propuso un formato para controlar y asegurar la causación y pago de los gastos fijos como servicios públicos, internet, servicios médicos entre otros, en este formato se diligencia el número de comprobante de egreso en el mes y gasto correspondiente.

Tabla 14 Control de causación y pago de gastos fijos

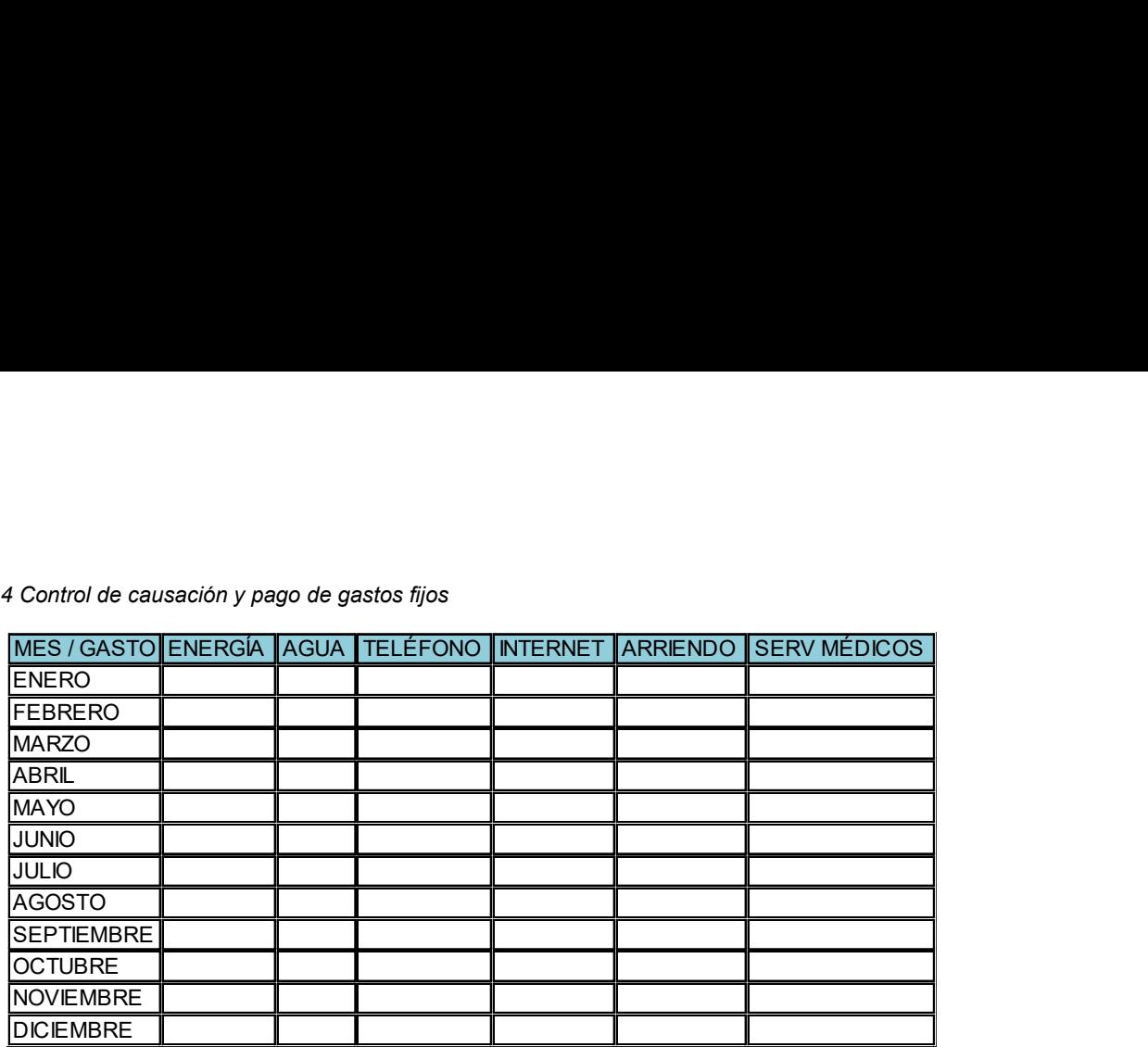

Fuente: Elaboración propia 2022.

# 8.5. REPORTE DE APOYO DE NÓMINA

Cuando se inició la pasantía estaban en proceso de implementación de la nómina electrónica y también fue posible aprender y aplicar conocimientos en el desarrollo de la misma. La nómina electrónica se implementó bajo los paramentos y requisitos técnicos exigidos en la resolución 0013 de 11 de febrero de 2021. Como el software es completo en todo aspecto y estaba en línea con el área de contabilidad, de contratación y de contabilidad, pero cada uno tenía su respectivo usuario para el ingreso. Las nóminas se contabilizaban del módulo de nómina, el sistema arrastraba la información, todas las novedades de los colaboradores al módulo de contabilidad para su respectiva contabilización.

Los registros se deben realizar de manera quincenal o mensual, según corresponda; al cierre de cada nómina. Como son más de 20 clientes y por cada cliente son dos contabilizaciones mensuales de pago de nómina y aparte una para las provisiones de prestaciones sociales, se diseñó en Excel un formato de control de las contabilizaciones de las mismas. Luego que el departamento de nómina liquidan las

nóminas de forma quincenal y mensual (muy pocas), ellos indican que ya están cerradas y de manera quincenal o mensual en el módulo de contabilidad se realiza el registro de las mismas por el siguiente panel:

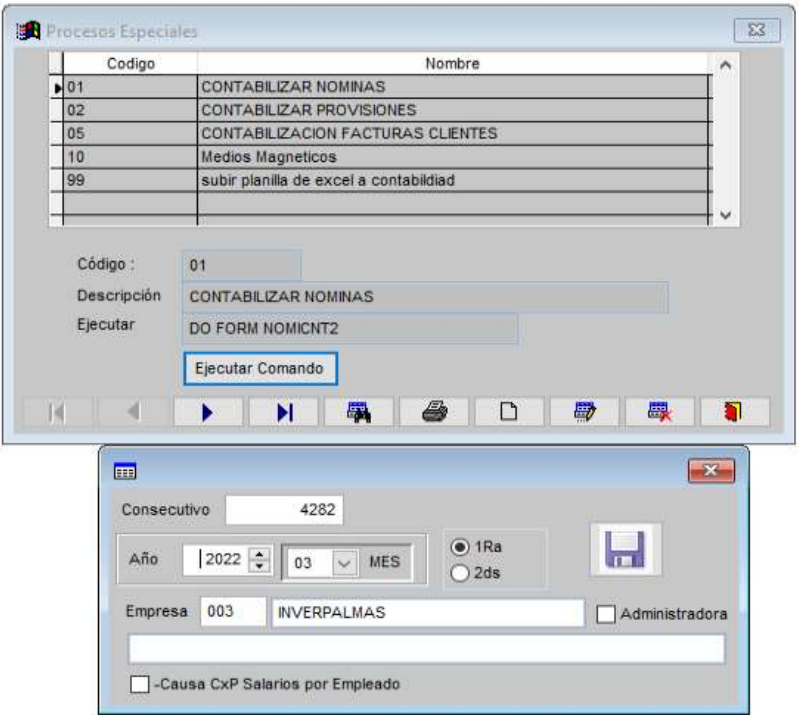

#### Ilustración 16 Registro contable nómina

Fuente: Sistema contable ELIGEM S.A.S 2021.

Aquí se selecciona la empresa el mes y la quincena que se va contabilizar y ya el sistema está programado para realizar el proceso de manera automática arrastrando la información del módulo de nómina para el de contabilidad, y de esta forma para todas las usuarias. Las provisiones se registran por el siguiente panel.

Tabla 15 Registro contable provisiones de nómina

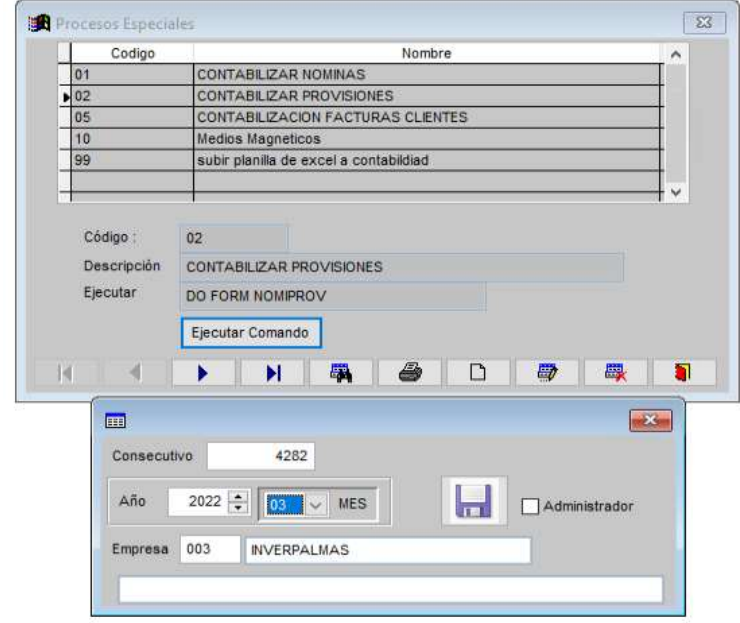

Fuente: Sistema contable ELIGEM S.A.S 2021.

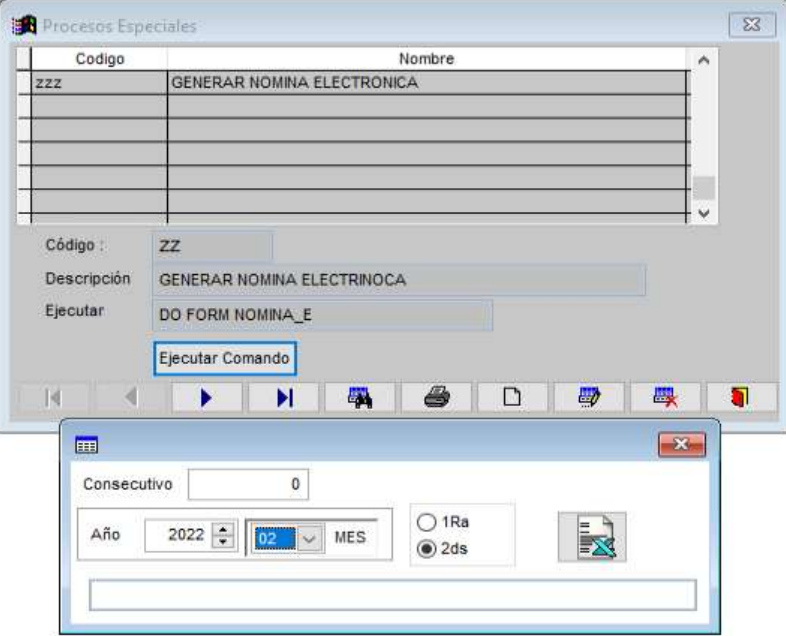

Tabla 16 Generación de nómina electrónica

Fuente: Información sistema contable ELIGEM S.A.S 2022.

Se registraron más de 90 nóminas en el transcurso de la pasantía, se debe recordar que es necesario incluir el consecutivo del documento a registrar con el fin de tener un control de estas contabilizaciones y estar seguros que todas se realicen.

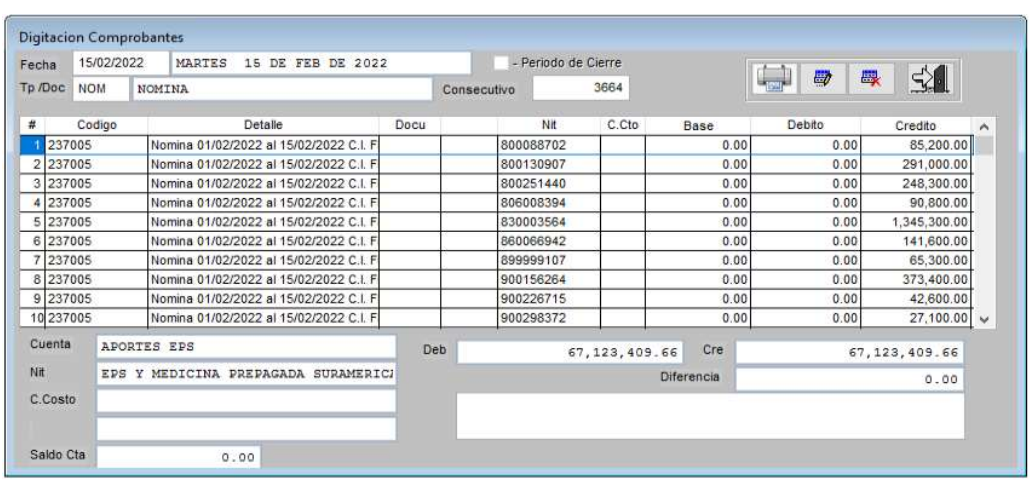

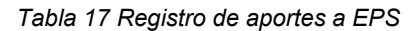

Fuente: Información sistema contable ELIGEM S.A.S 2022.

| <b>NOM</b><br><b>NOMINA</b><br>Detalle<br>Codigo<br>Provisiones | Docu | Consecutivo | 3696  |      | 殿                             | $\leq$<br>鳳         |
|-----------------------------------------------------------------|------|-------------|-------|------|-------------------------------|---------------------|
|                                                                 |      |             |       |      |                               |                     |
|                                                                 |      | Nit         | C.Cto | Base | Debito                        | Credito             |
| 237006                                                          |      | 860002503   |       | 0.00 | 0.00                          | 3,149,086.00        |
| 237010<br>Provisiones                                           |      | 860013570   |       | 0.00 | 0.00                          | 5,406,140.00        |
| 238030<br>Provisiones                                           |      | 800224808   |       | 0.00 | 0.00                          | 12,198,006.00       |
| 238030<br>Provisiones                                           |      | 800224827   |       | 0.00 | 0.00                          | 2,281,338.00        |
| 238030<br>Provisiones                                           |      | 800227940   |       | 0.00 | 0.00                          | 954,125.00          |
| 238030<br>Provisiones                                           |      | 800229739   |       | 0.00 | 0.00                          | 38,500.00           |
| 238030<br>Provisiones                                           |      | 900336004   |       | 0.00 | 0.00                          | 628,750.00          |
| 261005<br>Provisiones                                           |      | 860032436A  |       | 0.00 | 0.00                          | 10,846,074.00       |
| 261010<br>Provisiones                                           |      | 860032436A  |       | 0.00 | 0.00                          | 1,302,056.00        |
| 10 261015<br>Provisiones                                        |      | 860032436A  |       | 0.00 | 0.00                          | 4,854,021.00 $\vee$ |
| <b>APORTES</b><br>$A, B, P$ .                                   | Deb  |             |       | Cre  |                               | 52,504,170.00       |
| SEGUROS BOLIVAR SA                                              |      |             |       |      |                               | 0.00                |
|                                                                 |      |             |       |      |                               |                     |
|                                                                 |      |             |       |      | 52, 504, 170.00<br>Diferencia |                     |

Tabla 18 Registro Provisiones y aportes

Fuente: Información sistema contable ELIGEM S.A.S 2022.

Se propuso un formato para llevar el orden por empresa y por quincena. Luego de que las nóminas están contabilizadas se realiza el proceso del envío electrónico de la información por el panel, el sistema emite un Excel para validación previa y luego ya se da la confirmación para hacer la emisión de la nómina.

|      |                | mación por el panel, el sistema emite un Excel para validación previa y luego |                                                         |  |  |
|------|----------------|-------------------------------------------------------------------------------|---------------------------------------------------------|--|--|
|      |                |                                                                               |                                                         |  |  |
|      |                | la la confirmación para hacer la emisión de la nómina.                        |                                                         |  |  |
|      |                |                                                                               |                                                         |  |  |
|      |                | Formato de control de nómina                                                  |                                                         |  |  |
|      |                |                                                                               | CONTROL DE NÓMINA                                       |  |  |
| $\#$ | <b>EMPRESA</b> | NOMBRE COLABORADOR                                                            | MES:<br>DOC NÓMINA DEL 15 DOC NÓMINA DEL 30 PROVISIONES |  |  |
|      |                |                                                                               |                                                         |  |  |
|      |                |                                                                               |                                                         |  |  |
|      |                |                                                                               |                                                         |  |  |
|      |                |                                                                               |                                                         |  |  |
|      |                |                                                                               |                                                         |  |  |
|      |                |                                                                               |                                                         |  |  |

Tabla 19 Formato de control de nómina

Este es un formato de los desprendibles de pago que le llega de manera electrónica a cada colaborador:

Ilustración 17 Desprendible de pago de nómina

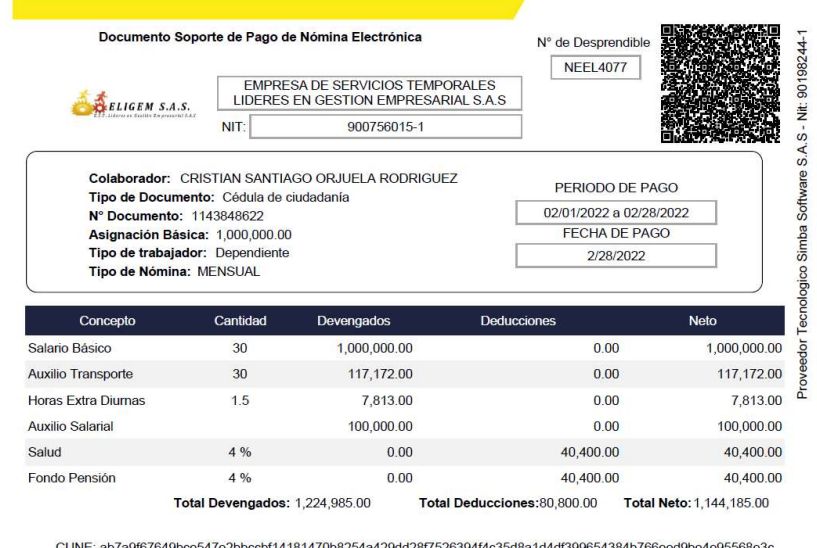

**SIMBA SOFTWARE** 

**Simba** 

Fuente: Sistema contable ELIGEM S.A.S 2021.

Fuente: Elaboración propia 2022.

La nómina y las obligaciones laborales son los rubros de costos gastos y deducciones más grandes de la compañía.

## 8.6. REPORTE DE APOYO EN GESTIÓN DOCUMENTAL

ELIGEM S.A.S tiene como política ecológica utilizar papel reciclable para la impresión de documentos contables ya sea comprobantes de egreso, recibos de caja, conciliaciones etc. En el caso de las hojas que ya no pueden ser utilizadas por ambas caras, se utiliza para pegar soportes de legalizaciones, facturas pequeñas entre otros.

Inicialmente no se tiene una claridad sobre el respectivo orden del archivo de los documentos por lo cual se propone las siguientes pautas de gestión documental con el fin de asegurar la información en medio físico:

- Los documentos contables deben estar sujetos con sus respectivos soportes, los cuales son archivados en az conforme al tipo de información. Las facturas de compra deben estar debidamente causadas, en la az de cuentas por pagar y en orden modo alfabético y cronológico conforme a la fecha de vencimiento.
- Las facturas de venta debe contener el soporte del cálculo de nómina según los colaboradores de la empresa usuaria, por lo cual se debe requerir al cliente previamente el reporte de ausentismo, horas extras y demás novedades de los colaboradores.
- Se propone tener una carpeta para el soporte de la declaración y pago de los impuestos municipales y nacionales.

#### Ilustración 18 Archivo soportes costos y gastos

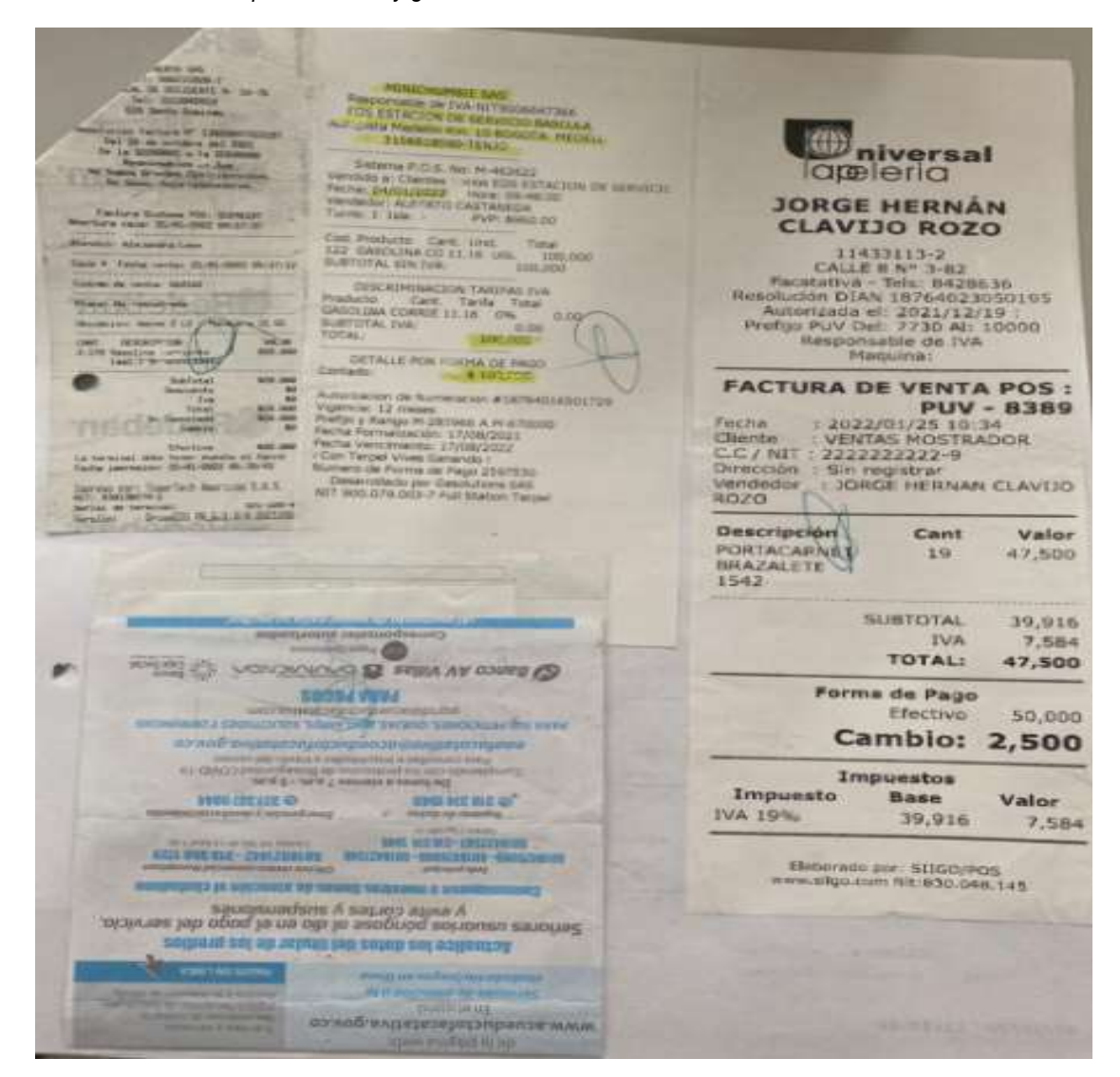

Fuente: Archivo físico ELIGEM S.A.S 2022.

 Los comprobantes de egreso, deben tener contener la factura con el registro en el sistema, y los demás documentos como orden de compra y requisición según corresponda, en caso que alguna factura se pague de manera parcial, debe existir una copia en el respectivo egreso y la original con una anotación en la carpeta de cuentas por pagar.

#### Ilustración 19 Archivo de soportes facturas varias

 $\begin{array}{r} 0.01424 \pm 0.01 \\ \text{V4: 01000} \pm 0.0000 \\ \text{Mgauge GeV} \\ \text{[A,1] } 0.15 \pm 0.0000 \\ \text{[A,2] } 0.0000 \pm 0.0000 \\ \text{[A,3] } 0.0000 \pm 0.0000 \\ \text{[A,3] } 0.0000 \pm 0.0000 \\ \text{[A,4] } 0.0000 \pm 0.0000 \\ \text{[A,4] } 0.0000 \pm 0.0000 \\ \text{[A,5] }$  $\begin{tabular}{l|c|c|c} \hline \multicolumn{1}{c}{\textbf{COW1:}} & \multicolumn{1}{c}{\textbf{COW1:}} & \multicolumn{1}{c}{\textbf{COW1:}} & \multicolumn{1}{c}{\textbf{COW1:}} & \multicolumn{1}{c}{\textbf{COW1:}} & \multicolumn{1}{c}{\textbf{COW1:}} & \multicolumn{1}{c}{\textbf{COW1:}} & \multicolumn{1}{c}{\textbf{COW1:}} & \multicolumn{1}{c}{\textbf{COW1:}} & \multicolumn{1}{c}{\textbf{COW1:}} & \multicolumn{1}{c}{\textbf{$ e: Tacara<br>Tacara<br>Janetra **NESTOR JULIO CLAVIJO NIT FIAT2083-6 Millet for CARRENA'S # IVID CENTRO Faciliana** mer ir est i Jingai in  $\begin{tabular}{c} \multicolumn{2}{c}{\textbf{Cov}}\\ \multicolumn{2}{c}{\textbf{Cov}}= \textbf{G}^T \textbf{3} + \textbf{2} \textbf{P} \textbf{1} \textbf{1} \textbf{S} \textbf{S} \textbf{S} \textbf{S} \\ \multicolumn{2}{c}{\textbf{Dov}}= \textbf{G}^T \textbf{S} + \textbf{2} \textbf{P} \textbf{1} \textbf{1} \textbf{S} \textbf{S} \textbf{S} \textbf{S} \textbf{S} \textbf{S} \textbf{S} \textbf{S} \textbf{S} \textbf{$ 1.77.44 el et Totalt 1777 Cliente: Consumidor (inal Mentificación: CC 89320132222 **CAR ONE - BLOOD Deaths** mente supleabante angusto P.O.S.<br>Feche, controllato e Altant  $\begin{tabular}{l|c|c|c|c|c} \hline \multicolumn{1}{c}{\textbf{18.6}} & \multicolumn{1}{c}{\textbf{18.6}} & \multicolumn{1}{c}{\textbf{18.6}} & \multicolumn{1}{c}{\textbf{18.6}} & \multicolumn{1}{c}{\textbf{18.6}} & \multicolumn{1}{c}{\textbf{18.6}} & \multicolumn{1}{c}{\textbf{18.6}} & \multicolumn{1}{c}{\textbf{18.6}} & \multicolumn{1}{c}{\textbf{18.6}} & \multicolumn{1}{c}{\textbf{18.6}} & \multicolumn{1}{c}{$ México de pago: Elemin  $\overline{H}$ ALTHER: XINNESS  $\begin{array}{ll} \textbf{Subtest} & \textbf{57} \pm 370, 611 \\ \textbf{DeccumRic} & \textbf{50.03} \\ \textbf{Subtotal} & \textbf{67} \pm 0.05, 60 \\ \end{array}$ **PRIMAX** IVA (19.00%): \$4.566.40 Total: \$28,600.08 Total receiving, \$50,000.00 Combie 177 195 97 CENTRO COMERCIAL FIESTA \$08A Total de Rheas 1<br>Total de productos: 11 NTT: 901.128,500-8<br>CRLLE 147N0.101-56<br>Tel: 5157855763 This behave an admits on takes our characterization of the space of the property control of the  $\sim 100$  compared by the space of the space of the space of the space of the space of the space of the space of the space of PQ 530905 Facture Verna NºI **Fredhma** cr -Feborato en Aligna POS NT 966 539 086-2 **BNJ228** anostoso iz mino. Fecha Ingresso.  $\begin{picture}(180,10) \put(0,0){\line(1,0){10}} \put(0,0){\line(1,0){10}} \put(0,0){\line(1,0){10}} \put(0,0){\line(1,0){10}} \put(0,0){\line(1,0){10}} \put(0,0){\line(1,0){10}} \put(0,0){\line(1,0){10}} \put(0,0){\line(1,0){10}} \put(0,0){\line(1,0){10}} \put(0,0){\line(1,0){10}} \put(0,0){\line(1,0){10}} \put(0,0){\line(1,0){10}} \put(0$ Frank Fecha Sense Жł **Backley**  $\begin{tabular}{|c|c|c|c|c|c|} \hline $1.9 & $0.91 & $0.91 & $0.91 & $0.91 & $0.91 & $0.91 & $0.91 & $0.91 & $0.91 & $0.91 & $0.91 & $0.91 & $0.91 & $0.91 & $0.91 & $0.91 & $0.91 & $0.91 & $0.91 & $0.91 & $0.91 & $0.91 & $0.91 & $0.91 & $0.91 & $0.91 & $0.91 & $0.91 & $0.91 & $0.91 & $0.91 & $0.91 &$ lidot.ogimetri CONCESION SABANA DE OCCIDENTE SAS Terifa Aphiene Minosy (INCENIOR SAGE SISTEM: SISTEM<br>
(11:400.235.280-7)<br>
(11:400.235.280-7)<br>
(11:400.235.280-7)<br>
(11:400.235.280-7)<br>
(22:41-85.100.237-800<br>
Categoria: 3.285)<br>
Categoria: 7.400.237-800<br>
Categoria: Pa00: Elective<br>
(24:41.11:00<br>
Ad veor Parqueo &  $0.220$  $LVA$ 1,753 Subfatat: 10,981. Ajuste \$ 50 Priesing Total a Pagar: 10,9as 地位 HORARDO: Die 6 je.m. & 9 p.m. de tunes it  $\label{eq:1} \begin{split} \frac{1}{\sqrt{1+2\pi}}\sum_{\mathbf{q}\in\mathcal{Q}}\frac{1}{\sqrt{1+2\pi}\left(\frac{1}{2}\right)}\frac{1}{\sqrt{1+2\pi}}\frac{1}{\sqrt{1+2\pi}}\frac{1}{\sqrt{1+2\pi}}\frac{1}{\sqrt{1+2\pi}}\frac{1}{\sqrt{1+2\pi}}\frac{1}{\sqrt{1+2\pi}}\frac{1}{\sqrt{1+2\pi}}\frac{1}{\sqrt{1+2\pi}}\frac{1}{\sqrt{1+2\pi}}\frac{1}{\sqrt{1+2\pi}}\frac{1}{\sqrt{1+2\pi}}$ dumings. Atendido por: Gloria Marcela<br>Total: # 11,100 Resort COAN Aires (1974) of 1222-1955 per otal a filos.corro taller y sobulancia<br>Sarvino de grus.corro taller y sobulancia<br>Saftware 110 - Elaborado: PZM SAS<br>ALT: 900219234-2

Fuente: Archivo físico ELIGEM S.A.S 2022.

 Se propone crear una carpeta virtual en el servidor de ELIGEM S.A.S, la cual debe contener las planillas y pago de aportes laborales, con el soporte de pago con el fin de evitar futuros inconvenientes con los colaboradores.

### 9. CONCLUSIONES

La compañía EMPRESA DE SERVICIOS TEMPORALES LIDERES EN GESTIÓN EMPRESARIAL "ELIGEM SAS" suministró numerosos aportes para poder dar paso al desarrollo de la pasantía, sin el equipo administrativo no se hubieran podido aclarar diferentes dudas en cuanto a la información revisada, siempre desde el respeto y elprofesionalismo de cada área.

- Respecto a uno de los objetivos donde se buscaba aplicar en el software y Excel elmanejo de la información para así evidenciar posibles diferencias en las conciliaciones y los extractos bancarios, se pudo encontrar dichas congruencias y realizar su respectiva corrección dado que las fechas de corte del banco generaba confusión con las fechas finales de los extractos. Se aportó un formato para poder generar la confirmación de la elaboración correcta de las conciliaciones en cada uno de los meses del periodo, para así la final este proceso sea correcto y satisfactorio, dichas plantillas se pueden apreciar en el punto de desarrollo de la pasantía.
- El orden en los documentos soporte de costos y gastos es primordial para su correcta contabilización y proceso en la información, ya que de esta dependen los procesos contables y financieros de la compañía, en el proceso de la contabilización de las nóminas se aportó un modelo de rectificación de las contabilizaciones de las nóminas y de las prestaciones sociales, para así tener ese control, ya que la compañía cuenta con un numero amplio de clientes, el formato es visible en el punto de desarrollo de la pasantía.
- Con el fin de apoyar al contador con la elaboración de los impuestos fue de gran ayuda tener toda la información a la mano, y la facilidad que genera el

sistema manejado por la compañía para poder bajar los informes pertinentes para la elaboración de los mismos, las capacitaciones brindadas por la persona encargada fueron de suma importancia en este proceso, se entregaron las carpetas del archivo realizadas y organizadas por el pasante, con los debidos soportes que correspondieran a cada actividad.

Fue una gran experiencia la aplicación de conocimiento y el adquirir nuevos,

### 10. RECOMENDACIONES

- Es de suma importancia que la persona que siga realizando el proceso de las conciliaciones bancarias tenga presente las fechas de corte de las entidades bancarias y revisar los cobros de los gastos financieros que generan las entidades financieras ya que de esta dependen los correctos registros contables en el softwarey la correcta conciliación bancaria.
- Se podría generar una auditoria cada cierto tiempo para poder verificar que las contabilizaciones de las nóminas y las prestaciones sociales se esté realizando completa y correcta ya que este es el rubro más grande de los costos y gastos de la compañía.
- Se recomienda como control, la verificación de las compras y servicios requeridos mediante la firma de autorización de estos, por una persona debidamente autorizada, para registrar y continuar con el proceso de pago.
- Se recomienda que se imprima una copia de las facturas electrónicas, las cuales deben estar soportadas con una copia de la planilla y/o liquidación de nómina, según corresponda.
- Se recomienda continuar con los procesos de trabajar con personas pasantes, ya que se pueden mantener actualizados en cuanto a las falencias y/o situaciones que estén generando congruencias en la información, además de dar la oportunidad de crecimientos a futuros profesionales.

# BIBLIOGRAFÍA

- ARTÍCULO 774 DEL ESTATUTO TRIBUTARIO. (2021). ARTÍCULO 774 DEL ESTATUTO TRIBUTARIO. Obtenido de Colombia Código de Comercio Artículo 774. Requisitos de la factura. [ en línea]. 2021. Leyes.co. . [Consultado en mayo de 20Https://leyes.co/codigo\_de\_comercio/774.htm#:~:text=El%20emisor%20vended or%20o%20prestador,s e%20haya%20tra
- ACTUALÍCESE . (2021). ACTUALÍCESE . Obtenido de https://actualicese.com/estatutotributario/600-2/
- ARTÍCULO 114-1 DEL ESTATUTO TRIBUTARIO. (2021). ARTÍCULO 114-1 DEL ESTATUTO TRIBUTARIO. Obtenido de

https://www.asuntoslegales.com.co/analisis/juan-mauricio-joya-535561/limite-deexoneracion-para-pagar-aportes-

251413#:~:text=El%20inciso%20primero%20del%20citado,de%20Salud%2C%20l as%20sociedades

- ARTÍCULO 600 DEL ESTATUTO TRIBUTARIO. (2021). ARTÍCULO 600 DEL ESTATUTO TRIBUTARIO. Obtenido de https://estatuto.co/600
- ARTÍCULO 602 DEL ESTATUTO TRIBUTARIO. (2021). ARTÍCULO 602 DEL ESTATUTO TRIBUTARIO. Obtenido de

https://leyes.co/se\_expide\_el\_estatuto\_tributario\_de\_los\_impuestos\_administrados por la direccion

general\_de\_impuestos\_nacionales/602.htm#:~:text=La%20firma%20del%20reviso r%20fiscal,obligados

- ARTÍCULO 606 DEL ESTATUTO TRIBUTARIO . (2021). ARTÍCULO 606 DEL ESTATUTO TRIBUTARIO . Obtenido de https://www.contadia.com/estatutotributario/articulo-606-contenido- de-la-declaracion-deretencion#:~:text=Las%20personas%20naturales%20que%20enajenen,natural%2 0consigne%20los%2 0valores%20retenidos.
- ARTÍCULO 616-1 DEL ESTATUTO TRIBUTARIO. (2021). ARTÍCULO 616-1 DEL ESTATUTO TRIBUTARIO. Obtenido de https://estatuto.co/616-1

ARTÍCULO 617 ESTATUTO TRIBUTARIO. (s.f.). ARTÍCULO 617 ESTATUTO TRIBUTARIO. Obtenido de Https://www.gerencie.com/requisitos-de-lafactura.html#:~:text=El%20art%C3%adculo%20617%20del%20estatuto%20tributar io%20se%C3%b1al

a%20los%20requisitos%20que,de%20quien%20presta%20el%20servicio.

- ARTÍCULO 77 DEL ESTATUTO TRIBUTARIO. (2021). ARTÍCULO 77 DEL ESTATUTO TRIBUTARIO. Obtenido de Https://estatuto.co/773
- ARTÍCULO 772 DEL ESTATUTO TRIBUTARIO. (2021). ARTÍCULO 772 DEL ESTATUTO TRIBUTARIO. Obtenido de

Https://leyes.co/se\_expide\_el\_estatuto\_tributario\_de\_los\_impuestos\_administrado s por la direccion

general de impuestos nacionales/772.htm#:~:text=Art%C3%adculo%20772.,se% 20lleven%20en%20 debida%20forma.&text=Bogot%C3%A1%20D.C.

CONCEPTO 2016-328 DEL CTCP. (2016). CONCEPTO 2016-328 DEL CTCP. Obtenido de Https://www.ctcp.gov.co/cmspages/getfile.aspx?Guid=66f30c75-85cb-4920- 8fcb- 0eaac5a15d7d#:~:text=En%20el%20concepto%202016%2D328

DECRETO 223 D 2013 ACUERDO MUNICIPAL FACATATIVÁ. (2013). DECRETO 223 D 2013 ACUERDO MUNICIPAL FACATATIVÁ. Obtenido de Colombia Decreto 2223 de 2013 - Gestor Normativo - Función Pública. [ en línea]. 2013. Funcionpublica.gov.co. [Consultado en mayo de 2022]. Dhttps://www.funcionpublica.gov.co/eva/gestornormativo/norma.php?i=55110#:~:te

xt=Por%20el%20cual

DECRETO 2420 DE 2015. (2015). Obtenido de DECRETO 2420 DE 2015: Https://www.suin- juriscol.gov.co/viewdocument.asp?Ruta=Decretos/30034374

- DECRETO 2420 DE 2015. (2015). DECRETO 2420 DE 2015. Obtenido de Https://www.funcionpublica.gov.co/eva/g
- DECRETO 2483 DE 2018. (2018). DECRETO 2483 DE 2018. Obtenido de Https://www.suin- juriscol.gov.co/viewdocument.asp?Id=30036044
- DECRETO 2650 DE 1993. (1993). DECRETO 2650 DE 1993. Obtenido de Https://incp.org.co/Site/productosyservicios/legislativa/2650.htm#:~:text=Decreto% 202650&text=ARTIC

ULO%201%C2%BA%20OBJETIVO.,su%20claridad%2C%20confiabilidad%20y%2 0comparabilidad.

- DECRETO 4369 DE 2006. (2006). DECRETO 4369 DE 2006. Obtenido de Https://www.suin- juriscol.gov.co/viewdocument.asp?Ruta=Decretos/1545501
- DIRECCIÓN DE IMPUESTOS Y ADUANAS NACIONALES (DIAN). (30 de ABRIL de 2021). DIAN.GOV. Obtenido de

https://www.dian.gov.co/Paginas/Resultados.aspx?k=FACTURA%20ELECTR%C3 %93NICA

DIRECCIÓN DE IMPUESTOS Y ADUANAS NACIONALES (DIAN). (27 de ABRIL de 2022). DIAN.GOV. Obtenido de

https://www.dian.gov.co/Paginas/Resultados.aspx?k=n%C3%B3mina%20electr%C 3%B3nica

ELIGEM S.A.S. (2014). QUIENES SOMOS. FACATATIVÁ, COLOMBIA.

- GERENCIE.COM. (20 de DICIEMBRE de 2012). GERENCIE.COM. Obtenido de https://www.gerencie.com/retencion-en-la-fuente.html
- GERENCIE.COM. (01 de OCTUBRE de 2020). GERENCIE.COM. Obtenido de https://www.gerencie.com/conciliacion-bancaria.html
- GERENCIE.COM. (05 de MAYO de 2022). GERENCIE.COM. Obtenido de https://www.gerencie.com/que-es-el-iva.html
- GIL, S. (25 de MAYO de 2015). ECONOMIPEDIA. Obtenido de https://economipedia.com/definiciones/principio-de-devengo.html
- GRUPO SOLUCIONES HORIZONTE (gsh). (4 de AGOSTO de 2019). LOS ORÍGENES DE LAS EMPRESAS TEMPORALES. Obtenido de https://www.gsh.com.co/blog/los-origenes-de-las-empresastemporales/#:~:text=Este%20tipo%20de%20empresas%20surge,requerimientos% 20solicitados%20para%20su%20legalidad
- HEEFFER, A. (NOVEMBER de 2009). FOUNDATIONS OF THE FORMAL SCIENCES. Obtenido de GHENT UNIVERSITY : https://biblio.ugent.be/publication/1998274/file/6765022.pdf
- HERNANDEZ, E. (AGOSTO de 2002). REVISTA LIBROS . Obtenido de https://www.aeca.es/old/comisiones/historia/lahistoriadelacontabilidad.htm#arriba
- ICAEW (INSTITUTO DE CONTADORES PÚBLICOS DE INGLATERRA Y GALES). (s.f.). ICAEW. Obtenido de https://www.icaew.com/library/historical-resources/timeline
- LEY 100 DE 1993. (1993). LEY 100 DE 1993. Obtenido de

http://www.secretariasenado.gov.co/senado/basedoc/ley\_0100\_1993.h

- LEY 1314. (2009). LEY 1314. Obtenido de
	- Https://confecoop.coop/comunicoop/2009/flash-confecomunica-no-910-ley-1314 de- 2009-principios-y-normas-de-contabilidad-e-informacion-financiera-y-deaseguramiento-de-

informacion/#:~:text=El%20Gobierno%20Nacional%20expidi%C3%B3%20el,su%2 0expedici%C3%b3n

- LEY 50 DE 1990. (15 de DICIEMBRE de 1990). LEY 50 DE 1990. Obtenido de Https://www.funcionpublica.gov.co/eva/gestornormativo/norma.php?I=281
- MINISTERIO DE TRABAJO DECRETO 1072 DE 2015. (2015). MINISTERIO DE TRABAJO DECRETO 1072 DE 2015. Obtenido de https://www.mintrabajo.gov.co/documents/20147/0/dur+sector+trabajo+actualizado
- +a+15+de+abril OLDROYD, D. (1995). THE ACCOUNTING HISTORIANS JOURNAL . Obtenido de
- https://egrove.olemiss.edu/aah\_journal/vol22/iss2/5/ PULGARÍN, H., & CANO, J. (26 de ENERO de 2016). REVISTAS UNIVERSIDAD DE

ANTIOQUIA. Obtenido de

https://revistas.udea.edu.co/index.php/cont/article/view/25575

- RESOLUCION 012 DE 2021. (2021). RESOLUCION 012 DE 2021. Obtenido de Https://www.analdex.org/2021/06/04/consideraciones-de-la-resolucion-di
- RESOLUCION 013 DE 2021. (2021). Obtenido de RESOLUCION 013 DE 2021: https://www.dian.gov.co/normatividad/Normatividad/Resoluci%C3%B3n%2000001 5%20de%2011-02-2021.pdf

RESOLUCION 013 DE 2021. (2021). RESOLUCION 013 DE 2021. Obtenido de Colombia Resolución Número 015 de 2021[ en

líneahttps://www.dian.gov.co/normatividad/Normatividad/Resoluci%C3%b3n%2000 0015%20de%2011-02- 2021.pdf

- RESOLUCIÓN 042 DE 2020. (2020). RESOLUCIÓN 042 DE 2020. Obtenido de en:.Https://www.dian.gov.co/normatividad/Normatividad/Resoluci%C3%b3n%2000 0042%20de%2005-05- 2020.pdf
- RESOLUCIÓN 094 DE 2020. (2020). RESOLUCIÓN 094 DE 2020. Obtenido de Colombia Resolución No. 094 de 2020. [ en línea]. pdf. Minsalud.gov.co. . [Consultado eHttps://www.minsalud.gov.co/Normatividad\_Nuevo/Forms/dispform.aspx?ID=587 0

### ANEXOS

### ANEXO 1. INFORME FINAL DE LA PASANTIA EMITIDO POR ELIGEM S.A.S

#### ANEXO 1 Informe final pasantía

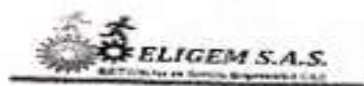

Facatativă 15 de abril de 2022

NIT. 900.756.01571

**SEÑORES** UNIVERSIDAD DE CUNDINAMARCA

**Ref. CARTA DE ACEPTACION DEL INFORME DE PASANTIA DEL SEÑOR ROYERTH ESTIWAR**<br>CURILIOS VILLA EST **CUBILLOS VILLAMIL** 

Con of fin de dar finalidad con el proceso que ha llevado el señor ROYERTH ESTIWAR CUBILLOS VILLAMIL, identificado con cedulado club de de na Revada el señor ROYERTH ESTIWAR CURILLOS<br>Compañía EMPRESA DE SERVICIO de cludadanía No 1.003.700.222 respecto a la pasantía en nuestra Compañía EMPRESA DE SERVICIONE ENGUESIMA NO 1.003.700.222 respecto a la pasantia en nuestra.<br>SAS" identificada con lEs ARVICIOS TEMPORALES LIDERES EN GESTIÓN EMPRESARIAL SAS "ELIGEM SAS" identificada con Nr. 900,756.015-1, ubicada en la cludad do Facatativa, suscribe esta carta de<br>Aceatación del informe nalizado os 015-1, ubicada en la cludad do Facatativa, suscribe esta carta de aceptación del informe roalizado por el pasante sobre las funciones realizadas en nuostra entidad y<br>El apoyo prestado, de inval forma crité pasante sobre las funciones realizadas en nuostra entidad y si apoyo prestado, de igual forma tatificamos que los procesos realizadas en nuestra entidad y<br>del tutor EXTERNO la señora satificamos que los procesos realizados fueron validados por parte del tutor EXTERNO la guarriori MARIA DEISY DAVILA CORREA identificada con cedula de ciudados por<br>No 1.073.154.452 quien figura en nostro cavilla ODRREA identificada con cedula de ciudadonio No 1.073.154.452 quien figura en nuestro compañía cono Revisor fiscal, on base a esto la posantia<br>Pera nuestro criterio termico de finastro compañía cono Revisor fiscal, on base a esto la posantia para nuestro criterio termino de formo satisfactoria, com los procesos y con el resultado.

Sontos una compañía ubicada en la sabana occidente, dodicada al suministro de personal temporal.<br>Con amplia experiencia y potibiladad on al com con amplia experiencia y antigüedad en el action, dedicada al suministro de personal temporal,<br>Institución. institución.

Agradocemos el tiempo

Contigliment-

**VERLY CONSING** R/ETO PENAGOS CC 35.354.454 -<br>REPRESENTANTE LEGAL DE EMPRESA DE SERVICIOS TEMPORALES LIDERES EN GESTION EMPRESARIAL SAS "ELIGEM SAS". NIT. 900.756.015-1

contabilidad@eligem.com.co

**Cra 2 No. 3-66 local 105 FACATATIVA CUND- TEL.: 8900751 - CEL:**<br>3132100914 3132100914

Fuente: Archivo físico ELIGEM S.A.S 2022.

## ANEXO 2. INFORME DEL COORDINADOR CON APROBACIÓN DE LA PASANTÍA

ANEXO 2 Informe del coordinador aprobando la pasantía

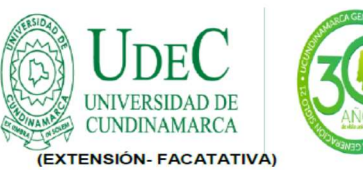

16 Facatativá, 2022-05-06.

**Señores COMITÉ OPCIONES DE GRADO** Programa Contaduría Pública Universidad de Cundinamarca Extensión Facatativá

Asunto: Entrega trabajo de grado PASANTIA.

Respetados señores, en mi calidad de director del proyecto de pasantía titulado,<br>"APOYO CONTABLE EN LA COMPAÑÍA EMPRESA DE SERVICIOS TEMPORALES LIDERES EN GESTIÓN EMPRESARIAL SAS "ELIGEM SAS", presentado por el estudiante ROYERTH ESTIWAR CUBILLOS VILLAMIL, y luego de haber desarrollado mis funciones y responsabilidades como tal, según lo establecido en el Acuerdo 002 de 2016 del Consejo de Facultad de Ciencias Administrativas Económicas y Contables, capitulo VII articulo 16; me permito AVALAR la entrega por parte de las estudiantes del trabajo concluido; el cual cumple con los requisitos legales y con los objetivos definidos en el acuerdo antes mencionado especialmente lo previsto en sus artículos (3, 7, 13 y 21 parágrafo 1), así como lo establecido en el Acuerdo 010 julio 12 de 2006 del Consejo Superior Universitario "reglamento estudiantil", especialmente en su artículo (8) numeral (16) y demás.

Lo anterior con el propósito de que este, continúe su itinerario según el cronograma aprobado por el comité opciones de grado para el presente periodo académico, y se designe los jurados calificadores para su análisis y revisión.

Cordialmente,

 $\circ$ 

**ANDRES ROJAS APONTE** Docente TCO - Director ferminarojas@ucundinamarca.edu.co Universidad de Cundinamarca

Anexo: Documentos para revisión Copia: Transcriptor: Fermín Andrés Rojas Aponte Proyectó:

 $12.1 - 14$ 

Avenida 14 Calle 15 Barrio Berlín Facatativá - Cundinamarca Teléfono: (091) 8422644 Linea Gratuita: 018000180414<br>Www.ucundinamarca.edu.co<br>NIT: 890.680.062-2

> Documento controlado por el Sistema de Gestión de la Calidad Asegúrese que corresponde a la última versión consultando el Portal Institucional

Fuente: Archivo físico ELIGEM S.A.S 2022.

ADOr001\_V8

Página 1 de 1

# ANEXO 3. INFORMES PARCIALES DE LA PASANTÍA

ANEXO 3 Informes de la pasantía

 $\mathcal{H}$ 

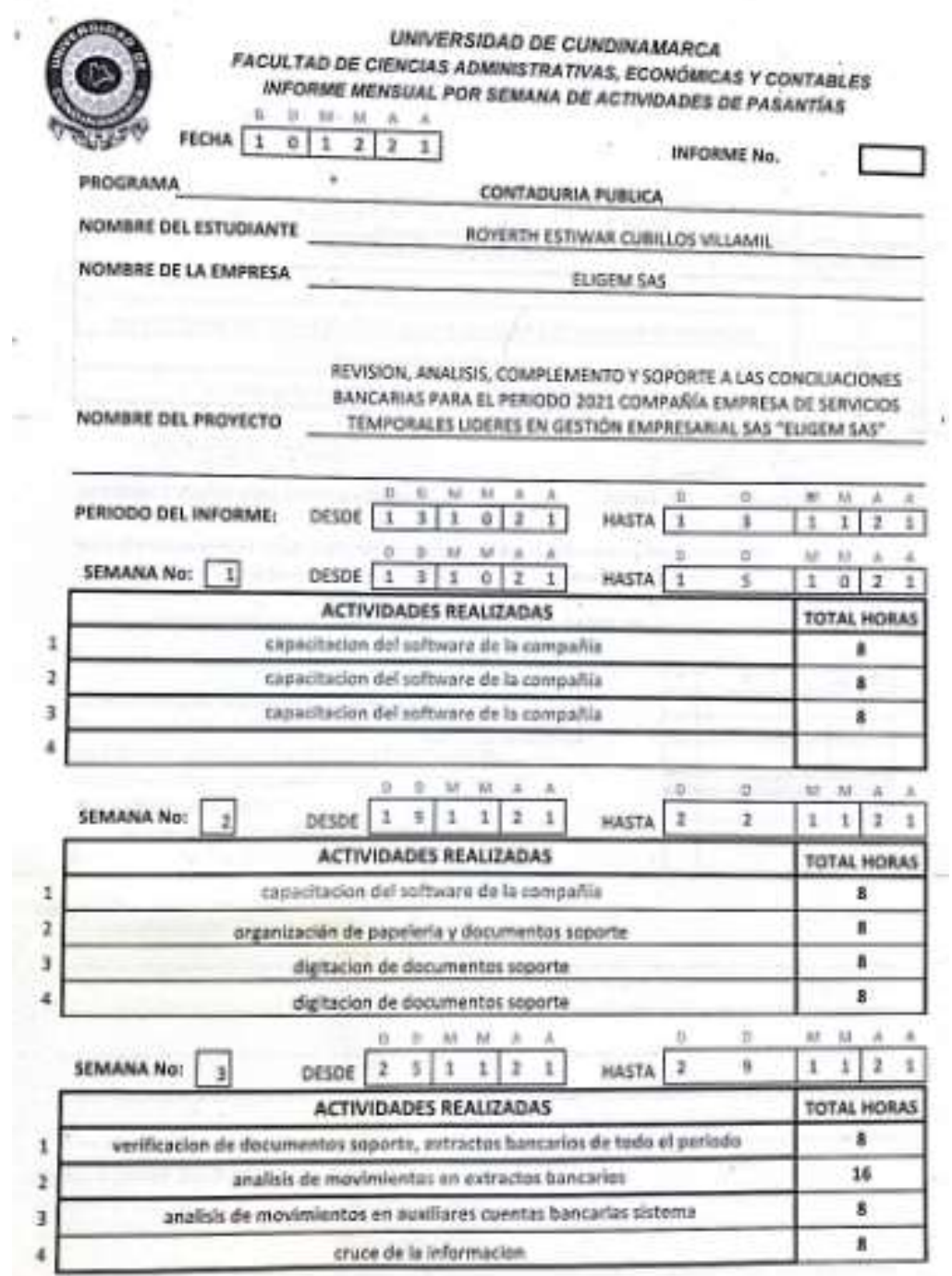

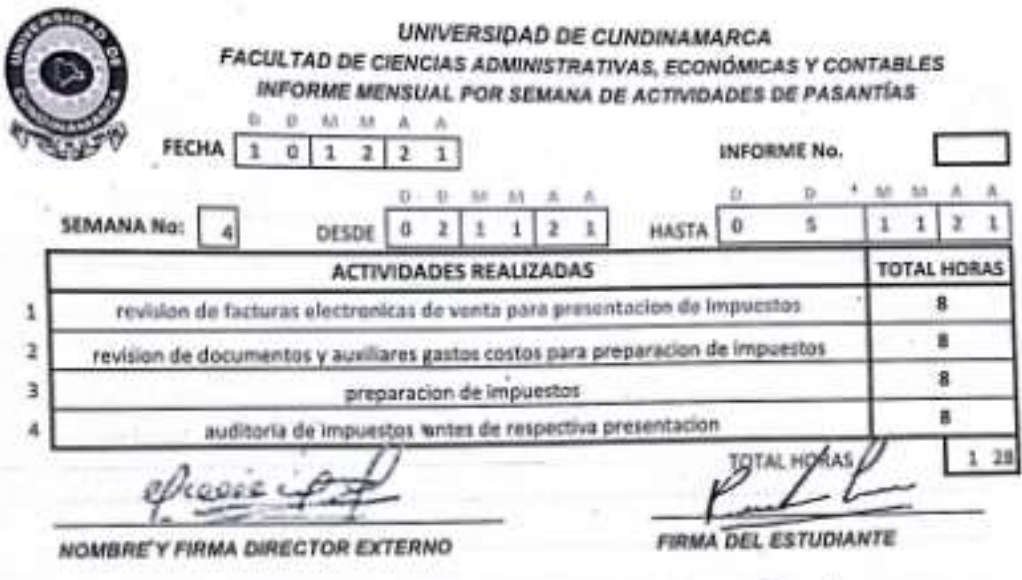

長崎

Nota: el estudiante debe adjuntar al presente informe, datos, estadísticas e.t.c, con respecto a las a las actividades relacionadas y desarrolladas, que contribuyan al avance de su informe.

EVALUACIÓN DEL PROCESO DEL ESTUDIANTE POR PARTE DEL DIRECTOR INTERNO

Cumplimiento del cronograma establecido Cumplimiento de los objetivos del proyecto Las actividades realizadas son propias del estudiante El estudiante demuestra evolución en los conocimientos adquiridos en la practica El estudiante demuestra entusiasmo por la practica realizada

v Ϋ Ŧ ¥ Ÿ X

в

ε

R M

¥

D

El estudiante demuestra avance en el proyecto de grado **OBSERVACIONES DEL ESTUDIANTE** 

**OBSERVACIONES DEL DIRECTOR** 

UNIVERSIDAD DE CUNDINAMARCA FACULTAD DE CIENCIAS ADMINISTRATIVAS, ECONÓMICAS Y CONTABLES INFORME MENSUAL POR SEMANA DE ACTIVIDADES DE PASANTÍAS  $\mathbf{B} \quad \mathbf{C} \quad \mathbf{M} \quad \mathbf{M} \quad \mathbf{A} \quad \mathbf{A}$ FECHA 1 0 1 2 2 1 INFORME No. ¿Considera que es conveniente que el estudiante continue realizando la pasantía en 5 又wo esta empresa? ¿Porque? ٠ El estudiante declaga quy fas actividades aqui plasmadas corresponden con tnalide **FIRMA DEL ESTUDIANTE** FIRMA DEL BIRECT RATTERNO  $3de3$ 

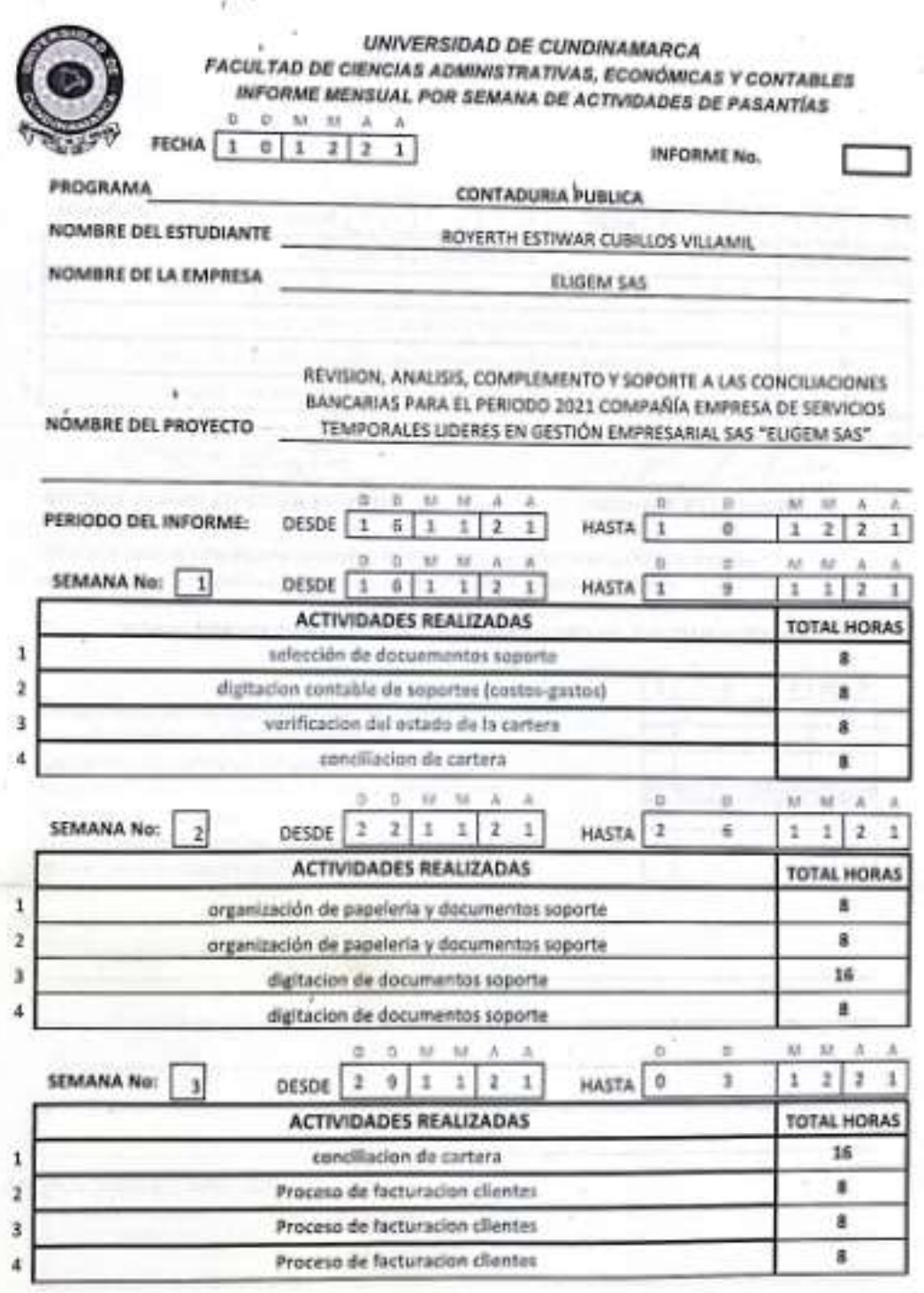

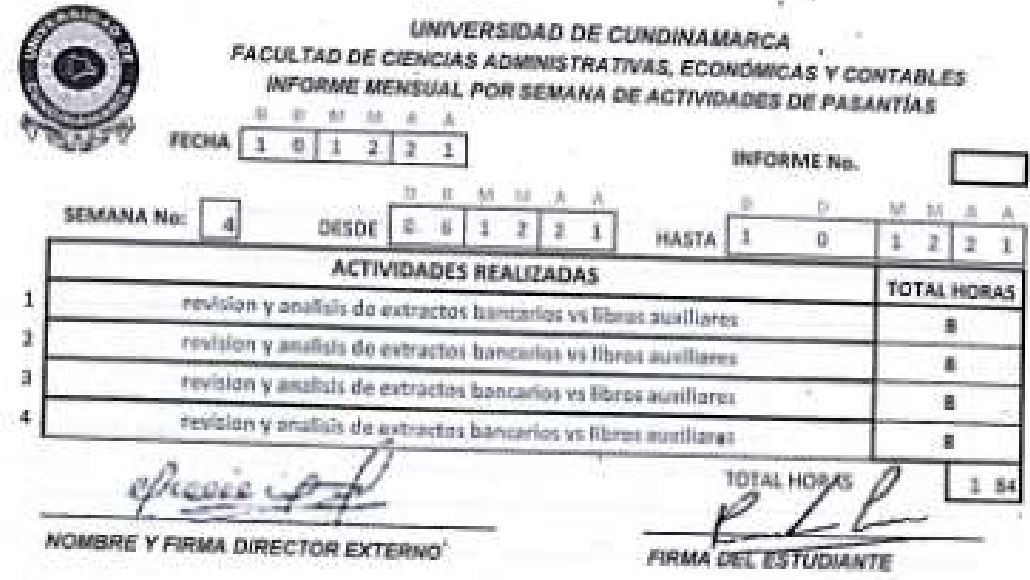

Nota: el estudiante daba adjuntar al presente informe, datos, estadisticas e.t.c, con respecto a las a las actividades relacionadas y desarrolladas, que contribuyen al avance de su informe.

EVALUACIÓN DEL PROCESO DEL ESTUDIANTE POR PARTE DEL DIRECTOR INTERNO

- Cumplimiento del cronograma establecido
- Curriplimiento de los objetivos del proyecto
- Las actividades realizadas son propias del estudiunte
- El estudiante demuestra evolución en los conocimientos
- adquiridos en la practica
- El estudiante demuestra entusiasmo por la practica realizada
- El estudiante demuestra avance en el proyecto de grado

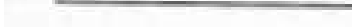

**OBSERVACIONES DEL ESTUDIANTE** 

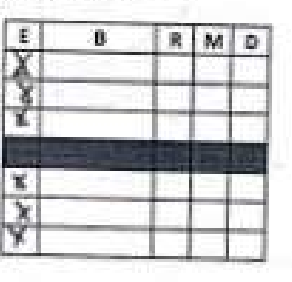

h e

OBSERVACIONES DEL DIRECTOR

UNIVERSIDAD DE CUNDINAMARCA **FACULTAD DE CIENCIAS ADMINISTRATIVAS, ECONÓMICAS Y CONTABLES<br>INFORME MENSUAL POR SEMANA DE ACTOROADECAS Y CONTABLES INFORME MENSUAL POR SEMANA DE ACTIVIDADES DE PASANTÍAS**  $A \quad A \quad M \quad M \quad R \quad \bar{R}$ FECHA  $\begin{array}{|c|c|c|c|c|c|}\n\hline\n1 & 0 & 1 & 2 & 2 & 1 \\
\hline\n\end{array}$ INFORME No. ¥  $\mathcal{N}$ ¿Considera que es conveniente que el estudiante continue realizando la pasantía en esta empresa? **SI X NO** ¿Porque? El estudiante declara que y actividades aquí plasmadas corresponden poso ealidad<sup>\*</sup> **FIRMA DEL ESTUDIANTE** FIRMA DEC DIRECTOR WTERNO 3 de 3

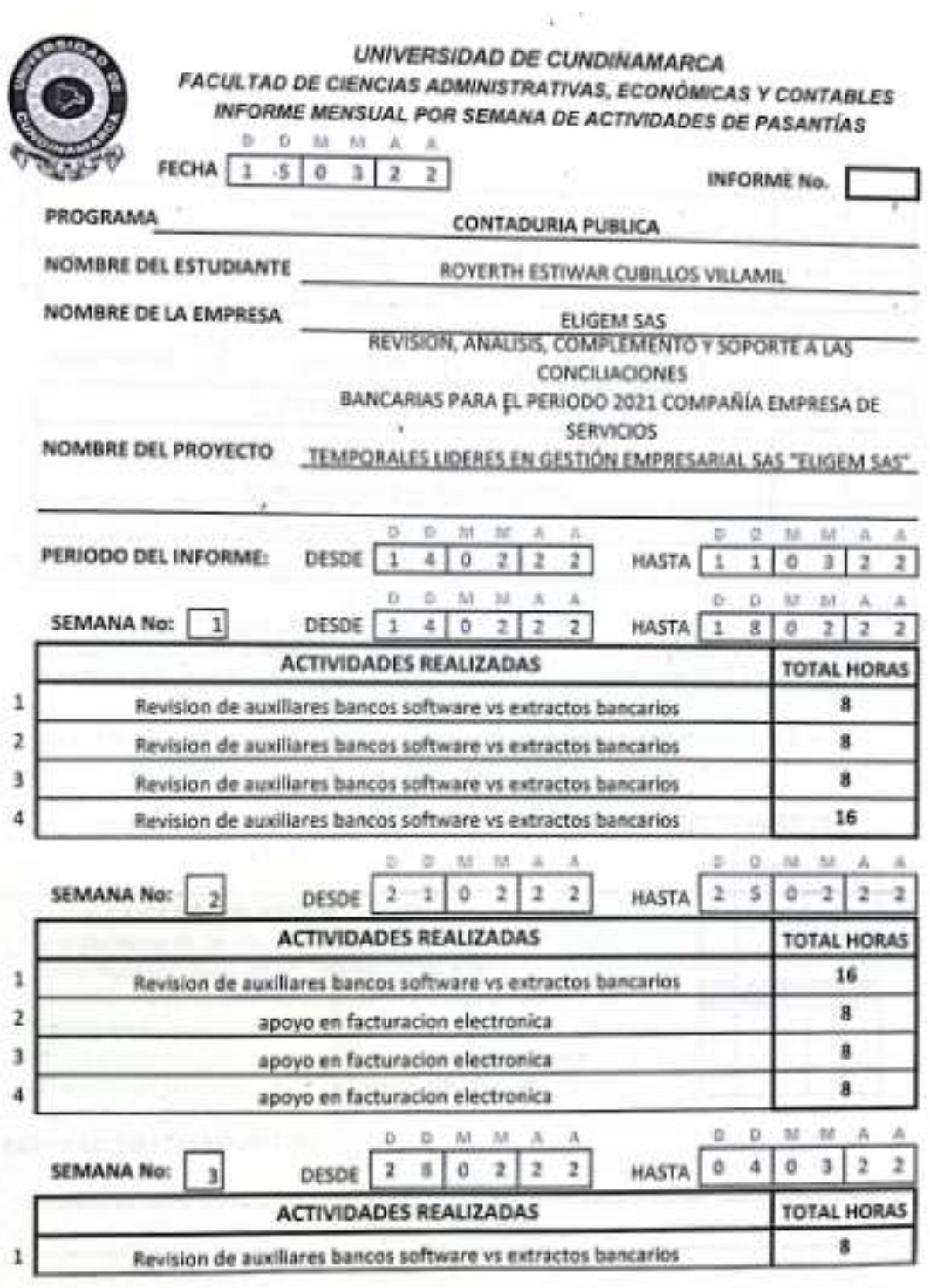

1 de 3

u

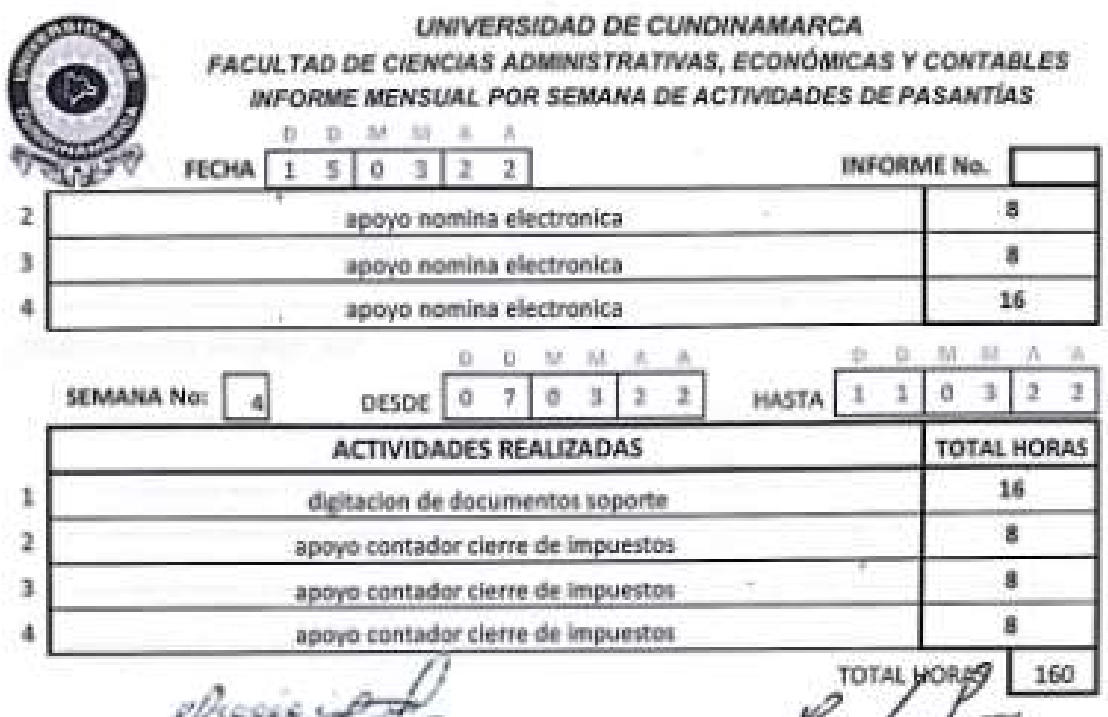

еркооло с

**NOMBRE Y FIRMA DIRECTOR EXTERNO** 

**FIRMA DEL ESTUDIANTE** 

Nota: el estudiante debe adjuntar al presente informe, datos, estadísticas e.t.c, con respecto a las

a las actividades relacionades y desarrolladas, que contribuyan al avance de su informe.

EVALUACIÓN DEL PROCESO DEL ESTUDIANTE POR PARTE DEL DIRECTOR INTERNO

Cumplimiento del cronograma establecido Cumplimiento de los objetivos del proyecto Las actividades realizadas son propias del estudiante El estudiante demuestra evolución en los conocimientos adquiridos en la practica El estudiante demuestra entusiasmo por la practica realizada El estudiante demuestra avance en al proyecto de grado.

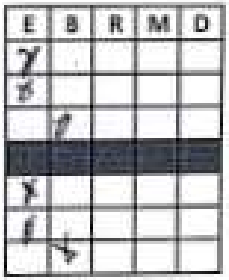

OBSERVACIONES DEL ESTUDIANTE

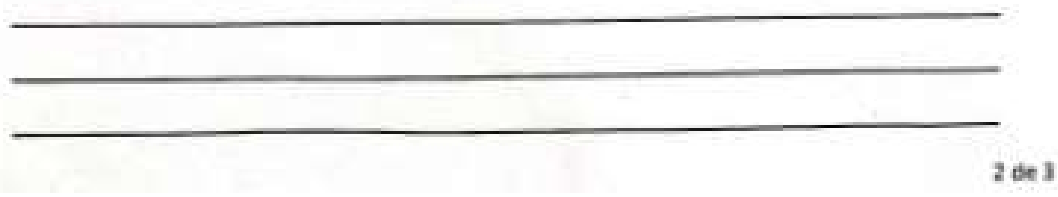

 $\cdot$   $\cdot$ UNIVERSIDAD DE CUNDINAMARCA FACULTAD DE CIENCIAS ADMINISTRATIVAS, ECONÓMICAS Y CONTABLES INFORME MENSUAL POR SEMANA DE ACTIVIDADES DE PASANTÍAS  $\begin{array}{cccccccccccccc} \textbf{D} & \textbf{D} & \textbf{M} & \textbf{M} & \textbf{A} & \textbf{A} & \textbf{A} \end{array}$ **INFORME No.** FECHA 1 5 0 3 2 2 ¥ **OBSERVACIONES DEL DIRECTOR** ٠ ¿Considera que es conveniente que el estudiante continue realizando la pasantia en ¿Porque?  $SI$   $X$  NO esta empresa? El estudiante declara que jas actividades aqui plasmadas corresponden a h<del>e restidad</del> FIRMA DEL-DIRECTOR INTERNO **FIRMA DEL ESTUDIANTE** 

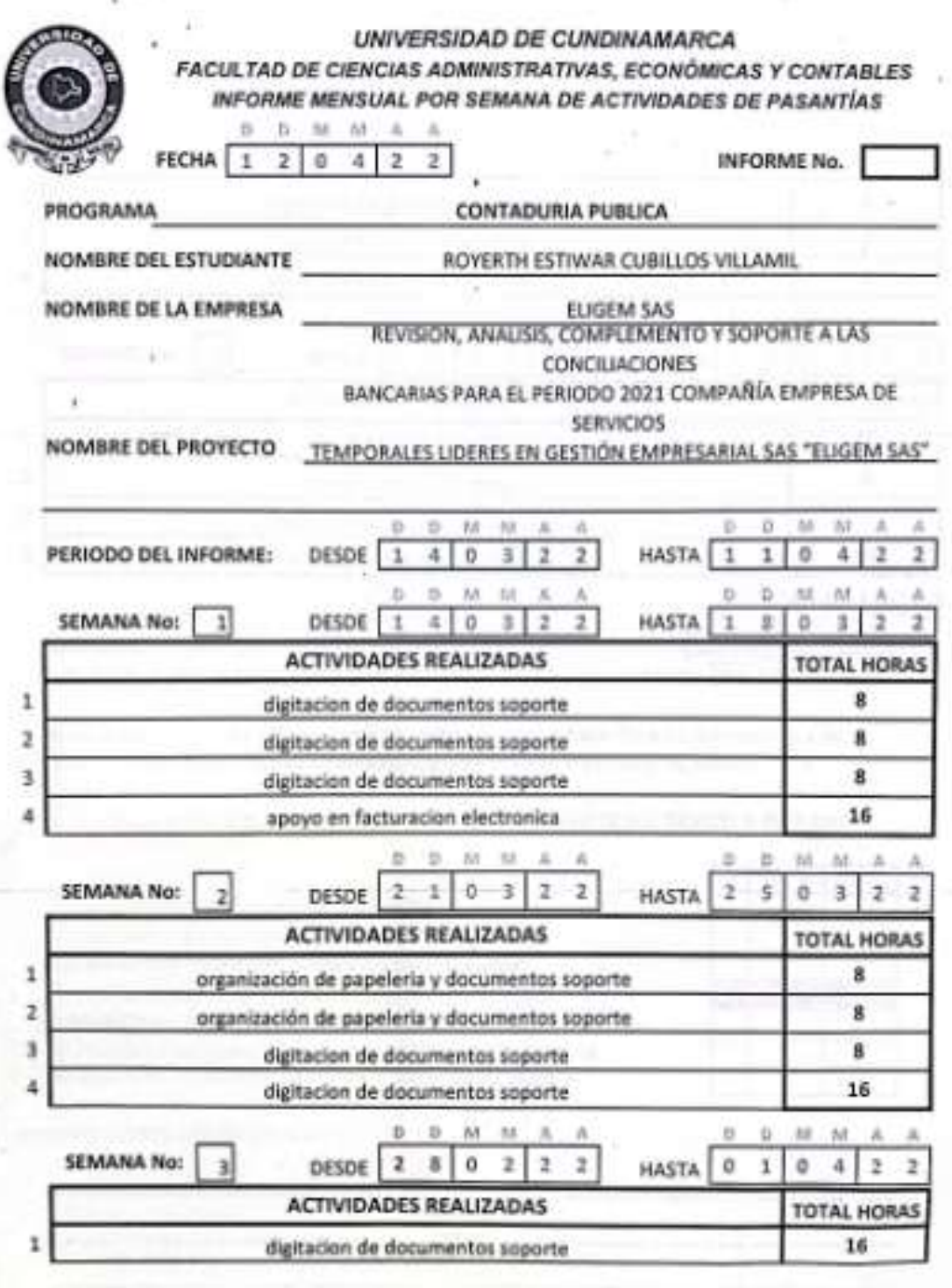

 $1\,\mathrm{de}\,3$ 

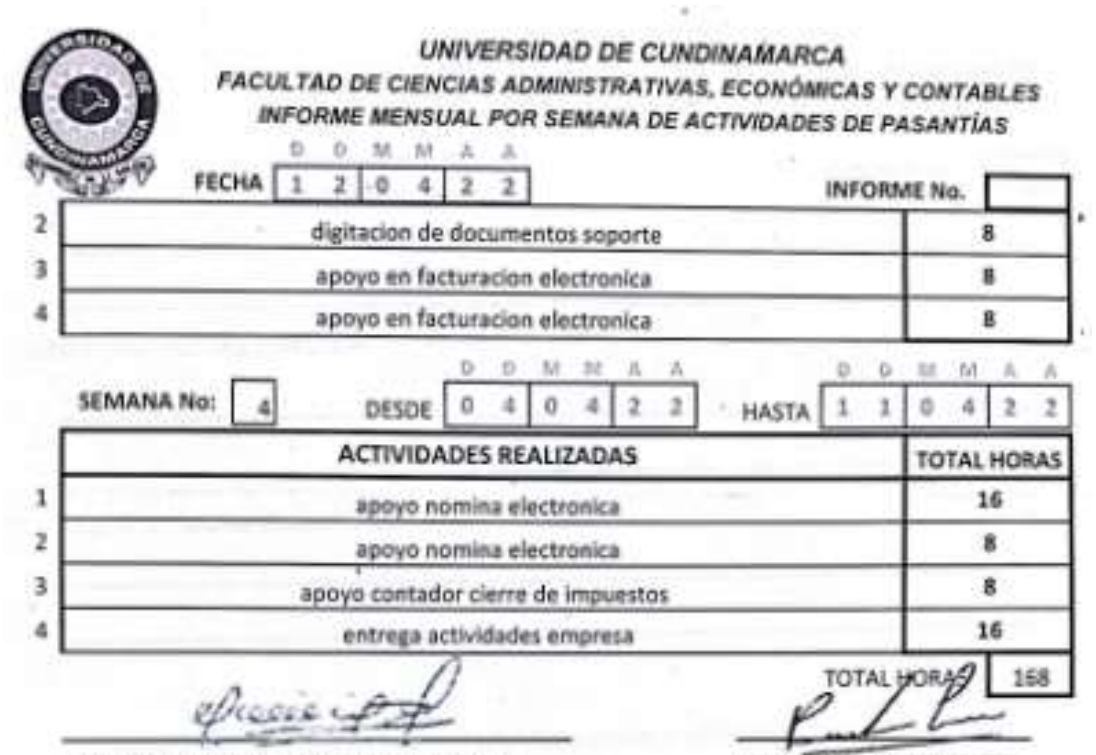

NOMBRE Y FIRMA DIRECTOR EXTERNO

**FIRMA DEL ESTUDIANTE** 

Nota: el estudiante debe adjuntar al presente informe, datos, estadisticas e.t.c, con respecto a las a las actividades relacionadas y desarrolladas, que contribuyan al avance de su informe.

EVALUACIÓN DEL PROCESO DEL ESTUDIANTE POR PARTE DEL DIRECTOR INTERNO

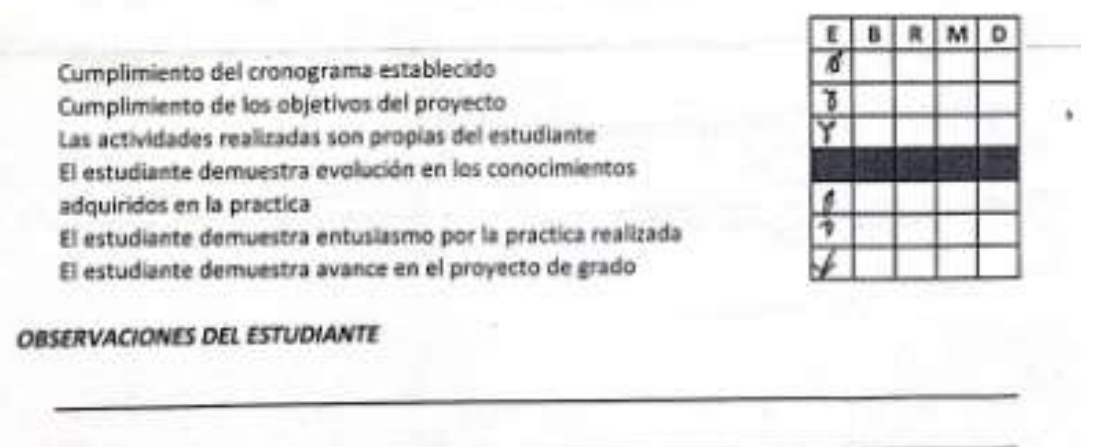

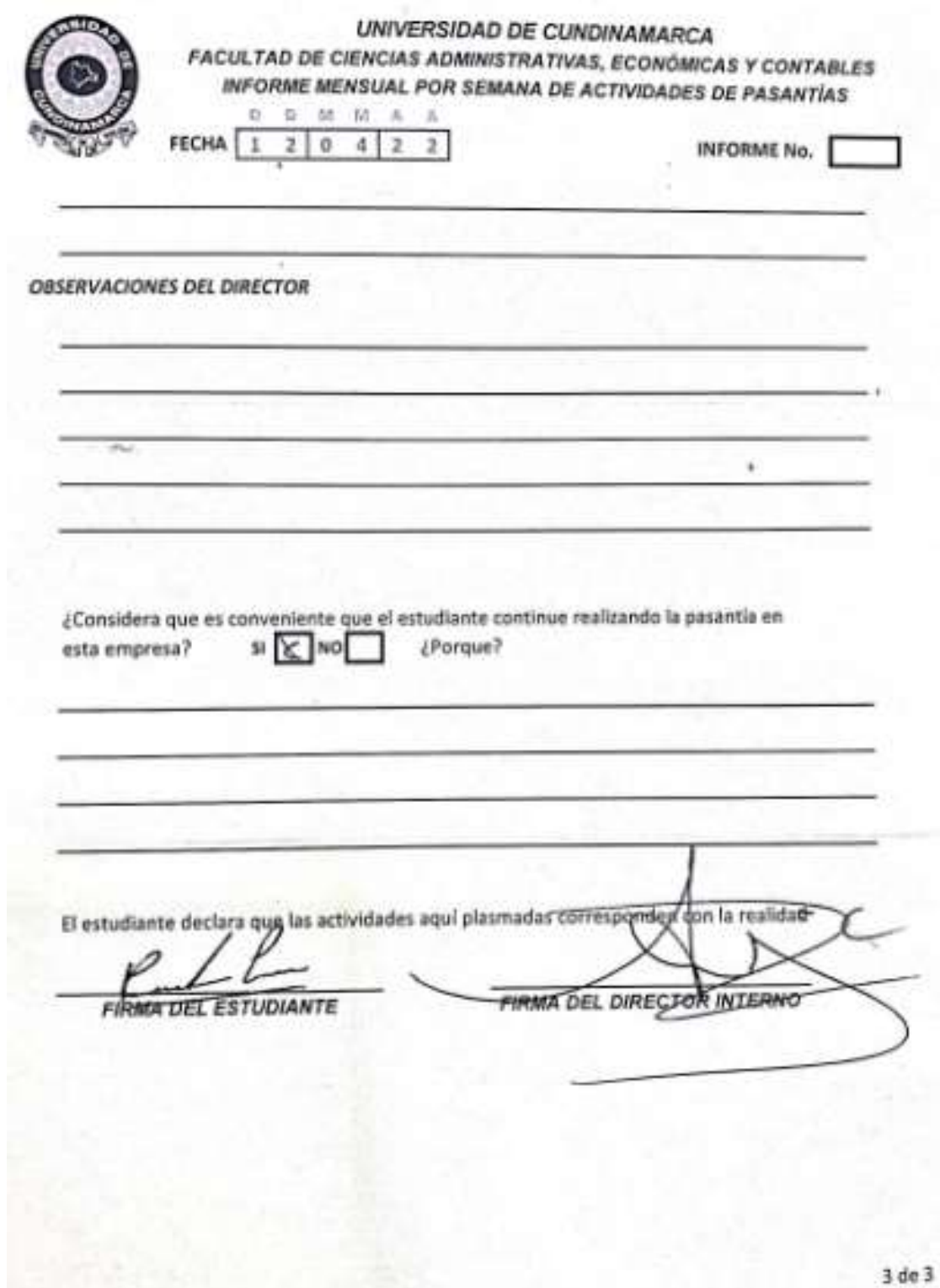